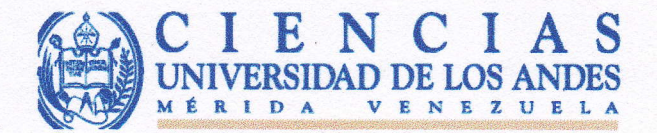

### Acta-Veredicto

Quienes subscriben, profesores miembros del jurado designado por el Consejo de la Facultad, en un todo de acuerdo con lo establecido en los Artículos 51 y 52 del Reglamento para la Carrera de Matemáticas, declaran:

#### Aprobado - Mención Distinguido

El Requisito Especial de Grado, en la modalidad Seminario - Monografía, titulado:

"Características Infrarrojas de estrellas de masa intermedia en la asociación estelar Orión OB1"

Para optar al título de Licenciada en Matemáticas

Presentado por la Bachiller Yolanda María Landaeta Vegas

Titular de la cédula de identidad V-17.633.986

En este mismo acto dejamos constancia del logro de los objetivos originalmente propuestos, así como del esfuerzo y dedicación, por parte de la mencionada Bachiller. Por tal razón el jurado evaluador ha decidido recomendarlo para su publicación.

En Mérida, a los Diez (10) días del mes de Julio de 2014.

Dr. Jesús Hernández Tutor

Dr. Luis Bladismir Ruiz Jurado

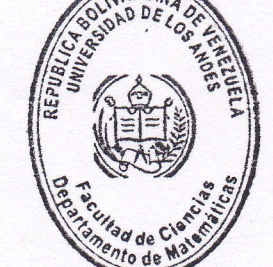

Dr. rer.nat. Prof. Asoc. Glauco A. López D. Tutor Interno

Dr. Francisco Fuenmayor Jurado

lLuzR.

**DEPARTAMENTO DE MATEMÁTICAS** 

Núcleo "Pedro Rincón Gutiérrez", Edificio "E", Facultad de Ciencias Mérida 5101 - República Bolivariana de Venezuela Teléfono: (58 - 274) 240 1345 / 240 1346 - Fax: 240 1345 / 240 1286 - Web: www.ciens.ula.ve Correo\_e: jefemat@ula.ve

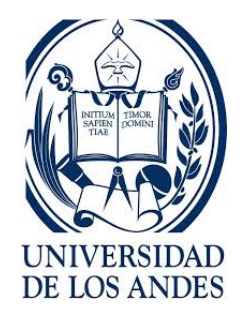

Universidad de Los Andes Facultad de Ciencias DEPARTAMENTO DE MATEMÁTICAS

### Características Infrarrojas de Estrellas de Masa Intermedia en la Asociación Estelar Orión OB1

Br. YOLANDA MARÍA LANDAETA VEGAS

TUTOR: DR. JESÚS HERNÁNDEZ CO-TUTOR: DR.RER.NAT. GLAUCO LÓPEZ

> MÉRIDA-VENEZUELA 2014

"Lo más incomprensible de nuestro Universo es que sea comprensible." -Albert Einstein-

### Agradecimientos

Principalmente debo agradecer a mis Padres, María y Fernando, que hicieron esto posible y por so˜nar grandes cosas para mi. Los amo! A mis hermanos, Fernando, Hector y Zeus que, aunque lejos, siempre estuvieron pendiente de mi, dispuestos a prestarme una ayuda o una buena conversación que me hiciera sentir en casa. A toda mi familia por su apoyo incondicional y su confianza. Por creer en mí y en que lo lograría.

A mi tutor, Jesús Hernández por su enorme paciencia, por recibirme siempre con buenos ´animos y por hacerme creer en mi misma. Gracias a ti he logrado esto y siempre te estaré agradecida.

A mi Co-Tutor, Glauco L´opez por ayudarme y guiarme durante esta gran aventura.

Al Centro de Investigaciones de Astronomía (CIDA) por su gran apoyo y por permitirme la oportunidad de trabajar con ellos.

Al grupo de investigadores del CIDA, por siempre tener acertados consejos y por ayudarme a crecer académicamente. Son unos grandes profesores!

A mis amigos del CIDA, Alice, Nidia, Madeleine, Bolivia, Eddy, Eugenio, Luis, José Gregorio, Maria O., Maria G., Rafael y Alfredo, por su amistad, sus contribuciones y sus constantes palabras de ánimo.

A mis amigas, Germalis y Sixela por mantenerme cuerda mientras flotaba entre estrellas.

Rose, gracias por siempre estar aunque no estés.

A todos los que de una u otra forma, formaron parte de este proyecto, muchásimas gracias por todo.

# ´ Indice general

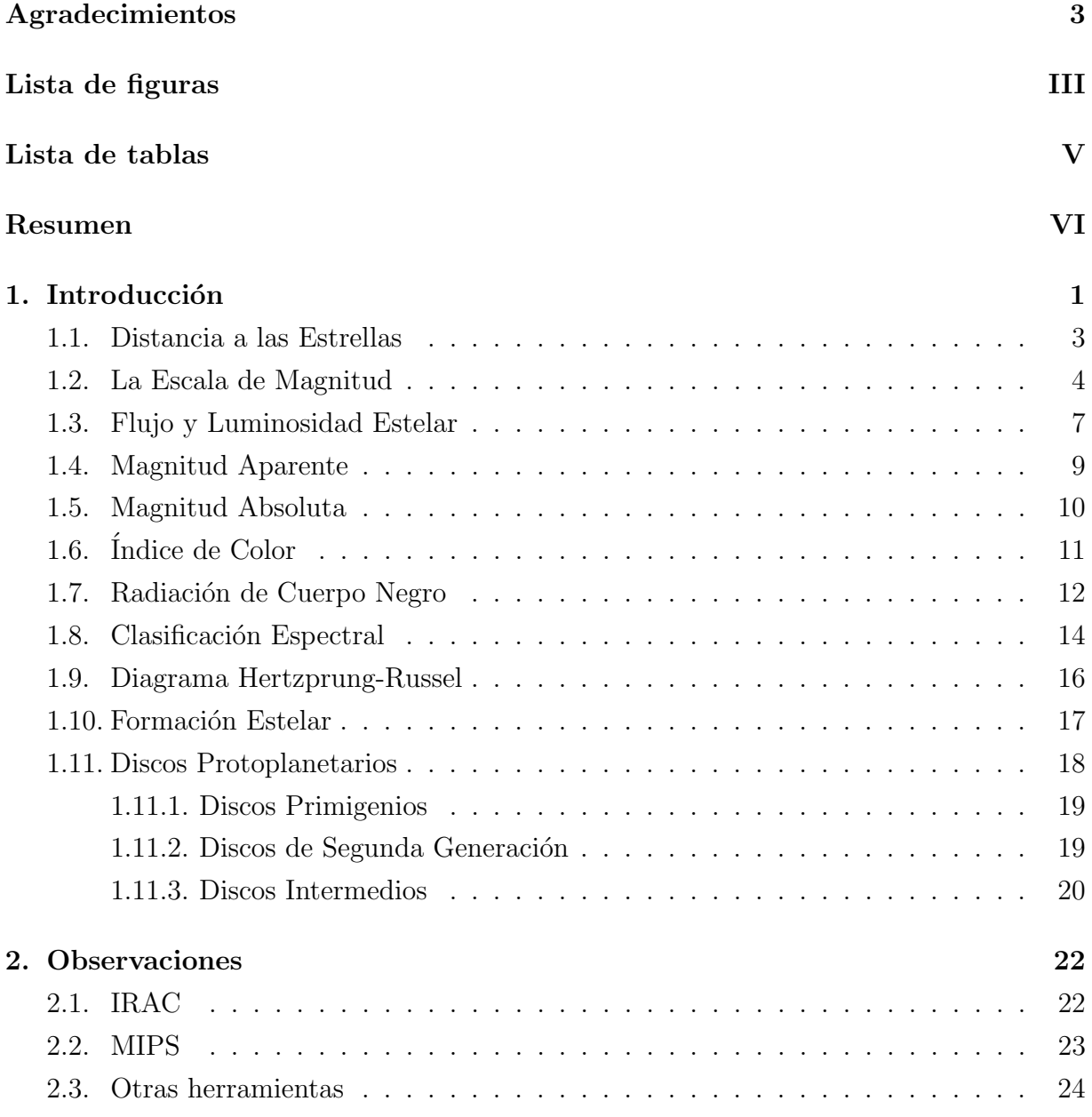

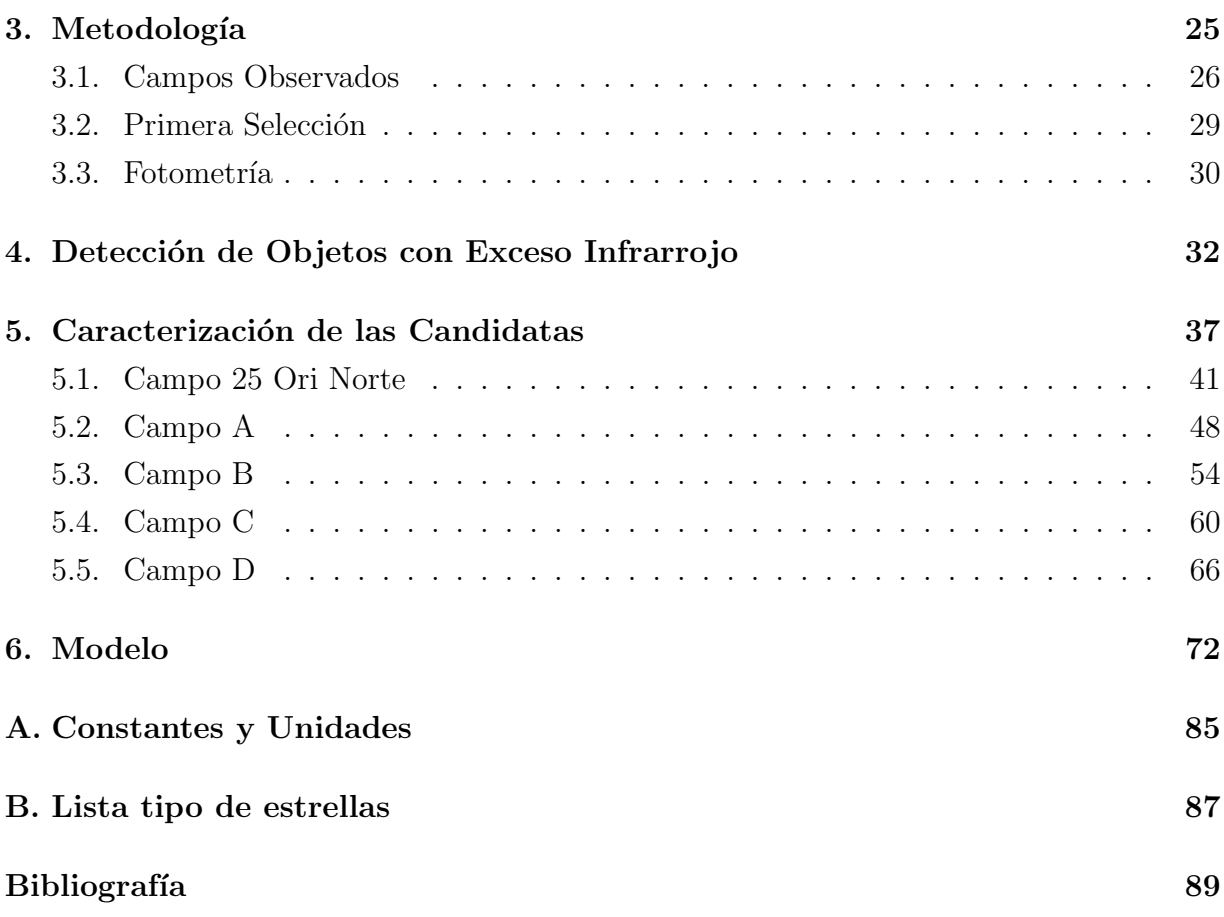

# ´ Indice de figuras

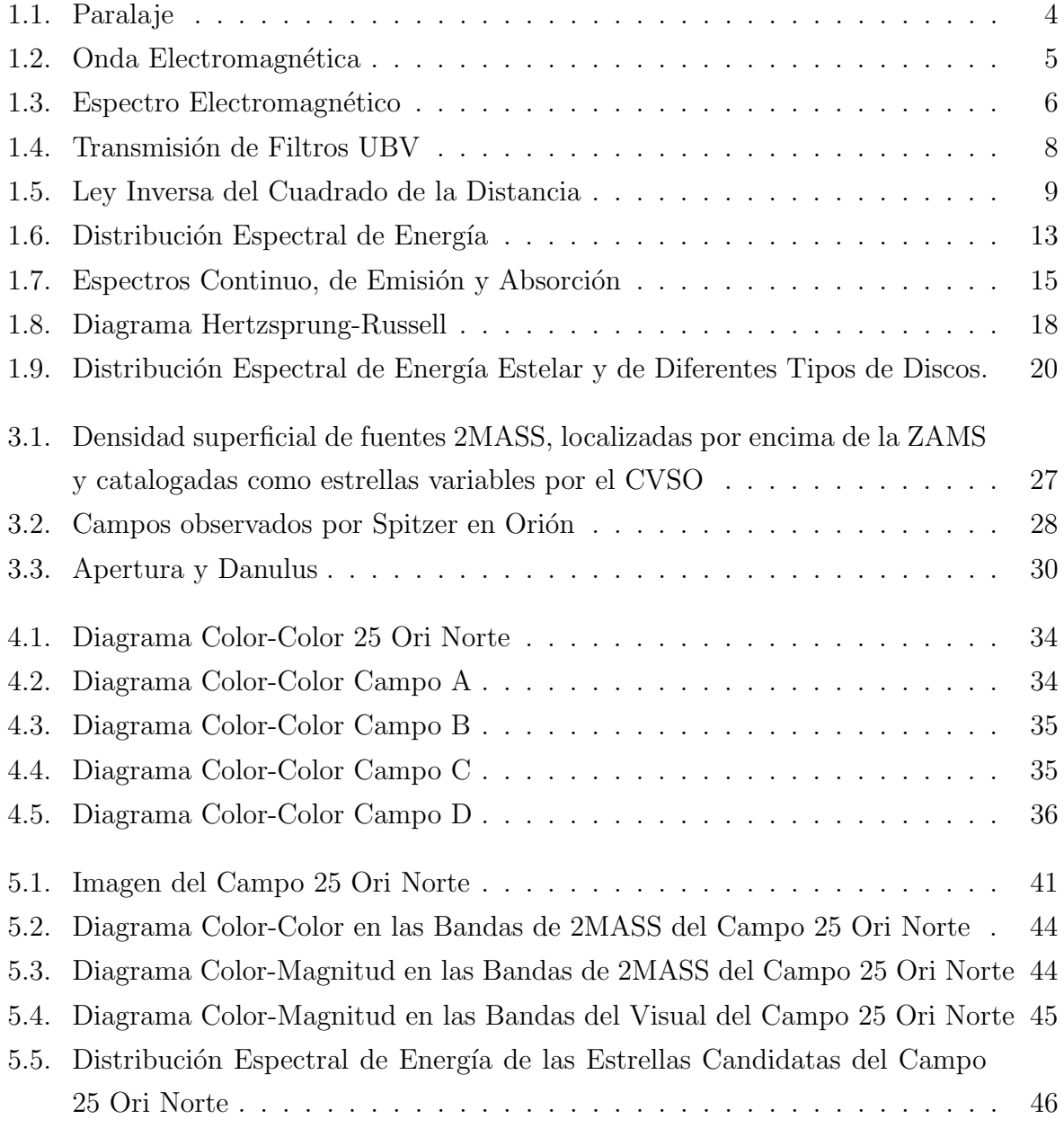

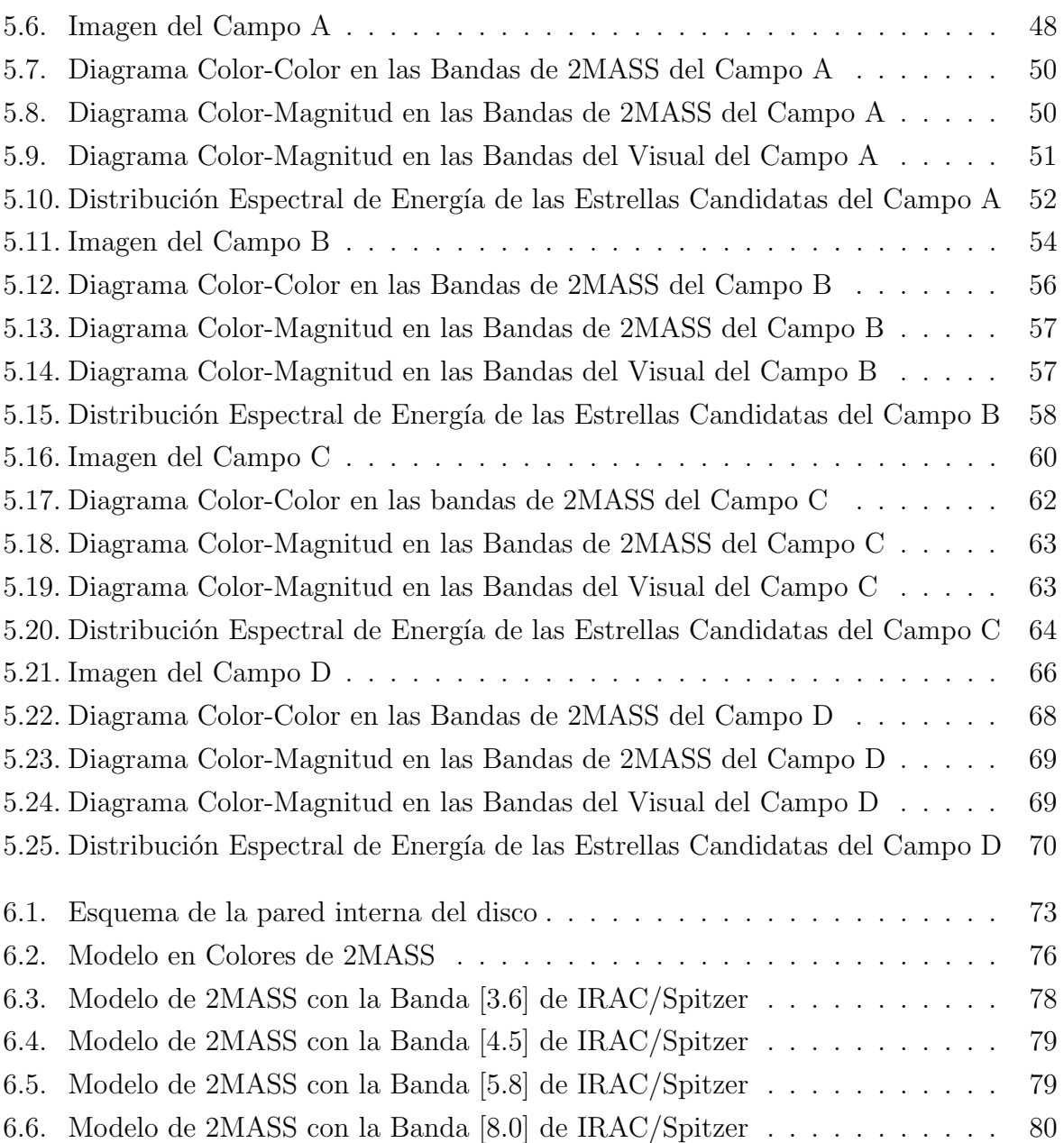

# ´ Indice de cuadros

.

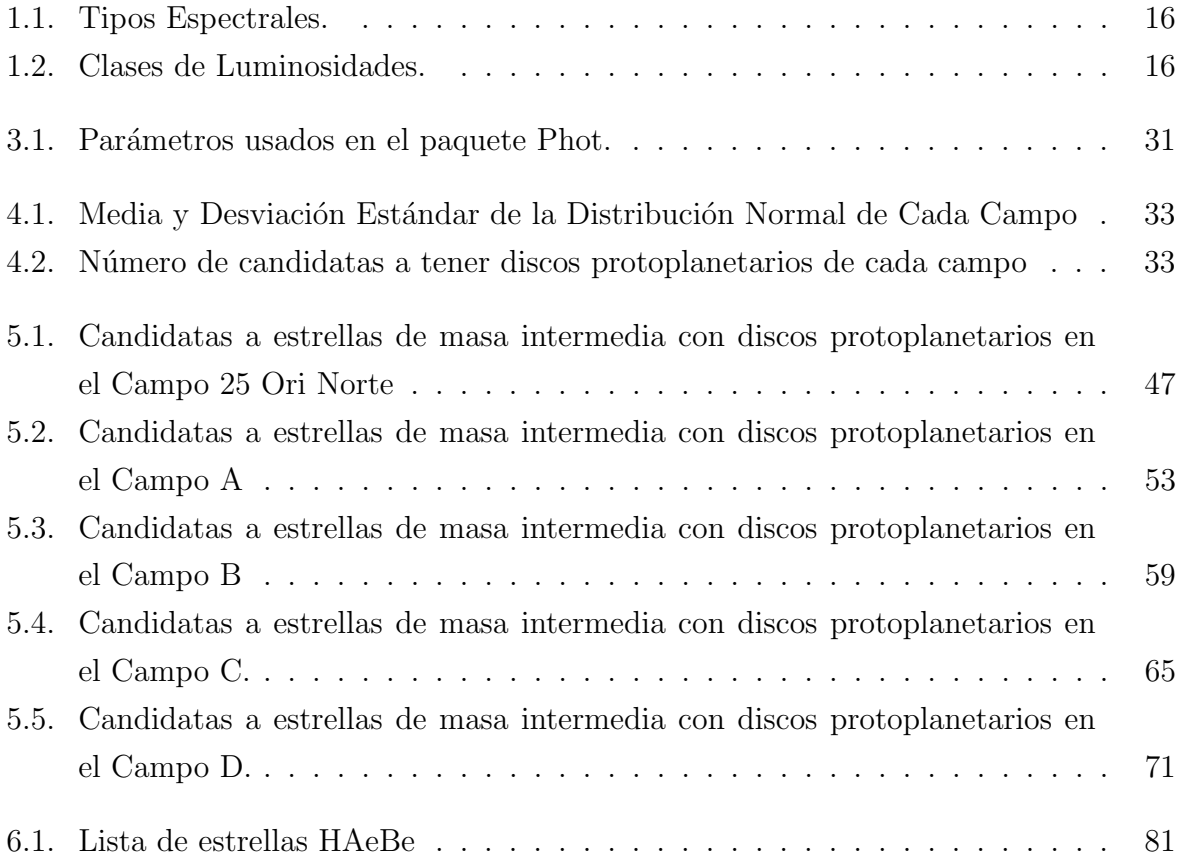

### Resumen

Realizamos un censo de discos protoplanetarios en estrellas de masa intermedia (1- 10 Masas Solares) en cinco campos observados con el Telescopio Espacial Spitzer en la asociación estelar Orión OB1 localizados en las subasociaciones estelares OB1a ( $\sim 10Ma$ ) y OB1b ( $\sim 5Ma$ ), con el fin de analizar su contribución infrarroja.

Nos enfocamos en la constelación de Orión porque existe un gran número de grupos y c´umulos estelares j´ovenes, los cuales, manifiestan diferentes estados evolutivos y diferentes parámetros ambientales. Además, regiones en la constelación de Orión han sido observadas en campa˜nas del Telescopio Espacial infrarrojo Spitzer, las cuales aportan los datos necesarios para nuestro trabajo.

El censo se basa en estimar las características infrarrojas de estrellas relativamente brillantes ( $J < 13$ ). Esto nos permite seleccionar estrellas G5 o más tempranas a 500 pc o más cercanas y con una extinción máxima de 2mag visuales.

Analizando los diferentes niveles de exceso en  $24\mu m$  mediante diagramas [K-24]vs[J-H] obtuvimos 119 estrellas candidatas a poseer algún tipo de disco protoplanetario, de las cuales el ∼ 26 % presentan discos ópticamente gruesos; el ∼ 7 % discos en transición y el ~ 62% con discos de segunda generación. Se evidencia una mayor fracción de discos de segunda generación en los campos ubicados en OB1a (10Ma) lo que es consistente con las observaciones [32] y modelos [38] [39] los cuales sugieren que a partir de 5Ma los discos de segunda generación empiezan a dominar en poblaciones de estrellas de masa intermedia [34].

Basándonos en un modelo geométrico cilíndrico, estudiaremos la contribución de la parte interna del disco protoplanetario en las bandas fotom´etricas de Spitzer, particularmente la contribución en las bandas de IRAC.

# Capítulo 1

## Introducción

La curiosidad humana por conocer sus orígenes ha llevado al hombre a escrutar el universo en busca de respuestas. Aunque no ha sido fácil, son muchos los avances que se han producido para cumplir este cometido, logrando observar hasta lo que, para nuestros ojos, resulta invisible.

Con la intención de conocer y entender la formación y evolución de nuestro sistema solar, se han estudiado los discos protoplanetarios o circumestelares que, por ser un producto natural del proceso de formación estelar, juegan un papel crítico en la evolución estelar y en la formación de sistemas planetarios como el nuestro.

Sin embargo, estos discos no son fáciles de detectar mediante observaciones en el rango ´optico del espectro electroman´etico, ya que su emisi´on es mayor en el infrarrojo. En este sentido, el Telescopio Espacial Spitzer es una herramienta fundamental para el estudio de discos protoplanetarios debido a su gran sensibilidad en el mediano y lejano infrarrojo, permitiéndonos detectar el material circumestelar para analizarlo e inferir, de esta manera, nuestros orígenes.

Realizamos un censo de discos protoplanetarios en estrellas de masa intermedia (1-10 Masas Solares) en regiones observadas con Spitzer para caracterizar los discos alrededor de ellas. Estas estrellas son menos numerosas que las estrellas de baja masa debido a que cuando se fragmenta la nube progenitora, se forman muchas m´as estrellas de baja masa que estrellas de alta masa. Además de eso, la evolución de las estrellas más masivas que el sol es más rápida que en estrellas menos masivas que el sol. Otro factor que aumenta el reto de estudiar las estrellas de masa intermedia con discos protoplanetarios es que, el disco se disipa más rápido en las estrellas más masivas en relación a las estrellas menos masivas. Estos tres factores combinados conllevan a que las estrellas que queremos estudiar,

sean escasas, lo que nos obliga a hacer un estudio m´as amplio espacialmente para poder hacer comparaciones estadísticamente relevantes. Es por esta razón que aprovechamos observaciones tomadas con el Telescopio Espacial Spitzer en la región de Orión.

Orión es una excelente región para hacer este estudio ya que este complejo gigante de nubes moleculares es una de las regiones de formación estelar activa más cercanas a nosotros [14], convirtiéndolo en un excelente laboratorio para hacer estudios comparativos de evolución de discos debido a su gran variedad de poblaciones estelares jóvenes en diferentes etapas evolutivas.

Los campos seleccionados para este trabajo fueron observados bajo la propuesta de Spitzer #50360 titulada "Deep Look at the evolution of 4-10Myr old disks in Orion OB1" [14] con el Dr. Cesar Briceño como investigador principal.

Dentro de los campos observados por Spitzer, etiquetados como 25 Ori Norte, Campo A, Campo B, Campo C y Campo D, se tomaron todas las fuentes 2MASS con un tipo espectral G5 o más tempranas, a 500 pc de distancia o más cercanas y con una extinción máxima de 2mag en el visual (Capítulo 3).

Mediante una revisión bibliográfica y diagramas Color-Color y Color-Magnitud, se determinó la membresía a la región estelar y el tipo de objeto de cada una de las candidatas.

Se construyeron las distribuciones espectrales de energía (SED) de cada una de las candidatas y, utilizando la librería de Kenyon y Hartmann (1995) [40] se estableció la SED de la fotósfera de cada una de ellas. Mediante un análisis visual de la morfología de las SED's, se caracterizaron los discos de todas las estrellas candidatas. En general, los discos protoplanetarios se pueden clasificar en diferentes categorías: discos ópticamente gruesos poco evolucionados (Clase II; CII), discos de escombros o de segunda generación (DD) en donde el material observado es producto de colisiones entre planetesimales formados en el disco. Discos en donde los procesos disipativos  $y/0$  formación de planetas han aclarado la parte interna del disco compuesto de material primigenio (Discos en transición; TD) y discos en donde los procesos disipativos afectan uniformemente el material primigenio concentrado en la zona media del disco donde los planetas tienen un origen (discos evolucionados u homogéneamente asentados; EV). En nuestro caso, la limitada información existente y el método usado nos imposibilitan la correcta separación entre discos de segunda generación y discos evolucionados que a´un mantiene su material primigenio (DD/EV). Similarmente sucede con algunas estrellas que, si bien su exceso en  $24\mu m$  indican que presentan un disco de primera generación, la falta de información en los canales de IRAC no permiten distinguir entre un disco ópticamente grueso o un disco en transición, por lo que los hemos catalogado como  $TD/CII$  (Capítulo 5). Las estrellas Clase III (CIII) no poseen un disco

detectado en nuestros estudios.

Por otro lado, la parte más caliente del disco es la región en donde la radiación estelar destruye el polvo o material sólido del disco, generando una pared en el borde interno del mismo. Se espera que la pared interna del disco sea la zona que realiza la mayor contribución en el cercano infrarrojo. Por este motivo, realizamos un modelo simple de la pared interna del disco analizando su contribución infrarroja mediante modelos geométricos que nos permitan reproducir los colores observados con Spitzer y con esto determinar a groso modo propiedades físicas de la parte interna del disco que nos permitirán realizar comparaciones estadísticas con otras regiones estelares. Modelaremos la pared interna del disco como la pared interna de un cilindro o como un anillo sin espesor (Cap´ıtulo 6).

Para poder describir con mayor presición los detalles de este estudio, realizamos una introducción a las bases teóricas que nos permitirán llevar a buen término este trabajo.

#### 1.1. Distancia a las Estrellas

El estudio de las estrellas es una base fundamental a la hora de conocer nuestro universo y para poder estudiarlas es crucial conocer sus distancias. Sin embargo, no siempre supimos a qu´e distancia estaban los astros. Ni siquiera los planetas que orbitan con nosotros. No fue sino hasta 1791 que se logró medir la distancia a venus usando trigonometría. Aunque existen otros métodos para el cálculo de las distancias estelares, solo nos concentraremos en esta técnica la cual es la más usada y confiable en las cercanías del sistema solar.

El método al que ahora llamamos **paralaje**, consiste en medir la distancia a un objeto tomando su posición aparente cuando la tierra se encuentra en dos puntos diametralmente opuestos en su recorrido alrededor del sol, lo que equivale a una diferencia de 6 meses como se muestra en la Figura 1.1. Se construyen los triángulos que tienen como vértices el sol, la estrella a la cual se quiere medir la distancia y la tierra en los dos puntos indicados anteriormente y, de esta manera, el paralaje es el ángulo que subtiende la distancia de la tierra al sol, que corresponde al cateto opuesto a dicho ángulo (en Astronomía esta distancia es conocida como "1 Unidad Astronómica " o UA que equivale a 1,4959787066  $\times$  10<sup>11</sup> m  $[18]$ .

En Astronomía es usada una unidad de distancia llamada **parsec** (**paralax** of one arc second). Se define como  $1pc = 2,06264806 \times 10^6 m$  por lo que, en virtud de esta definición, se dice que cuando el paralaje es igual a 1 segundo de arco  $(p = 1'')$ , la distancia a la

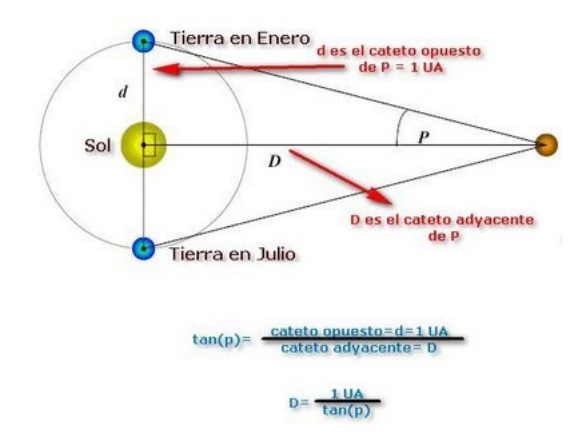

Figura 1.1: Paralaje [1]

estrella es de 1pc.

Otra unidad de distancia comúnmente usada en astronomía es el **año luz** que se define como la distancia que recorre la luz en el vacío durante un año. Un año luz equivale a  $9,460730472 \times 10^{15} m$ . Así,  $1pc = 3,2615638$  años luz.

La estrella más cercana que tenemos, aparte del sol, se llama Próxima Centauri con un ángulo paralaje de  $0.77'$  [18] que corresponde a  $1.3 pc$  o  $4.23$  años luz.

#### 1.2. La Escala de Magnitud

Casi todo nuestro conocimiento sobre el Universo procede del estudio de la luz emitida o reflejada por los objetos en el espacio. Debido a que la astronom´ıa es una ciencia en la que no es posible recolectar muestras o estudiar objetos en laboratorios, los astrónomos tienen que limitarse a detectar y analizar la débil luz procedente de objetos distantes para estudiar el cosmos.

Afortunadamente, la luz lleva mucha información. Detectando y analizando la luz emitida por un objeto celeste, es posible calcular su distancia, movimiento, temperatura, densidad y composición química, entre otras propiedades.

En 1678, Huygens propuso que la luz se comportaba como ondas similares a las del sonido que requerían un medio para transportarse (el éter). En el siglo XX, Albert Einstein postuló que la luz tiene una doble naturaleza: ondulatoria y corpuscular, de manera que:

- está formada por haces de partículas elementales llamados fotones.
- posee una condición de onda electromagnética que se desplaza con una velocidad

en el vacío aproximadamente igual a  $300.000 \text{ km/s}$  (que es lo que conocemos como velocidad de la luz).

En lo que nos concierne, la definición de luz como onda tiene un papel importante en la astronomía, es por esto que tenemos que conocer el comportamiento y composición de una onda.

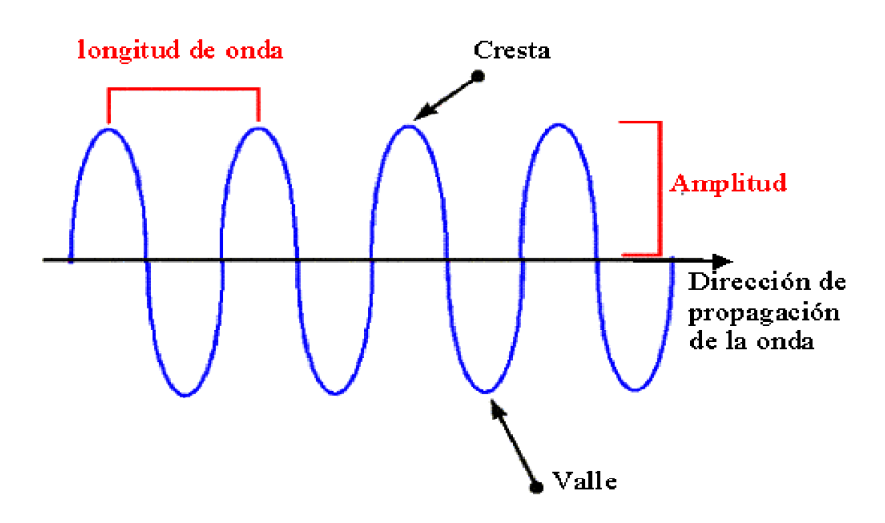

Figura 1.2: Onda Electromagnética [2]

Las tres características principales de las ondas de luz, destacadas en la imagen 1.2, son:

- Velocidad: la velocidad de propagación cuya velocidad en el vacío, por la teoría de la relatividad, es la m´axima velocidad con que se puede mover un objeto en el universo.
- **Frecuencia (f)** y Longitud ( $\lambda$ ): Las ondas del espectro electromagnético se propagan por el espacio de forma similar a como lo hace una perturbación cuando lanzamos una piedra en el agua, es decir, generando ondas a partir del punto donde la piedra cae y extendiéndose. La frecuencia es el fenómeno físico que se repite cíclicamente un número determinado de veces durante un segundo de tiempo (está dada en Hertz; Hz<sup>1</sup>), mientras que la longitud está determinada por la distancia entre dos crestas o valles (ver Figura 1.2; Normalmente dada en Micras  $(\mu m)$ , Angstrom  $(\tilde{A})$

<sup>1</sup>Un Hertz representa un ciclo por cada segundo.

o Nanómetros  $(nm)^2$ ). Ambas se relacionan mediante

$$
\lambda = \frac{c}{f}
$$

, donde c es la velocidad de la luz.

Amplitud  $(A)$ : La amplitud de onda está definida por la distancia que separa el pico de la cresta o valle de la línea de base.

Si ordenamos las ondas de luz en un continuo según su longitud (o su frecuencia) construiremos lo que se conoce como el Espectro Electromagnético. Este se divide en partes que reciben nombres diferentes, aunque no existe una separación clara entre ellas. Las ondas más largas -longitudes de onda desde metros a kilómetros- se encuentran en un extremo, constituyendo las ondas de Radio y, las m´as cortas en el otro extremo -longitudes de onda de una billon´esima de metros- siendo los Rayos Gamma como se observa en la Figura 1.3.

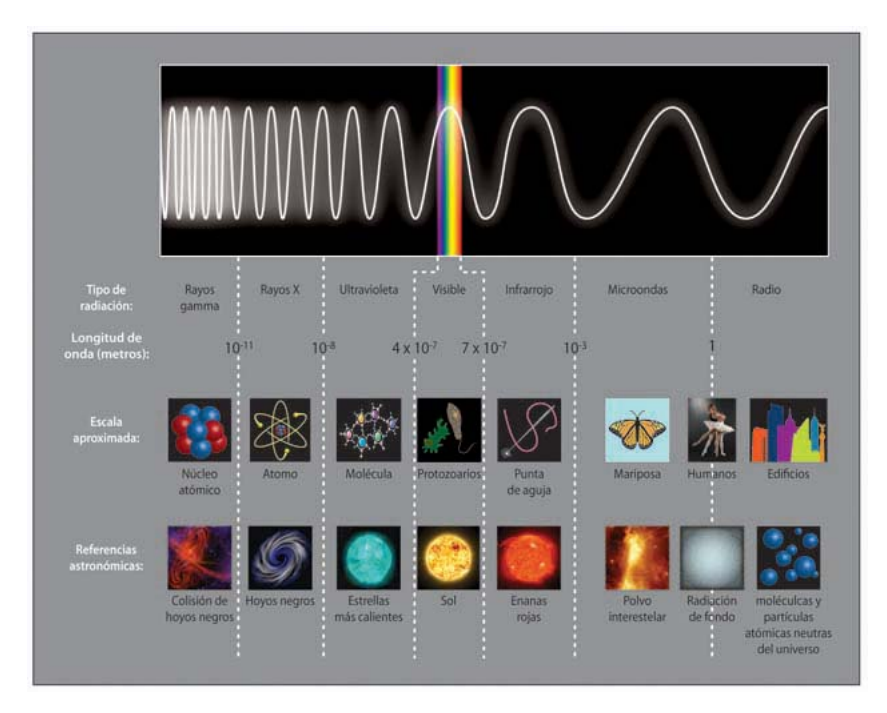

Figura 1.3: Espectro Electromagnético [3]

Cada tipo de radiación (o luz) nos proporciona una información única. Para obtener la información más completa posible del Universo es necesario observarlo con toda su luz,

 $2$ Éstas son unidades de distancia. Comúnmente se utilizan para medir la longitud de onda. Ver Apéndice A.

usando todo el rango del espectro electromagn´etico. Aunque el ojo humano solo detecta el conjunto de longitudes de onda que forman lo que llamamos el "espectro visible", el desarrollo tecnológico de los últimos años ha permitido la fabricación de detectores electrónicos capaces de ver luz que es invisible a nuestros ojos.

Los avances tecnológicos nos han otorgado la oportunidad de medir las propiedades físicas de los astros de forma cada vez más exacta, entre ellas, el brillo de las estrellas.

Fue Hiparco<sup>3</sup> quien por primera vez catalogó 850 estrellas en 6 clases de acuerdo al brillo que percib´ıa de ellas, es decir, de acuerdo a su brillo aparente. Lo que Hipparcos hizo fue catalogar a las estrellas más brillantes como de primera magnitud y la menos brillante, ya casi imperceptibles por el ojo humano como de sexta magninud. Es de notar que la escala que construyó Hipparcos es inversa y es aún usada por los astrónomos.

No fue sino hasta el siglo XIX que notaron que la diferencia entre la primera magnitud y la sexta magnitud correspondía a 100 veces el brillo, con lo cual,  $\mathrm{Pogson}^4$  en 1856 propuso que la diferencia de una magnitud corresponde exactamente a una proporción de brillo de  $100^{1/5} \simeq 2.512$ . En consecuencia, una estrella de magnitud 3 es 2.512 veces más brillante que una estrella de magnitud 4.

Sin embargo, como es imposible observar el espectro completo de una estrella, es de bastante utilidad definir una magnitud para cierta porción del espectro electromagnético. El estudio de la radiación dentro de cierto rango de longitud de onda, comúnmente llamada banda fotométrica, es llamado **fotometría**. Para obtener el flujo dentro de una banda fotométrica, se ubica frente al detector un filtro que es transparente a la radiación encontrada dentro de esta banda y opaca a los fotones que se encuentren fuera de ella.

En la Figura 1.4 se ilustra la transmisión en la porción del espectro visible (rango visible:  $380-750$ nm) de los filtros visible (V), azul (B) y ultravioleta (U). Esta transmisión debe ser tomada en cuenta al comparar las magnitudes observadas con los valores teóricos.

#### 1.3. Flujo y Luminosidad Estelar

Cuando nos referimos a "más brillante", en realidad nos referimos en términos de la densidad de flujo.

El flujo emergente  $(F)$  de una estrella es la cantidad de energía que radía la superficie estelar por unidad de tiempo por unidad de área. La **luminosidad**  $(L)$ , en cambio, es la

<sup>&</sup>lt;sup>3</sup>Hiparco de Nicea (190 a.C. - 120 a.C.). Astrónomo, geógrafo y matemático griego.

 $4$ Norman Robert Pogson (1829 - 1891) Astrónomo británico.

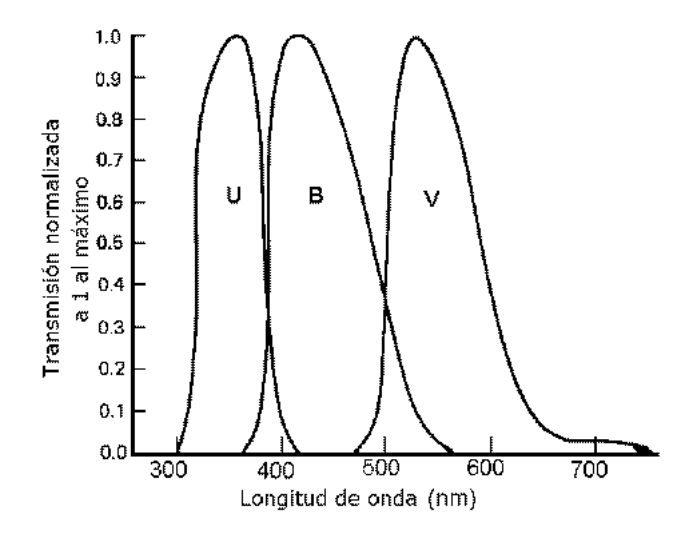

Figura 1.4: Transmisión de Filtros UBV [4]

cantidad de energía total que emite la estrella por unidad de tiempo, en otras palabras, la integral del flujo emergente sobre toda la superficie estelar.

Específicamente, si asumimos que una estrella es esférica y radía en todas las direcciones por igual (isotrópicamente), tenemos que

$$
L = \hat{\text{Area}} \cdot \text{Flujo} = 4\pi R^2 F. \tag{1.1}
$$

Por otro lado, el flujo observado  $(f_{obs})$  es la cantidad de energía que nos llega desde la estrella. Si asumimos que no hay pérdida ni ganancia de energía entre la fuente y el observador, la cantidad emitida por la esfera estelar ser´a la misma que llegue a la esfera con radio equivalente a la distancia entre la fuente y el observador  $(d)$ , es así que:

$$
4\pi d^2 f_{obs} = 4\pi R^2 F,\tag{1.2}
$$

y entonces,

$$
f_{obs} = F\left(\frac{R}{d}\right)^2.
$$
\n(1.3)

Como es notable, esta cantidad varía de acuerdo a la distancia. A esto se le conoce como la "ley inversa del cuadrado de la distancia" como se observa en la Figura 1.5.

Para ilustrar este fenómeno físico, imaginemos que tenemos dos bombillos con el mismo brillo. Si colocamos un bombillo a 1 metro de distancia y otro a 10 metros, no recibiremos la misma cantidad de luz de ambos bombillos. El que está más lejos nos iluminará menos

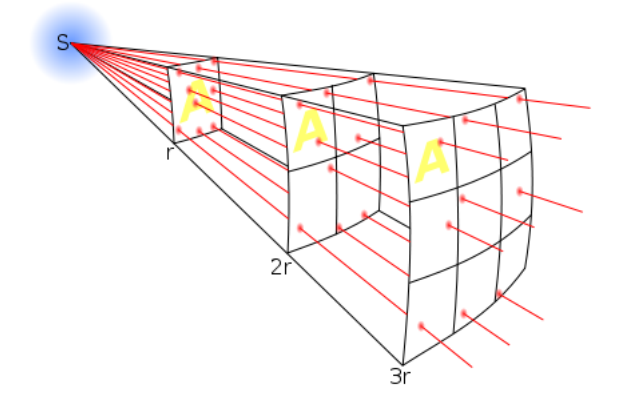

Figura 1.5: Ley Inversa del Cuadrado de la Distancia [5].

aunque esté emitiendo la misma cantidad de energía que el que se encuentra más cerca. Igualmente pasa con las estrellas. Por lo tanto, el brillo que recibimos de ellas está estrechamente ligado con la distancia a la que se encuentran.

#### 1.4. Magnitud Aparente

Recordemos que una diferencia de 5 magnitudes corresponde a una diferencia de 100 veces el brillo. Esto lo podemos expresar matemáticamente como una razón de flujos:

$$
\frac{f_2}{f_1} = 100^{(m_1 - m_2)/5},\tag{1.4}
$$

donde  $m_1$  y  $f_1$  corresponden a la magnitud aparente (o brillo aparente) y el flujo observado, respectivamente, de una estrella y $m_2$  y  $f_2$  los de otra estrella.

Sacando logaritmo a ambos lados y reorganizando, obtenemos

$$
m_1 - m_2 = -2.5 \log \left( \frac{f_1}{f_2} \right). \tag{1.5}
$$

Así se define la magnitud aparente de una estrella respecto a la energía que recibimos de la misma y respecto a una estrella de referencia, lo que significa que podemos medir las mangitudes de las estrellas comparando sus medidas con las de ciertas estrellas estándares que ya han sido medidas con anterioridad. De esta manera, la Magnitud Aparente, m, viene dada por

$$
m = m_{ref} - 2.5 \log \left( \frac{f_{obs}}{f_{ref}} \right). \tag{1.6}
$$

Históricamente, el valor de referencia se ha obtenido de la estrella Vega, la cual proporciona el flujo de referencia para una estrella de magnitud cero  $(f_o)$ , de esta forma, la igualdad 1.6 nos queda como

$$
m = -2.5 \log \left( \frac{f_{obs}}{f_o} \right). \tag{1.7}
$$

A modo de comparación, para tener una idea de la cuantificación de la magnitud, se sabe que la magnitud aparente de la Luna llena es aproximadamente -12.7 mientras que la magnitud de Venus puede llegar a -4 y el Sol tiene una magnitud aparente de aproximadamente -26.5 [21].

#### 1.5. Magnitud Absoluta

Usando la ley inversa del cuadrado, definimos Magnitud Absoluta, M, como la magnitud aparente que tendría una estrella si estuviera ubicada a  $10pc$  de distancia de nosotros  $(10pc$  es por convención).

De la igualdad 1.3 obtenemos que

$$
\frac{f_{obs}(d)}{f_{obs}(10pc)} = \left(\frac{10pc}{d}\right)^2,\tag{1.8}
$$

de donde, sustituyendo en 1.5 obtenemos

$$
m - M = -2,5 \log \left( \frac{f_{obs}(d)}{f_{obs}(10pc)} \right)
$$
  
= -2,5 \log \left( \frac{10pc}{d} \right)<sup>2</sup>  
= 5 \log \left( \frac{d}{10pc} \right)  
= 5 \log(d) - 5.

Además, hay que tomar en cuenta que el espacio no está vacío. El universo está lleno de partículas que atenúan y disminuyen la señal que nos llega de los objetos estelares. Esta cantidad puede ser cuantificada en un parámetro llamado **Extición**, A, que representa la absorción de la luz emitida por cuerpos celestes debido al material interestelar. Este par´ametro depende del filtro en el que se observe. Es por esto que, al calcular magnitudes, es necesario tomar en cuenta la extinción para tener un valor más real del brillo de las estrellas. En consecuencia,

$$
M = m - 5\log(d) + 5 - A_m,\tag{1.10}
$$

donde  $\mathcal{A}_m$  es extición que depende del filtro de la magnitud $m.$ 

### 1.6. Índice de Color

Las estrellas emiten energía en todo el rango del espectro electromagnético. Los filtros nos permiten registrar su señal en un rango específico de longitud de onda. Particularmente, nuestros ojos son filtros que detectan señal estelar desde el violeta al rojo (rango visible: 380-750nm). Como se mencionó anteriormente, los filtros no solo permiten aislar la señal estelar en el rango visual (ejemplo, "B": azul, "V": visual, "R": rojo), sino que además podemos aislar más allá de lo visible (ejemplo, "U": Ultravioleta e "I": Infrarrojo). El índice de color es una comparación del brillo de las estrellas en distintos filtros, es decir, la diferencia de magnitudes en dos filtros diferentes.

Matemáticamente podemos decir el color se define como

$$
Color = m_{\lambda_1} - m_{\lambda_2} = M_{\lambda_1} - M_{\lambda_2}, \qquad (1.11)
$$

siendo  $\lambda_1$  y  $\lambda_2$  dos filtros diferentes.

Existe un sistema estándar llamado sistema Johnson-Morgan o UBVRI en el cual se mide la magnitud aparente de las estrellas en las bandas U, B, V, R e I del espectro y de allí su nombre. El sistema define los centros de los filtros como [18]:

- U, filtro centrado a 365nm.
- B, filtro centrado a 440nm.
- $\bullet$  V, filtro centrado a 550nm.
- $\blacksquare$  R, filtro centrado a 710nm.
- I, filtro centrado a 970nm.

As´ı, el ´Indice de Color se define de acuerdo a los filtros usados al medir la magnitud de la estrella:

$$
B - V = M_B - M_V = m_B - m_V.
$$

Como se dijo anteriormente, se ha usado a la estrella Vega como objeto de calibración de magnitudes. Esto significa que el color  $B - V$  de Vega es cero (0). En consecuencia:

- Si una estrella tiene color  $(B V) < 0$ , es más azul que Vega.
- Si una estrella tiene color  $(B V) > 0$ , es más roja que Vega.

Notación: De ahora en adelante las magnitudes aparentes se representan por letras may úsculas como  $U, B, V$ , mientras que las magnitudes absolutas correspondientes se representan como  $M_U$ ,  $M_B$ ,  $M_V$ , respectivamente.

Gracias a la definición de magnitud, el color es independiente de la distancia a la que se encuentre la estrella.

#### 1.7. Radiación de Cuerpo Negro

Un **Cuerpo Negro** es una idealización física de un objeto que absorbe toda la energía que incide sobre el. Este tipo de "radiador" ideal no existe en el mundo real, sin embargo, las estrellas se pueden modelar como cuerpos negros para tener una primera aproximación de su comportamiento.

La radiación de cuerpo negro depende únicamente de la temperatura del objeto, sin importar su forma ni cualquier otro aspecto físico o químico. En un cuerpo negro, la radiación del flujo de energía, conocida como **Radiación de Cuerpo Negro**, sigue la Ley de Plank:

$$
B_{\lambda}(T) = B(\lambda;T) = \frac{2hc^2}{\lambda^5} \frac{1}{e^{hc/\lambda kT} - 1},\tag{1.12}
$$

donde,

 $h = 6.63 \times 10^{-34}$  es la constante de Plank,  $c = 2.997 \times 10^8 ms^{-1}$  es la velocidad de la luz,  $k = 1,380 \times 10^{-23} J K^{-1}$  es la constante de Boltzmann [37].

Derivando respecto a la longitud de onda e igualando a cero la igualdad anterior obtenemos que

$$
\lambda_{max} = \frac{2897.8 \mu m K}{T},\tag{1.13}
$$

con lo cual la longitud de onda es inversamente proporcional a la temperatura, es decir, mientras mayor es la temperatura de un cuerpo, más corta es la longitud de onda en la que emite y viceversa. A esto se le conoce como la Ley de Wien.

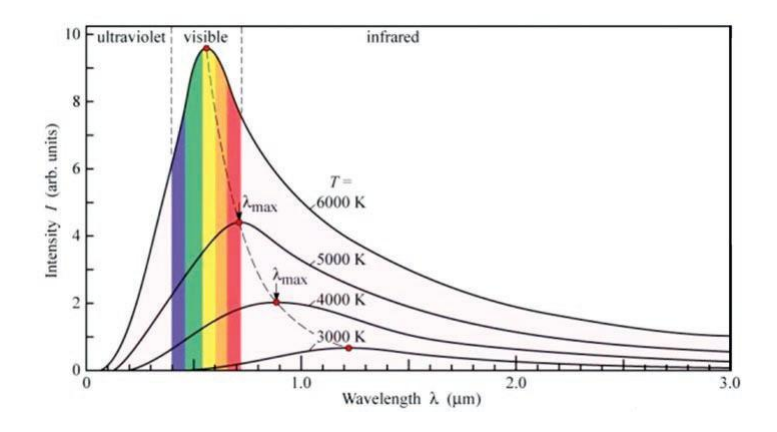

Figura 1.6: Distribución Espectral de Energía [6]

Una herramienta importante que se desprende de estas leyes es la **Distribución Es**pectral de Energía (SED por sus siglas en inglés, Spectral Energy Distribution) la cual nos muestra la cantidad de energía que se recibe por longitud de onda. En la Figura 1.6 podemos observar la SED de cuerpos negros a diferentes temperaturas y comprender a m´as detalle el significado de la Ley de Wien, pues se evidencia que los cuerpos, mientras más fríos están, emiten a longitudes de ondas más largas y tendrán su pico máximo a mayores longitudes de onda debido a su proporcionalidad inversa con la temperatura.

A finales del siglo XIX, Josef Stefan y Ludwig Boltzmann demostraron, de manera independiente, que la energía radiada por un cuerpo negro es proporcional a la cuarta potencia de la temperatura. Este resultado, al cual denominamos Ley de Stefan-Boltzmann, está dado por

$$
F = \sigma T^4,\tag{1.14}
$$

donde  $\sigma = 5.67 \times 10^{-8}$  es la constante de Stefan-Boltzmann. Al aplicarla al caso esférico

estelar de radio  $R$  y temperatura  $T$ , de la igualdad 1.1 obtenemos:

$$
L = A \cdot F = 4\pi R^2 \sigma T^4. \tag{1.15}
$$

De aquíse define la **Temperatura Efectiva** de una estrella,  $T_{eff}$ , como la temperatura de un cuerpo negro que emite la misma radiación que la estrella [46].

#### 1.8. Clasificación Espectral

La luz de las estrellas nos llega en forma de ondas electromagnéticas. Si hacemos pasar la luz proveniente de las estrellas a través de un prisma, se producirá un efecto llamado dispersión, que consiste en la separación de las longitudes de onda del rayo incidente. Cuando hacemos esto con la luz blanca ésta se descompone en cada uno de los colores que la conforman, desde el rojo en un extremo del espectro, al azul y violeta al otro extremo (como un arcoiris).

El espectro producido cambia de acuerdo a la composición química que tenga la fuente de energía. En consecuencia, cada elemento químico produce un espectro diferente, como una especie de "firma espectral". Los elementos químicos en estado gaseoso a altas temperaturas producen espectros discontinuos en los que se observan líneas brillantes correspondientes a diferentes estados qu´ımicos. A esto se le conoce como Espectro de **Emisión**. Además, si hacemos pasar la luz blanca por una sustancia relativamente fría, antes de descomponerla para obtener su espectro, veremos que, en ciertas longitudes de ondas, la sustancia absorberá parte de la luz produciendo el Espectro de Absorción de dicha sustancia.

En la Figura 1.7 se evidencia la forma de los espectros de acuerdo al tipo que sea.

Los astrónomos notaron que podían clasificar los espectros estelares simplemente por su apariencia. Entre 1918 y 1924 un grupo de astrónomos de Harvard refinaron las clasificaciones existentes, consolidaron algunos viejos tipos espectrales y los ordenaron por orden alfab´etico para reflejar un cambio gradual en la intensidad de las l´ıneas espectrales más representativas. Aunque esta clasificación fue hecha de acuerdo a la apariencia de los espectros, fue al rededor de los años 40 cuando notaron que, aparte de las características qu´ımicas, lo que en realidad diferenciaba los espectros eran las temperaturas superficiales de las estrellas. De tal manera que, tomando en consideración la temperatura de la estrella, se reordenó de la siguiente forma:

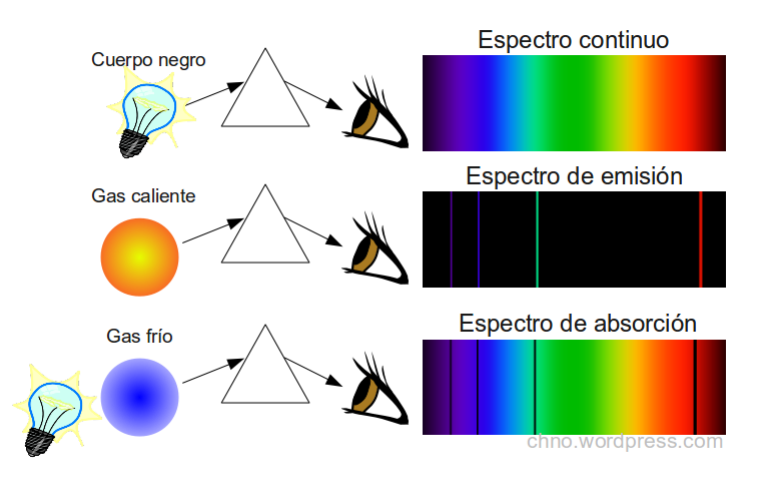

Figura 1.7: Espectros Continuo, de Emisión y Absorción [7]

O B A F G K M

prevaleciendo hasta nuestros días.

Estrellas con fuerte helio ionizado (HeII), a las que llamaron de tipo espectral O, son las m´as calientes, con temperaturas alrededor de 40.000K; mientras que las de tipo espectral M, con bandas moleculares de absorción, son las más frías, con temperaturas alrededor de 3.000K.

Cada tipo espectral se divide en 10 subclases quedando entonces como

$$
O1, \ldots O9, A1, \ldots, A9, \ldots, M1, \ldots, M9.
$$

La descripción completa se muestra en el Cuadro 1.1 en donde se incluye, además, los tipos espectrales C y S que conforman una secuencia paralela a la secuencia normal correspondiente a los tipos espectrales K y M, las cuales muestran patrones o rangos estelares atribuidos a moléculas de carbono [37]. Los tipos espectrales L y T corresponden a enanas marrones, conformando una continuación fría más allá de las estrellas de tipo espectral M.

A la clasificacón de Harvard se le añade una clasificación de luminosidad, llamado sistema MKK por sus creadores Morgan, Keenan y Kellmann[18]. El tipo luminoso se denota por n´umeros romanos indicando distintos tipos de clases de estrellas. En este sistema de clasificación, el Sol tiene un tipo espectral G2V [18]. En los Cuadros 1.1 y 1.2 se describe a detalle esta clasificación.

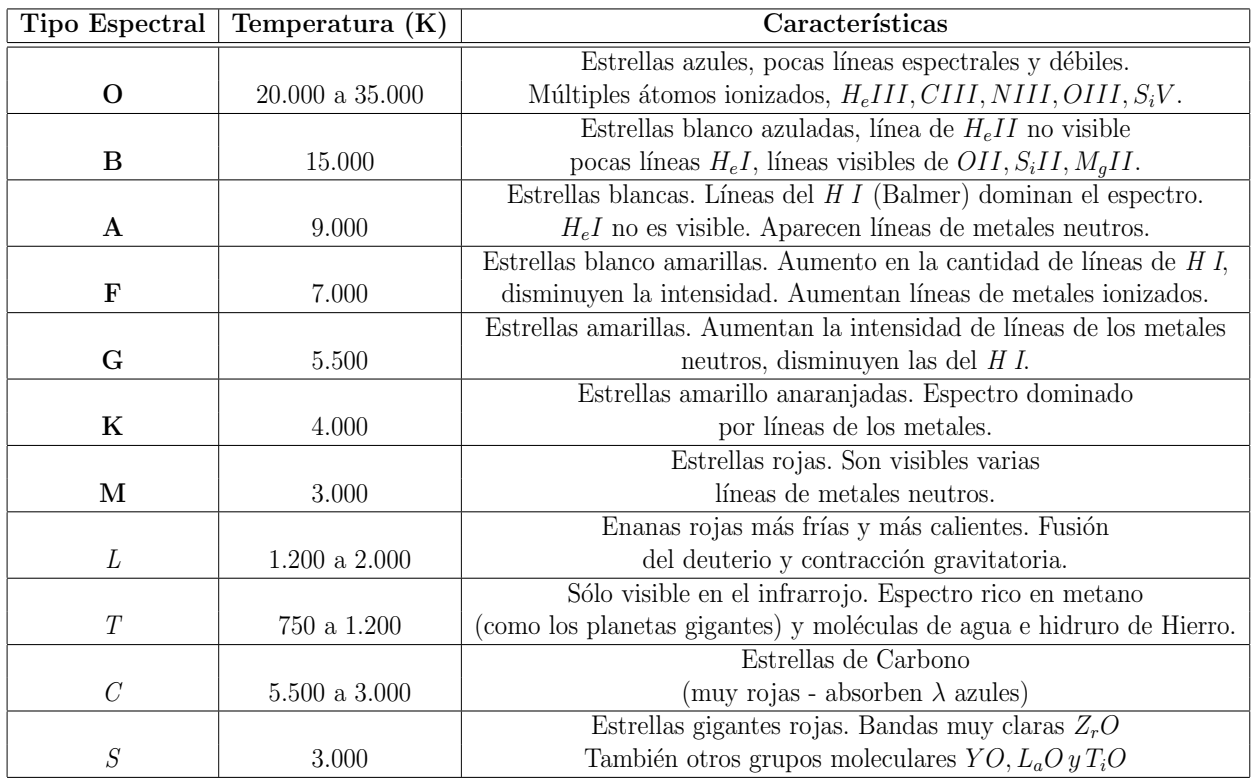

Cuadro 1.1: Tipos Espectrales.

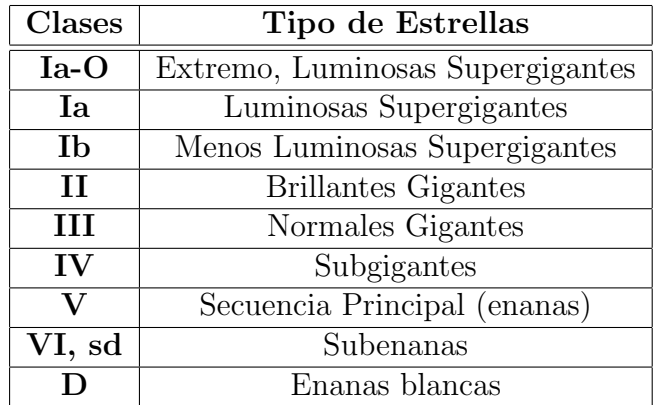

Cuadro 1.2: Clases de Luminosidades.

### 1.9. Diagrama Hertzprung-Russel

A principios del siglo XX el danés Ejnar Hertzsprung y el estadounidense Henry Russell [48] descubrieron, de forma independiente, patrones existentes al relacionar las magnitudes absolutas y los tipos espectrales o los colores de las estrellas. Lo que ellos notaron fue que al relacionar estas características estelares, las estrellas se acomodaban en determinados lugares y no se esparcían alrededor de todo el diagrama, con lo cual, llegaron a la conclusión que existía una relación entre la magnitud y la temperatura de las estrellas. Al diagrama resultante se le denomin´o Diagrama Hertzsprung-Russell o Diagrama HR.

En el diagrama HR las estrellas más calientes y brillantes se ubican en la parte superior izquierda mientras que las más frías y ténues se ubican en la parte inferior derecha. La región predominante se denomina Secuencia Principal, ubicada en la diagonal central que se ve en el diagrama. Aquí se reúnen una buena parte de las estrellas, entre ellas nuestro sol. El factor común de este grupo es que todas producen energía mediante la fusión de hidrógeno para producir helio en su interior.

Adem´as de la secuencia principal, existen otros grupos en el diagrama HR que se ubican tanto por encima como por debajo de la secuencia principal. Por encima se encuentran las gigantes y las supergigantes que se caracterizan por haber quemado todo su hidrógeno y empezado a quemar helio en elementos más pesados. También se encuentran en la parte inferior izquierda la zona de las enanas blancas que son estrellas con una masa inicial de menos de 10  $M_{\odot}$  que han agotado todo su combustible nuclear.

Existen muchas otras regiones de gran importancia en el diagrama HR, sin embargo, no ahondaremos en ello en este trabajo. Presentamos en la Figura 1.8 un Diagrama HR con un poco más de detalle.

Hoy en d´ıa el diagrama HR es una de las herramientas m´as usadas en el estudio de formación, evolución y estructura estelar. La distribución de estrellas en el mismo depende mucho de la masa inicial y el estado evolutivo de la estrella.

#### 1.10. Formación Estelar

Las estrellas, así como también nuestro sol, nacen de una gran nube de gas y polvo. Por diversas razones físicas, la nube se vuelve más densa y masiva al punto que colapsa sobre sí misma debido al efecto de la gravedad. Este colapso conlleva a la formación de lo que se conoce como **protoestrella** que no es más que una estrella que aún no tiene suficiente temperatura interna para provocar la fusión en su núcleo. Lo que queda de la nube cae hacia la protoestrella alimentándola, volviéndola cada vez más densa, opaca y por tanto, más caliente. El material restante sigue girando con la protoestrella y por conservación del momento angular, el material se va aplanando alrededor de la protoestrella generando un disco. El disco formado alrededor de la, ahora, estrella se llama Disco Protoplanetario y se cree que todas las estrellas poseen uno al momento de su nacimiento, solo que éste

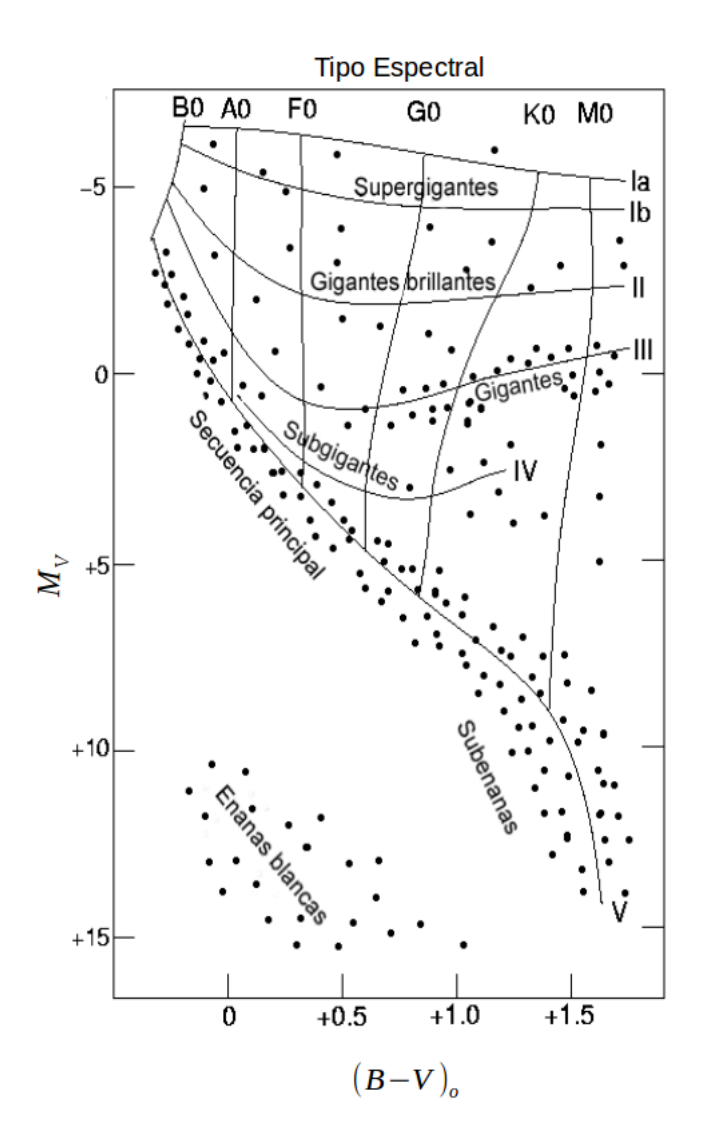

Figura 1.8: Diagrama Hertzsprung-Russell [8]

puede desaparecer con el tiempo, bien sea por la evaporación o dispersión del material que lo conforma o por la creación de sistemas planetarios como el nuestro [45].

#### 1.11. Discos Protoplanetarios

Los discos protoplanetarios son los discos que rodean a las estrellas como consecuencia de la conservación del momento angular durante la formación de ésta. Están compuestos básicamente de gas y polvo y su nombre se debe a que son de éstos que provienen sistemas planetarios como el nuestro y es all´ı donde radica la importancia de su estudio.

Su estudio se basa en el análisis de su distribución espectral de energía ya que, si ´esta presenta anomal´ıas (generalmente mayores a lo esperado) que difieren de los modelos teóricos esperados para la fotósfera aislada, se atribuyen a la existencia de discos protoplanetarios. A esto se le conoce como exceso infrarrojo, pues es donde los discos, por ser más frios, emiten más y contribuyen más a la distribución observada.

Los discos protoplanetarios o circumestelares se han clasificado, de acuerdo a su estado evolutivo, en discos primigenios, discos de segunda generación y discos intermedios.

#### 1.11.1. Discos Primigenios

Los discos protoplanetarios primigenios son los discos menos evolucionados. Es aquel primer disco que se forma como consecuencia de la conservación del momento angular y que aún acreta material a la protoestrella. Este evoluciona concentrando el material restante de la nube al plano perpendicular al eje de la protoestrella generando una estructura aplanada en forma de disco alrededor de la misma. Por la gran cantidad de material que aún no es dispersado se consideran discos ópticamente gruesos y emiten mucho en el infrarrojo debido a la abundancia de material primigenio existente.

El tiempo promedio de vida es de 1 a 10 millones de años que es una fracción de tiempo muy corto en comparación con el tiempo de vida de la estrella (el tiempo de vida de una estrella tipo solar es de 10.000 millones de años), sin embargo, es una fase muy importante en la formación de la estrella y de posibles sistemas planetarios [43], [53].

#### 1.11.2. Discos de Segunda Generación

Durante la dispersión del gas y el polvo, una vez finalizada la acreción de material hacia la estrella, si han sobrevivido cuerpos sólidos, éstos afectarán gravitatoriamente su entorno atrayendo cuerpos más pequeños y ganando masa y tamaño. Estos cuerpos, llamados planetesimales ocasionan colisiones creando un caos que empezará en la zona del disco más cercana a la estrella pero que se irá propagando hacia las partes más exteriores del mismo. Estas colisiones producirán restos de polvo y material al cual se le denomina *polvo* de segunda generación que, junto con los escombros que resultan del caos, conforman el Disco de Segunda Generación o Disco de Escombros.

#### 1.11.3. Discos Intermedios

Antes de formarse los discos de segunda generación, pueden formarse objetos dentro del disco lo suficientemente grandes y masivos (protoplaneta) como para limpiar su trayectoria, atrayendo gravitatoriamente todo el material a su paso generando una "zanja" dentro del disco<sup>5</sup>. A estos discos se les conoce como **discos de transición**, los cuales, son discos protoplanetarios ópticamente gruesos con una parte interna carente de material. Usualmente se pueden detectar estos discos gracias a una caída en el exceso infrarrojo cercano por la poca emisión que tiene esta región interna  $[42]$ .

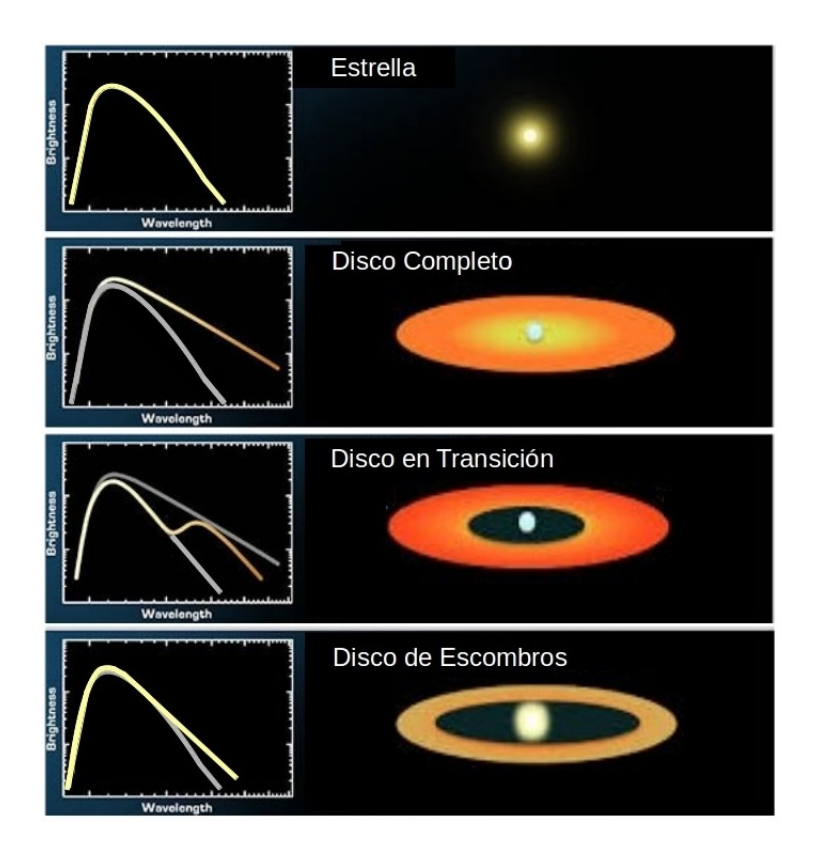

Figura 1.9: Distribución Espectral de Energía Estelar y de Diferentes Tipos de Discos. Modificado de [9].

Existen discos, llamados **evolucionados** u homogéneamente asentados, en donde, la evolución es espacialmente más homogénea, concentrando el material al plano medio del disco y haciendo el disco geométricamente más delgado. Esto implica una disminución global de los excesos en todas las longitudes de ondas.

<sup>&</sup>lt;sup>5</sup>La zanja se puede crear por otras razones físicas que no son de nuestro interés en este trabajo, es por eso que solo tomamos la teoría de que ha sido creada por un protoplaneta.

En general, ninguno de estos discos son fáciles de detectar mediante observaciones directas, es por esto que, para su estudio, se analizan sus distribuciones espectrales de energía en las cuales se pueden distinguir los excesos en el infrarrojo.

En la Figura 1.9 se presenta un ejemplo de distribuciones espectrales de energía para 4 sistemas diferentes. El primer sistema es una estrella sin disco y podemos ver c´omo se comporta su SED. En el segundo panel podemos ver el sistema de una estrella con un disco primordial o disco completo. Su SED está representada por la línea amarilla y en gris se observa la SED del primer panel de una estrella sin disco a modo de comparar cómo cambia la emisión en el infrarrojo detectando cierto exceso debido al disco. En el tercer panel, se muestra el sistema de una estrella con un disco en transición. En el diagrama, se representa con amarillo la SED del sistema estrella-disco y en gris los dos sistemas anteriores también a modo de comparación. Es de notar el decaimiento en la emisión del sistema en el infrarrojo cercano y una repentina subida a longitudes de ondas mayores. Esto se debe a la zanja que ha creado el protoplaneta en la cual no hay material que emita y luego, la subida se debe al disco externo que se comporta parecido a un disco completo viendo cómo se asemejan sus excesos en longitudes de ondas más largas. Por último, en el cuarto panel, tenemos el sistema con un disco de escombros. En este sistema podemos ver que en la SED, la emisión, representada en amarillo, es muy poca, debido a que en el disco de escombros hay relativamente poco polvo que es el material que genera los excesos.

### Capítulo 2

# **Observaciones**

El Telescopio Espacial Spitzer es un observatorio espacial infrarrojo con la capacidad de detectar objetos que "... van desde nuestro Sistema Solar hasta las regiones más distantes del Universo." [10]. Fue lanzado el 25 de Agosto de 2003 por la NASA en una ´orbita solar siguiendo a la Tierra. Por su condici´on de observatorio espacial no est´a atado a las limitantes observacionales determinadas por nuestra atmósfera.

Spitzer cuenta con un telescopio de 0.85 metros con tres instrumentos científicos enfriados criogénicamente, capaces de tomar imágenes y espectros de 3 a 180 micras:

- InfraRed Array Camera (IRAC)
- InfraRed Spectrograph (IRS)
- Multiband Imaging Photometer for Spitzer (MIPS)

Para este trabajo solo estaremos interesados en los instrumentos capaces de hacer fotometría, IRAC y MIPS.

#### 2.1. IRAC

El instrumento  $IRAC$  [23] (Infrared Array Camera) es una cámara infrarroja que produce de forma simultánea imágenes de  $5,2' \times 5,2'$  en cuatro bandas del infrarrojo medio:  $3.6 \,\mu m$ ,  $4.5 \,\mu m$ ,  $5.8 \,\mu m$  y  $8.0 \,\mu m$ . Además, se producen dos campos de visión observados en pares, por los cuatro canales. Un campo de visión corresponde a los canales  $3.6 \mu m$  y  $5.8 \mu m$  y el otro campo de visión a los canales  $4.5 \mu m$  y  $8.0 \mu m$  [23].

Se escogió una estrategia de mapa de barrido con 290" de compensación para tener un área de cobertura máxima con solo un pequeño solapamiento entre cuadros para poder crear el mosaico con los datos. Cada posición está compuesta por al menos 3 imágenes para poder remover la mayoría de los rayos cósmicos<sup>1</sup>. Cada cuadro tiene un tiempo de integración de 12 segundos lo que provee una sensibilidad suficiente para detectar emisiones provenientes de discos circumestelares con las cuatro bandas.

Las imágenes se transmiten al Labotatorio Spitzer Science Center (SSC) en el California Institute of Technology<sup>2</sup> en donde se realizan los procesos de reducción y calibración para luego construir el mosaico en cada una de las cuatro bandas usando programas escritos en el lenguage de programación IDL desarrollados para tal fin.

Las observaciones de IRAC fueron procesadas usando el paquete **IRACpro** [50] para crear un mosaico con una escala de  $0.86''/px$ . Este mosaico fue proporcionado por Rob Gutermuth por comunicación interna.

#### 2.2. MIPS

El instrumento MIPS [47] (Multiband Imaging Photometer), como IRAC, es una cámara que toma imágenes pero en el lejano infrarrojo, a longitudes de onda de 24  $\mu$ m,  $70 \mu m$  y  $160 \mu m$ . En este trabajo solo usaremos las imágenes tomadas por la banda de  $24 \mu m$  ya que las otras bandas no tuvieron la calidad esperada. El arreglo de detectores para la banda de 24  $\mu$ m es de 128 x 128 píxeles, observando un área de 5'  $\times$  5'.

Para la toma de imágenes se seleccionó un modo scan por la cobertura de grandes áreas del cielo, con un tiempo de exposición de 100 segundos por cada punto en el cielo.

Las observaciones de MIPS fueron procesadas usando el Data Analysis Tool (DAT) con el cual se calibran los datos tomados y se aplica una corrección de distorsión a cada una de las exposiciones individuales antes de combinarlas en el mosaico final [26]. Este mosaico fue proporcionado por James Muzzerole por comunicación interna.

 $^1{\rm R}$ ayos cósmicos: Partículas extremandamente energéticas provenientes del espacio.

<sup>&</sup>lt;sup>2</sup>California Institute of Technology (Caltech). Instituto de Tecnología de California, situado en Pasadena, Estados Unidos, es una de las principales instituciones mundiales dedicadas a la ciencia, la ingeniería y la investigacion.

#### 2.3. Otras herramientas

Además de los datos tomados con Spitzer, se utilizó como catálogo base el catálogo **2MASS** (Two Micron All Sky Survey) [20] el cual es un catálogo de todo el cielo con información en tres bandas del cercano infrarrojo:  $J(1,25 \mu m)$ ,  $H(1,65 \mu m)$  y  $K(2,17 \mu m)$ . Las observaciones destinadas a construir este cat´alogo fueron hechas en dos telescopios: uno situado en el hemisferio norte (en el Monte Hopkins, Arizona, Estados Unidos) y otro en el hemisferio sur (en el Cerro Tololo, Chile) con la finalidad de abarcar todo el cielo visible.

También se realizó una revisión bibliográfica a través de la base de datos SIMBAD [11] (Set of Indications, Measurements, and Bilbliography for Astronomical Data), la cual ofrece de forma gratuita datos, bibliograf´ıa y medidas de objetos astron´omicos. Esta base de datos es mantenida por El Centro de Datos Astron´omicos de Estrasburgo (CDS por sus siglas en francés, Centre de Données astronomiques de Strasbourg), cuyo objetivo radica en la colección y la distribución mundial de datos astronómicos. Está ubicado en el Observatorio Astronómico de Estrasburgo, Francia.

SIMBAD nos ofrece, además de información fotométrica, información sobre el tipo de objeto (estrella, galaxia, etc.) y el tipo espectral de los objetos, lo cuales ser´an de valiosa importancia en el desarrollo de nuestro trabajo.

# Capítulo 3

## Metodología

El objetivo principal de este trabajo es detectar y caracterizar discos en estrellas de masa intermedia. Aunque este tipo de objetos son relativamente fáciles de detectar, son extremadamente escasas, lo que nos obliga a explorar regiones de mayor tamaño del cielo.

La teoría aceptada para este trabajo nos dice que luego de la formación del disco, podemos caracterizarlo una vez que el sistema se vuelve ópticamente grueso (Clase II), hasta pasar a sistemas sin ninguna emisión detectable (Clase III). Entre estos dos estados existen estados intermedios importantes en nuestro estudio de la evolución del disco. Entre ellos se destacan: el estado de Disco de Transición el cual, como se mencionó en la sección 1.11.3 tiene un anillo interno que genera una depresión en la detección del flujo en el infrarrojo medio seguido de un posterior aumento a longitudes de onda más largas; el estado de **Disco Evolucionado** en el que el polvo se asienta homogéneamente produciendo un decaimiento global en el exceso infrarrojo; y los Discos de Escombros mencionados en la sección 1.11.2, en los cuales se observa solo un pequeño exceso infrarrojo debido a la emisión del polvo producido por colisiones entre planetesimales.

Para poder caracterizar los discos que se encuentran al rededor de las estrellas es necesario contar con un amplio n´umero de observaciones que nos permitan estudiar el comportamiento del gas y el polvo presente en los discos. Sin embargo, aunque el gas es el material más abundante en los discos protoplanetarios, no es muy fácil de detectar ya que es transparente a la radiación. En cambio, el polvo es mucho más sencillo de detectar debido a la radiación térmica que éste emite [35].

A medida que el disco es más evolucionado, está más desprovisto de polvo, con lo cual, la detección se hace más difícil. Se cree que el polvo se disipa más rápido en las partes más internas del disco y en estrellas de mayor masa.

En este sentido, contamos con una herramienta fundamental en nuestro estudio: el Telescopio Espacial Spitzer.

Gracias a la sensibilidad de Spitzer el problema de estudiar estrellas de masa intermedia en la región de Orión, se reduce a tener una muestra significativa de estrellas en el rango de masa requerido. Orión nos aporta la generosidad de su complejo de nubes moleculares, la cual es una de las regiones de formación estelar activa más grande y cercanas que se conoce hasta el momento [14]. Orión contiene regiones muy jóvenes como las asociaciones estelares OB1 que, como otras asociaciones OB, evidencian una buena secuencia de edades de la cual se pueden inferir procesos de formación y evolución estelar  $|30|$ .

#### 3.1. Campos Observados

Nuestra intención es estudiar una zona del cielo que tuviera las características que buscamos, los campos nuevos observados por Spitzer en Orión ubicados en las subasociaciones estelares OB1a y OB1b, nos ofrecen la oportunidad de estudiar y caracterizar la población de discos con el fin de hacer comparaciones estadísticas con otras poblaciones estelares similares.

La Figura 3.1 muestra un mapa de densidad numérica de estrellas que fueron seleccionadas como candidatas a ser estrellas jóvenes. Las estrellas que conforman este mapa son fuentes 2MASS que están a una distancia de 500 pc, que se encuentran por encima de la secuencia principal de estrellas de edad cero  $(ZAMS)$  y que además fueron catalogadas como estrellas variables por el Survey de Variabilidad del CIDA (CVSO) [15]. Las zonas m´as oscuras representan un mayor n´umero de estrellas, lo que indica que en estas zonas existe mayor probabilidad de encontrar estrellas jóvenes. Basados en este mapa, se seleccionaron los campos, etiquetados como 25 Ori Norte, Campo A, Campo B, Campo C y Campo D. Esta selección fue planteada a Spitzer bajo la propuesta  $\#50360$  titulada "A deep look at the evolution of  $\angle 4$ -10 Myr old disks in Orion OB1" [14] teniendo como investigador principal al Dr. César Briceño.

La cobertura a 24µm con MIPS (área total ~  $4deg^2$ ) se refleja en la siguente tabla:
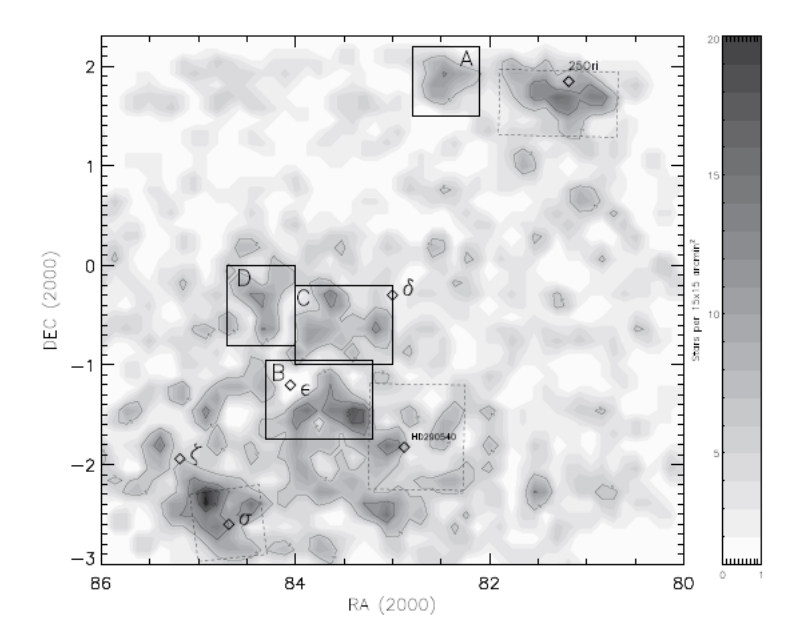

Figura 3.1: Densidad superficial de fuentes 2MASS, localizadas por encima de la ZAMS y catalogadas como estrellas variables por el CVSO [14].

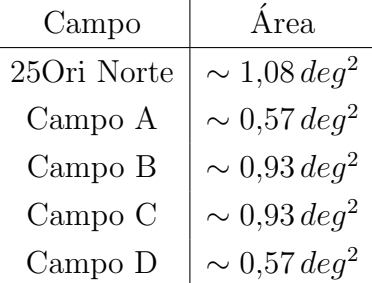

En la Figura 3.2 vemos un mapa de polvo [49] con datos del telescopio espacial IRAS; los cuadros verdes representan campos estudiados anteriormente por el Grupo de Formación Estelar del CIDA y colaboradores [29], [33], [30] y en azul se destacan los campos que deseamos estudiar en este trabajo.

En esta imágen se evidencian las dos regiones de Orión en las que se encuentran los campos observados por Spitzer: Las subasociaciones estelares OB1a y OB1b las cuales presentan estados evolutivos diferentes. Los campos 25 Ori Norte y el

Campo A se encuentran en la subasociación estelar OB1a, con una edad de 10  $Ma<sup>1</sup>$  [16], la cual se encuentra mayoritariamente desprovista de la nube progenitora. Los Campos B, C y D en la subasociación estelar OB1b con una edad de 5 Ma [15] encontrándose aún embebida en la nube que dió origen a todo el sistema. Aquí también podemos ver

 $1$ Ma: Millones de años

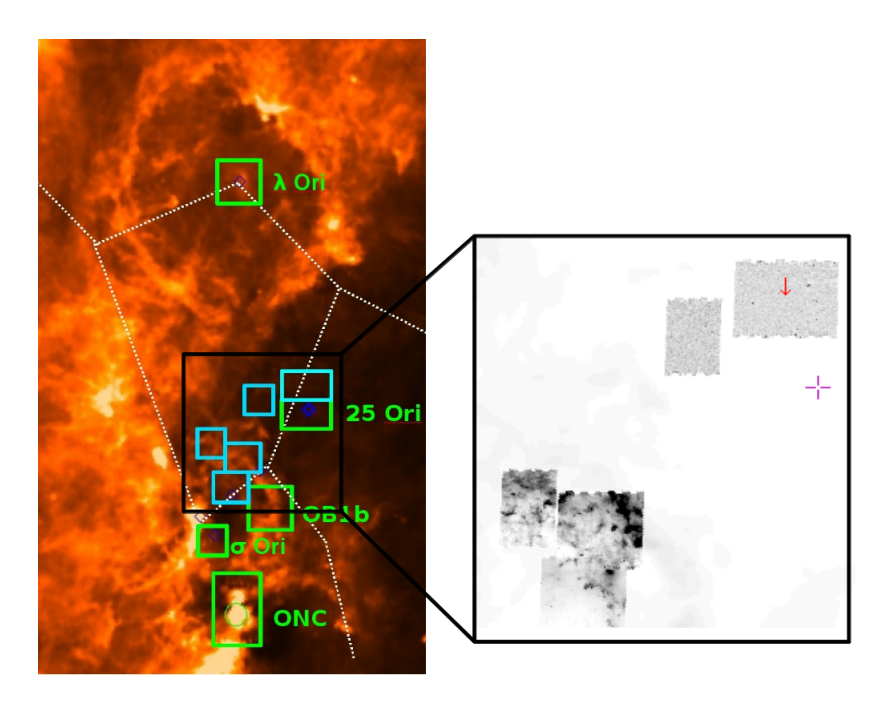

Figura 3.2: Mapa de Polvo [49]; Campos observados por Spitzer en Orión

el mosaico real de imágenes a $24\mu m$ tomadas por Spitzer sobre un mapa de polvo de la región.

#### 3.2. Primera Selección

Una vez obtenidas las imágenes, se procedió a obtener toda la información necesaria para el desarrollo de este trabajo. Se obtuvieron todas las fuentes 2MASS disponibles para todos los campos.

Recordemos que este trabajo se enfoca en el estudio de estrellas de masa intermedia en la asociación estelar OB1 de Orión, lo que nos lleva a realizar un corte que nos dé la seguridad de alcanzar una muestra representativa del tipo de estrellas que estudiaremos.

El corte principal requiere un censo de estrellas de tipo espectral G5 o más tempranas (intrínsicamente más brillantes) en la secuencia principal, a una distancia de 500 pc o más cercanas, para conocer cu´al es la magnitud aparente l´ımite en la banda J que debe tener una estrella de este tipo con una extinción máxima de  $A_V = 2$ .

Para ello, conocemos los colores  $[V - K]$ ,  $[J - H]$ ,  $[H - K]$  y  $M_V$  [19] para estrellas de tipo espectral G5, de donde podemos obtener  $[V-J]$  como

$$
[V - K] - [J - H] - [H - K] = [V - J]
$$
\n(3.1)

lo que da como resultado que  $[V-J] = 1,17$ . Luego, por definición de color y sabiendo que que  $M_V = 5,1$ ,

$$
[V-J] = M_V - M_J \Rightarrow M_J = M_V - [V-J] \tag{3.2}
$$

de donde,  $M_J = 3,93$ .

En consecuencia, con la distancia nominal podemos calcular la magnitud aparente J a partir de  $M_J$  y ver cómo se debilita gracias a la extinción. Obtenemos el límite en J para una estrella de tipo espectral G5, con una extinción de  $A_V = 2$  y a una distancia de 500pc. Una extición de 2 magnitudes en el visual representa una extinción de 0.576 magnitudes en J. Luego, por la Igualdad 1.10 tendremos que  $J \simeq 13$  será el límite que usaremos para seleccionar estrellas de tipo espectral G5 o más temprana localizadas a 500 pc o más cerca con un enrojecimiento máximo de  $A_V = 2$ .

Con esto, restringimos nuestra muestra inicial para quedarnos solo con estrellas más brillantes que 13 magnitudes en la banda  $J<sub>y</sub>$  así asegurarnos de disminuir sustancialmente estrellas y objetos que están fuera del objetivo de este trabajo. Sin embargo, esto no significa que no tengamos contaminación y que no podamos detectar estrellas más tardías que G5. Por ejemplo, puede darse el caso de que una estrella más tardía esté más cerca o tenga una extinción menor a $A_V = 2$ y por eso tenga el brillo aparente en  ${\cal J}$  suficiente como para pertenecer a nuestra muestra inicial.

#### 3.3. Fotometría

Además de la información que poseemos en las bandas de 2MASS, necesitamos obtener la información disponible en las bandas de Spitzer para las estrellas de la muestra inicial. Para esto, realizamos fotometría de apertura.

La fotometría de apertura es un método importante de la astronomía observacional que consiste en la determinación del brillo de los objetos celestes que se obtienen en las imágenes astronómicas.

El principio básico de la fotometría de apertura consiste en sumar todo el flujo observado dentro de un radio determinado a partir del centro de un objeto, en general de tipo estelar. Este radio es llamado **Apertura** y su tamaño es muy relevante, debido a que debe ser lo suficientemente grande como para captar toda la señal de la estrella pero no demasiado grande como para que la contribución de ruido o de otros objetos afecte la medición.

Además, es necesario restar la contribución del fondo de cielo; para esto se define un anillo al rededor de la estrella llamado **Dannulus**. Usando la región del dannulus calculamos la emisión de fondo del cielo la cual debe ser sustraída de flujo medido dentro de la apertura. De esta manera, se determina la energía o la magnitud instrumental del objeto de inter´es (Ver Figura 3.3).

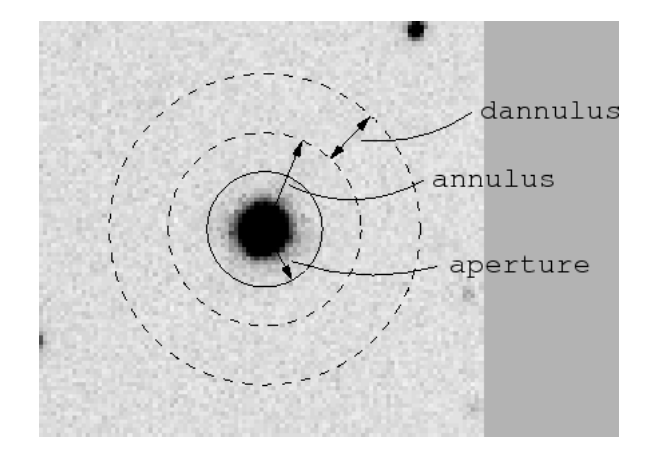

Figura 3.3: Apertura y Danulus

Específicamente, usamos la tarea phot de IRAF<sup>2</sup> para calcular las magnitudes aparentes en cada una de las bandas de Spitzer/IRAC. Esta tarea determina el flujo mediante la siguiente Igualdad:

Flujo = 
$$
\Sigma_{\star} - A_{\star} \left( \frac{\Sigma_C}{A_C} \right)
$$
  $\begin{cases} \Sigma_{\star} \Rightarrow \text{ Cuentes Apertura} \\ A_{\star} \Rightarrow \text{Área Apertura} \\ \Sigma_C \Rightarrow \text{ Cuentes Anillo del Cielo} \\ A_C \Rightarrow \text{Área Anillo del Cielo} \end{cases}$ 

Una vez obtenido el flujo, el programa calcula y proporciona las magnitudes aparentes de las bandas requeridas usando la Igualdad:

$$
m = -2{,}5\log(\text{Flujo}) + Z_P,\tag{3.3}
$$

donde  $Z_P$  es el **Punto Cero**, es el flujo observado para que una estrella tenga magnitud cero.

Para IRAC se obtuvo la fotometría de las 4 bandas usando una apertura de 14,2 px que equivalen a 12,2" en una escala de 0,86" $px^{-1}$  y un anillo del cielo de 11,3  $px$  y los  $Z_P$ proporcionados por Rob Gutermuth:

$$
\begin{array}{c|ccccc}\n & 3,6\mu m & 4,5\mu m & 5,8\mu m & 8,0\mu m \\
\hline\nZ_P & 22.9661 & 22.2295 & 20.1497 & 20.6928\n\end{array}
$$

Cuadro 3.1: Parámetros usados en el paquete Phot.

No se aplicó corrección de apertura ya que las estrellas estándares de IRAC fueron medidas con la misma apertura y dannulus.

Para MIPS, la fotometría fue hecha y proporcionada por el Dr. César Briceño, por comunicación interna, .6el cual usó una apertura de  $4.5\,px$  que corresponden a  $5.7''$  de acuerdo a una escala de  $1,2''px^{-1}$ .

<sup>&</sup>lt;sup>2</sup>IRAF: Image Reduction and Analysis Facilitiy, programa de análisis de imágenes astronómicas.

### Capítulo 4

# Detección de Objetos con Exceso Infrarrojo

Teniendo los datos en el cercano y mediano infarrojo, podemos conocer, mediante diagramas color-color, estrellas con exceso infrarrojo.

Como veremos, en las Figuras 4.1 - 4.5 se muestran los diagramas color-color  $K - [24]$ versus  $[J - H]$  de los 5 campos para las estrellas que se seleccionaron en la Sección 3.2.

En el color [J-H] se reflejan las diferentes masas estelares o los diferentes tipos espectrales dados por Kenyon y Hartmann [40] y en el color [K-24] se evidencian los excesos infrarrojos. El exceso infrarrojo nos determina la posible existencia de discos protoplanetarios, por lo tanto, podemos decir que las estrellas que se ubican alrededor de cero en el color [K-24] no poseen exceso y en consecuencia no poseen discos. Con la premisa de que la mayoría de estrellas no poseen discos detectables a  $24\mu m$ , un color K-[24]  $\sim 0$  es representativo de la fotósfera. Establecimos un criterio para determinar con mayor exactitud cuáles estrellas de nuestra muestra inicial podrían tener discos. Se hizo un ajuste Gaussiano a la distribución de estrellas en el color [K-24]. Basándonos en el centro y ancho de la Gaussiana, pudimos definir el área en la cual se ubican las estrellas con color fotosférico.

Se estableció un límite ubicado a una distancia de 3 veces la desviación estándar (3 $\sigma$ ) de la media  $(\mu)$ , con lo cual, estadísticamente, podemos decir que todas las estrellas que se encuentren dentro de este límite tienen una probabilidad del 99,8 % de no poseer discos. Igualmente, todas las estrellas que estén fuera de este límite tienen una probabilidad del  $99.8\%$  de poseer exceso infrarrojo. Estas estrellas serán las estrellas candidatas a poseer algún tipo de disco protoplanetario.

En el panel superior de cada gráfico se muestra la gaussiana que describe cada distri-

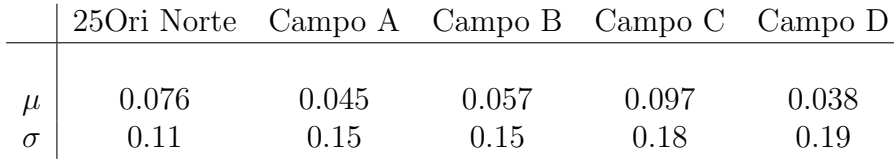

bución dominada por la media y la distribución estándar expuestas en el Cuadro 4.1.

Cuadro 4.1: Media y Desviación Estándar de la Distribución Normal de Cada Campo

En cada una de las Figuras 4.1 - 4.5 se representan con puntos negros las estrellas resultantes del primer corte. Las líneas azules en el panel inferior de cada figura representan el límite de  $3\sigma$  de la gaussiana y determinan el límite a partir del cual se ubican las estrellas candidatas a poseer discos protoplanetarios. Se etiquetó cada estrella con un número (arbitrario) para tener una identificación propia y de esta manera facilitar la caracterización (de aquí en adelante nos referiremos a cada estrela con dicho número).

En el Cuadro 4.2 se expresan el número de candidatas a poseer discos protoplanetarios resultantes en cada campo.

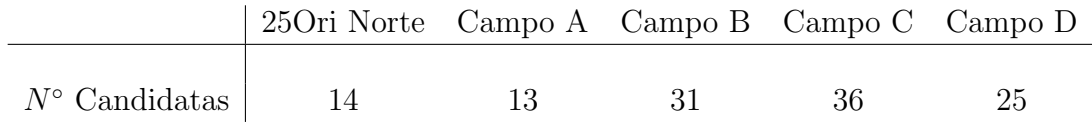

Cuadro 4.2: Número de candidatas a tener discos protoplanetarios de cada campo

De esta forma tenemos 119 estrellas en la asociación estelar OB1 de Orión candidatas a poseer algún tipo de disco protoplanetario. Estas candidatas serán estudiadas con más detalle en el siguiente cap´ıtulo para poder determinar si el exceso es causado por un disco circumestelar y si es así, caracterizar el mismo. También haremos inferencias acerca de la pertenencia o no a un grupo estelar jóven.

Para estas 119 candidatas poseemos información en las bandas de 2MASS (J,H y K), en la banda de  $24\mu m$  de MIPS y, en algunas, información en las bandas de IRAC.

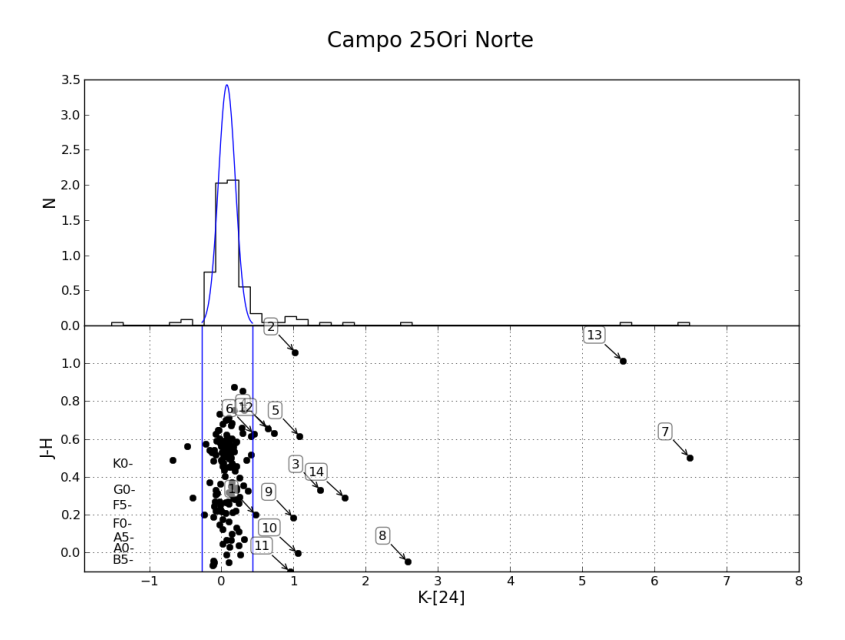

Figura 4.1: Diagrama Color-Color 25 Ori Norte

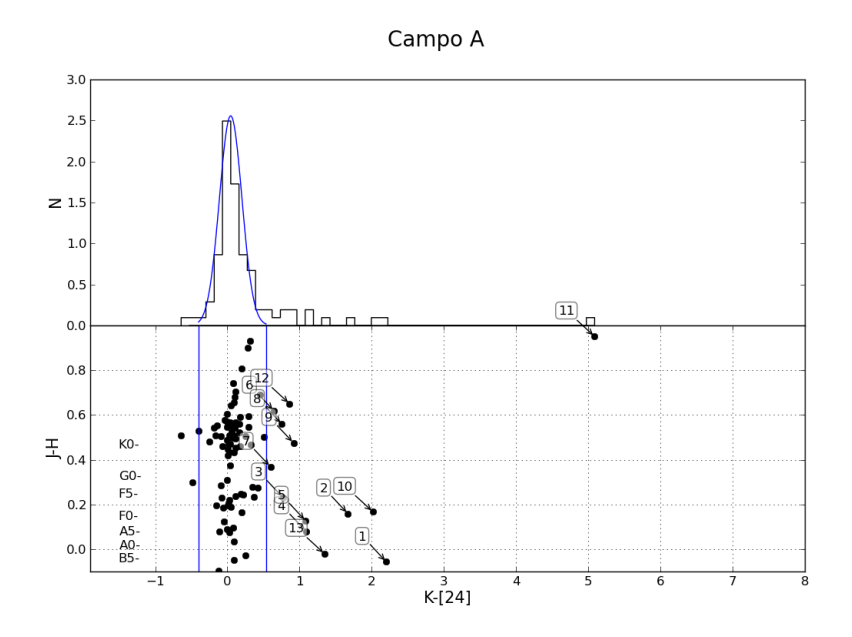

Figura 4.2: Diagrama Color-Color Campo A

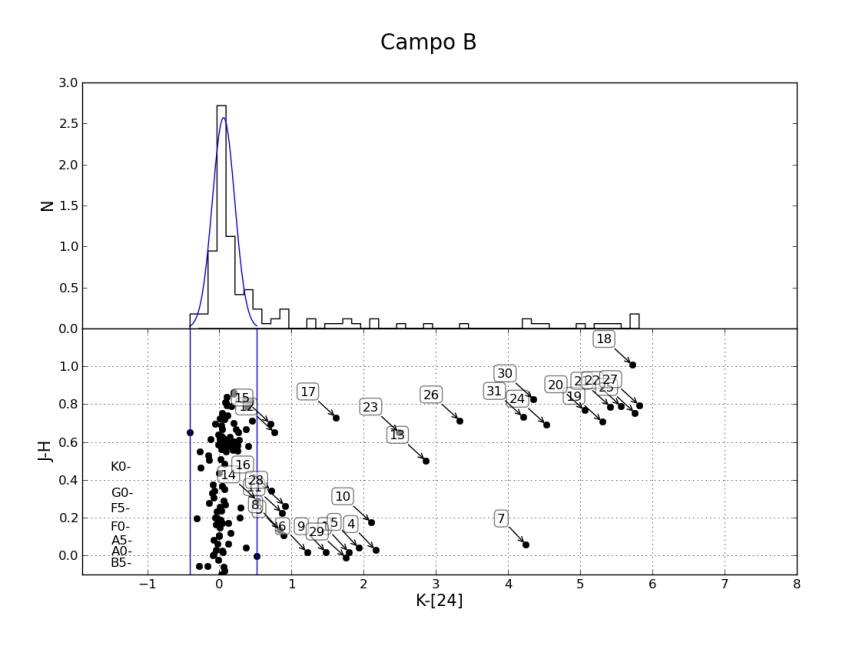

Figura 4.3: Diagrama Color-Color Campo B

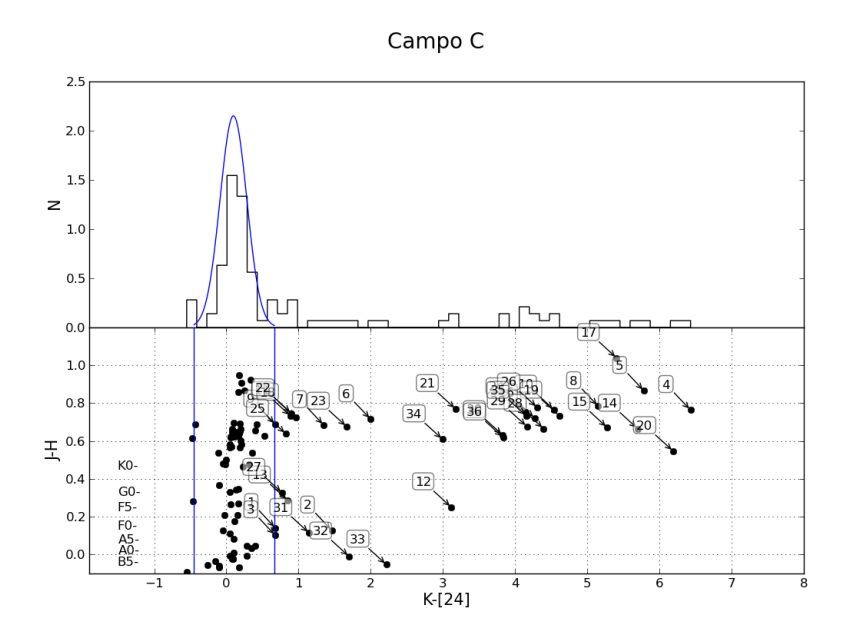

Figura 4.4: Diagrama Color-Color Campo C

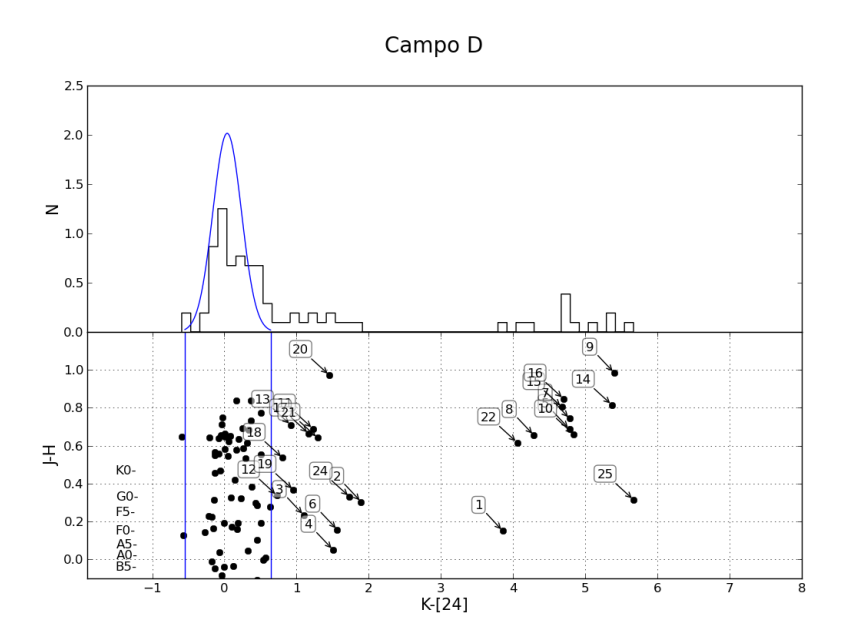

Figura 4.5: Diagrama Color-Color Campo D

## Capítulo 5

## Caracterización de las Candidatas

En este capítulo presentaremos toda esta información separando por Sección cada uno de los campos, mostrando los resultados correspondientes a cada uno de ellos. Al principio de cada Sección se muestran las imágenes de cada campo en color falso hechas como una composición de 3 imágenes tomadas en 3 filtros diferentes, usando el  $3,6\mu m$  como azul,  $8.0\mu m$  como verde y  $24\mu m$  en el rojo. Sobre estas imágenes se muestran, encerradas en círculos amarillos, las estrellas candidatas.

Una vez que reducimos nuestra muestra inicial y seleccionamos fuentes con excesos infrarrojos, es decir, candidatas a ser estrellas de masa intermedia con disco protoplanetario (de ahora en adelante nos referiremos a ellas como "estrellas candidatas"), procedemos a realizar un estudio más profundo y detallado de cada una de éstas para poder determinar si el exceso infrarrojo que está asociado a ellas proviene de un disco protoplanetario y caracterizarlo si fuera el caso. Para ello hacemos uso de otras herramientas, entre ellas, una revisión bibliográfica que nos permitirá obtener información acerca del tipo de objeto que estamos estudiando y de los tipos espectrales correspondientes.

Se construyeron diagramas Color-Color en el cercano infrarrojo con las bandas de 2MASS que nos proporcionarán una idea del tipo de objeto que estamos estudiando. Para los 5 campos se muestran diagramas [H-K] versus [J-H] en los cuales representamos en magenta la rama de las enanas y, en cyan la rama de las gigantes, ambas de Bessel y Brett (1998) [13]. También podemos ver el locus de las clásicas T Tauris<sup>1</sup> (CTTS) de Meyer, Calvet y Hillenbrand (1997) [44] en la línea segmentada roja. Además, encontramos el locus de las Herbig Ae/Be<sup>2</sup> (HAeBe) de Hernández y colaboradores (2005) [31]. En

<sup>&</sup>lt;sup>1</sup>T-Tauri: Estrellas jóvenes de baja masa con un tipo espectral tardío  $(K,M)$  que aún no han llegado a la secuencia principal. Normalmente tienen a su alrededor discos circumestelares.

<sup>&</sup>lt;sup>2</sup>Herbig Ae/Be: Son la contrapartida de las estrellas T-Tauri, ya que son también estrellas jóvenes

estos diagramas, representamos con puntos grises las estrellas obtenidas en el primer corte (Sección 3.2). Los rombos en magenta son las estrellas candidatas. En ambos casos, veremos que, en todos los campos, la mayoría de las estrellas se localizan en el locus de la secuencia principal (definido por la unión de la línea a trozos magenta y la línea cyan [13]), y que, solo pocos objetos se encuentran fuera de este locus; estos objetos probablemente tengan un disco ´opticamente grueso que contribuye con un exceso obervado en las bandas de 2MASS. Esto también sugiere que los objetos con exceso a  $24\mu m$  cercanos a la rama de la secuencia principal poseen discos relativamente evolucionados.

También se construyeron diagramas Color-Magnitud en el cercano infrarrojo con las bandas de 2MASS para poder determinar la membresía de las estrellas en nuestra región. En los diagramas [J-H] versus J podemos distinguir la secuencia principal de estrellas de edad cero (ZAMS) en azul, y las isocronas<sup>3</sup> correspondientes a 1 Ma (verde), 5 Ma (magenta) y 10 Ma (cyan) que son, en promedio, las edades de referencia para las regiones estelares en donde se encuentran nuestros campos; tanto la ZAMS como las isocronas fueron tomadas de Siess y Forestini en su trabajo del 2000 [51] a una distancia de 500pc. De igual forma, en estos diagramas, los puntos grises son las estrellas resultantes del primer corte y los rombos en magenta son las estrellas producto del segundo corte, las estrellas candidatas.

Gracias a este diagrama podemos establecer niveles de prioridad para realizar un seguimiento espectrosc´opico a las estrellas candidatas en trabajos futuros. Los niveles de prioridad estarán divididos en 3 regiones del diagrama. La región determinada por las isocronas y la ZAMS será la región que tendrá el máximo nivel de interés en este trabajo. La región que se encuentra en la parte inferior derecha del diagrama, tendrá una prioridad intermedia debido a que las estrellas que se ubiquen en esta región, es posible que tengan un exceso en el cercano infrarrojo debido a la presencia un disco ´opticamente grueso. Y por iltimo, con el mínimo nivel de prioridad, tenemos dos regiones: la región que se encuentra en la parte superior derecha de este diagrama, debido a que en esta región se ubican las estrellas que se encuentran por delante del campo estelar que estamos estudiando o, son objetos intr´ınsicamente m´as brillantes de lo esperado para estrellas pre-secuencia principal (PMS) en la región estudiada; y, la región debajo de la ZAMS, ya que son consideradas como estrellas de fondo, lo que significa que están por detrás del campo estelar que estamos estudiando o son objetos intrínsicamente más débiles de lo esperado para estrellas PMS

que aún no han entrado en la secuencia principal, pero son de masa intermedia (2-10  $M_{\odot}$ ) con un tipo espectral temprano (A, B o F temprana). Tambíen se asocian con discos circumestelares a su alrededor.

<sup>3</sup> Isocrona: Curva en el diagrama HR formada por estrellas de la misma edad y con diferentes masas

en la región estudiada.

Además, se hizo una relación cruzada con el catálogo de Kharchenko del 2001 [41] para obtener información en las bandas del visual (B y V de Johnson) y con esto construimos diagramas Color-Magnitud. En los diagramas  $[V-J]$  vs V es notable la poca información existente para estos campos. Esto, como referencia, nos sugiere que las estrellas que estamos estudiando son fuentes relativamente nuevas debido a la poca información que se encuentra en estas bandas. Este diagrama, al igual que el diagrama anterior, nos permite determinar zonas con diferentes prioridades para estudios futuros de las estrellas candidatas.

De esta manera, nos queda en total para nuestras 119 estrellas candidatas: información en el visual (B,V; Kharchenko, SIMBAD), en el cercano infrarrojo (J,H,K; 2MASS) y en el cercano y mediano infarrojo (IRAC y MIPS; Spitzer). Además, información sobre el tipo espectral y el tipo de objeto (SIMBAD).

Luego, se construyeron las SED de cada una de las estrellas candidatas, que nos permitirán determinar y caracterizar los discos alrededor de las estrellas candidatas. Para ello fue necesario obtener los tipos espectrales de cada una de las estrellas para poder construir las SED's de las fotósferas estelares y poder determinar el tipo de disco de acuerdo al nivel de exceso en el infrarrojo que posee. Las SED's de las fotósferas estelares fueron construidas con la librería de Kenyon y Hartmann (1995) [40]. Para las estrellas sin información sobre su tipo espectral, se estimó el tipo espectral más tardío que podría tener interpolando el color observado V-J en la librería de los colores estándares dados por Kenyon y Hartmann  $(1995)$ . Si no existe información espectroscópica ni fotométrica, usamos la definición de cuerpo negro de la cola infrarroja de Rayleigh-Jeans ya que en este rango las pendientes de las distribuciones espectrales de energ´ıa son paralelas, lo que indica una independencia de la temperatura efectiva de la estrella.

Además, a medida de comparación, añadimos la Mediana de Tauro de Furlan (2006) [25], la cual fue hecha con el instrumento de espectroscop´ıa, IRS, a bordo de Spitzer. Esta curva representa la mediana de los discos observados en el grupo estelar Tauro y nos indica el comportamiento promedio de la SED de estrellas con discos ópticamente gruesos.

Se muestran en cada uno de estos diagramas, en negro, la SED de la fotósfera estelar; en la l´ınea segmentada cyan, la Mediana de Tauro de Furlan y las observaciones con puntos magentas. En la parte superior izquierda se muestran los nombres de 2MASS u otro nombre con que se conozca la estrella. En la esquina inferior derecha se ubica la identificación usada en estre trabajo. En la esquina inferior izquierda se muestran 3 líneas: primero el tipo espectral de la estrella, de segundo el tipo de objeto reportado por SIMBAD

y de tercero, la clasificación de disco otorgada en este estudio. La descripción de los tipos de estrella se muestran en el en apéndice B.

Aunque todas estas herramientas nos proporcionarán pistas iniciales para poder determinar los diferentes tipos de objetos, en algunas ocasiones nos podemos encontrar con contaminantes y por eso es importante el seguimiento espectroscópico de estas candidatas, que, aunque no es parte de este trabajo, está considerado como trabajo a futuro.

#### 5.1. Campo 25 Ori Norte

El campo 25 Ori Norte (ver Figura 5.1) se localiza en la sub-asociación estelar Orión OB1a. Se encuentra centrado en  $AR=05:25:04.80$ , DEC $= +02:15:00.0$  cubriendo un área de ∼ 1,08 × 1,08 grados con MIPS. En esta región tenemos 695 estrellas más brillantes que  $J = 13$  mag, de las cuales 14 son estrellas candidatas. La información recopilada de la base de datos SIMBAD y la distribución de las estrellas candidatas en las Figuras 5.2, 5.3 y 5.4 nos permite caracterizar el tipo de estrellas en nuestra muestra. Es de notar, que las estrellas  $\#4, \#5, \#6$  y  $\#14$  no tienen informacion fotométrica en el visual y por lo tanto no están incluídas en la Figura 5.4. Por otro lado, de la Figura 5.5 podemos inferir el tipo de disco o la fuente de exceso infrarrojo de las estrellas candidatas.

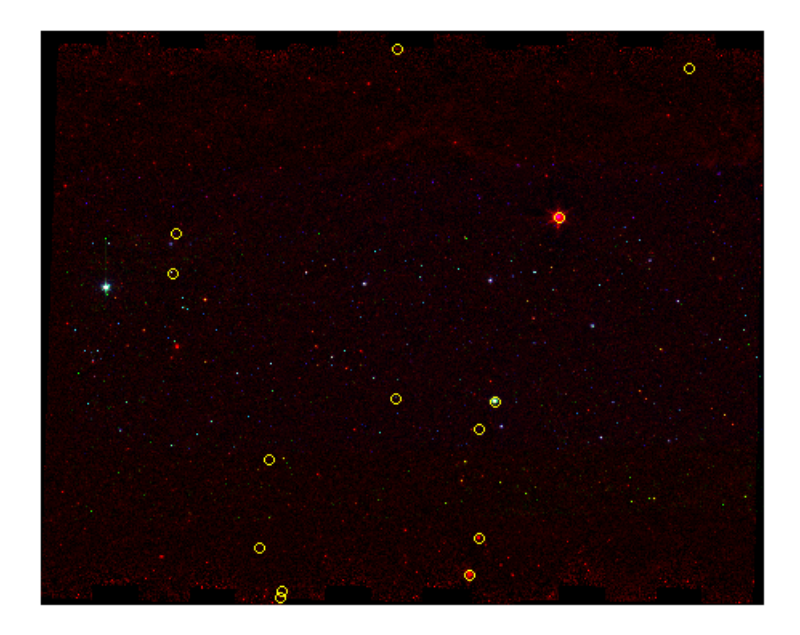

Figura 5.1: Imagen del Campo 25 Ori Norte

En base a nuestro análisis podemos resaltar lo siguiente.

La estrella  $\#8$  (25 Orionis) es la estrella central y más brillante del cúmulo 25 Ori descubierto por Briceño y colaboradores (2007) [16]. Es una estrella clásica Be (CBe) con tipo espectral B1Ve y cuyas líneas de emisión y excesos infrarrojos detectados a  $24\mu m$  es debido a la presencia de una envoltura de gas y polvo probablemente originada por fuertes vientos estelares y no debido a la presencia de un disco protoplanetario. La estrella  $#8$  se encuentra fuera de la región determinada por las isocronas en las Figuras 5.3 y 5.4 debido al l´ımite en masas solares que tiene la librería de Siess y Forestini (0,1 $M_{\odot}$  a 7 $M_{\odot}$ ). Si hacemos una proyección de la ZAMS hacia magnitudes más brillantes y colores más azules, probablemente la estrella caiga en la zona esperada por las isocronas y la ZAMS.

- La estrella  $#2$  se encuentra cerca de la región de las CTTS en la Figura 5.2, sin embargo, es reconocida en SIMBAD como una estrella de carbono. Este tipo de estrellas son post-secuencia principal y relativamente viejas. Debe su exceso infrarrojo a una envolvente de polvo que tiene a su alrededor. Su posición en las Figuras 5.3 y 5.4 indican que es una estrella relativamente brillante para ser considerada como una estrella perteneciente a la asociación estelar Orión OB1a.
- La estrella  $#14$  se localiza debajo de la ZAMS en la Figuras 5.3 y por lo tanto puede ser una estrella del fondo del cielo cuyo brillo es demasiado débil para ser considerado un objeto jóven perteneciente a la asociación estelar Orión OB1a.
- La estrella  $\#13$  se encuentra cerca de la región de las CTTS en la Figura 5.2 con un tipo espectral K6.5 y reconocida en SIMBAD como una estrella T Tauri. En acuerdo con lo reportado por Hern´andez y colaboradores en el 2007 [30], esta estrella posee un disco ópticamente grueso (clase II) y se encuentra en la región PMS en la Figura 5.4. Esta estrella se encuentra a la derecha de la región esperada para las PMS en la Figura 5.3, sin embargo, esto se puede explicar por un exceso en la banda H de 2MASS debido a la contribución por el disco.
- Las estrellas  $\#4, \#5, \#6$  y  $\#12$  se localizan en la región de baja masa en las Figuras 5.2 y 5.3. Particularmente, las estrellas  $\#4, \#5$  y  $\#12$  tienen tipo espectral reportado que las confirman como estrellas de baja masa con tipo espectral K6.5e, K3.5e y K7, respectivamente. Estas estrellas muestran excesos infrarrojos relativamente modestos, lo que indica que poseen discos primordiales evolucionados o discos de escombros de segunda generación. La estrella  $#12$  fue reportada por Hernández y colaboradores (2007) [30] como una estrella sin disco (clase III), la discrepancia con este trabajo, en donde hemos encontrado un pequeño exceso a  $24\mu m$ , probablemente se debe a que nuestras observaciones son más profundas que las usadas en Hernández y colaboradores 2007 en donde no existe detección de esta fuente en  $24\mu m$ .
- Las estrellas  $\#1$ ,  $\#3$ ,  $\#9$ ,  $\#10$  y  $\#11$  se encuentran en la región esperada para la fotósfera de estrellas de masa intermedia en la Figura 5.2. También se localizan dentro de la región PMS en los diagramas Color-Magnitud (Figuras 5.3 y 5.4). Todas

estas estrellas muestran excesos infrarrojos modestos, característicos de estrellas con discos primordiales evolucionados o discos de escombros de segunda generación. Las estrellas #9 y #10 ya fueron confirmadas previamente como estrellas con discos de escombros con tipos espectrales F3 y A0, respectivamente (Hernández y colaboradores 2006 [29]). Por otro lado, los tipos espectrales recopilados de las estrellas  $\#1$ ,  $\#3$  y  $\#11$  (F8, G5 y B9V, respectivamente) las confirman como estrellas de masa intermedia, probablemente rodeadas por un disco protoplanetario sugerido por el exceso infrarrojo detectado a  $24\mu m$ .

La estrella  $\#7$  sobresale en la Figura 5.2 debido a que se encuentra en la región esperada para las estrellas HAeBe. En la Figura  $5.3 \text{ y } 5.4$  se encuentra en la región de las PMS, aunque puede tener exceso en la banda H, colocando la estrella m´as roja de lo que realmente es en la Figura 5.4. Su SED indica que posee un disco ópticamente grueso característico en estrellas HAeBe. Aunque esta estrella está reportada como HAeBe basados principalmente en los exceso observados en el cercano infrarrojo y presencia de líneas en emisión (Hernández y colaboradores 2005 [31]), en este trabajo presentamos por primera vez mediciones en el mediano infrarrojo del Telescopio Espacial Spitzer.

En resumen, tenemos 9 de las estrellas candidatas del Campo 25 Ori Norte que presentan SED correspondientes a discos evolucionados (EV) o discos de escombros (DD); 5 de ellas corresponden a estrellas de masa intermedia y 4 son estrellas de baja masa. Dos estrellas se observan con discos ópticamente gruesos (CII), una es catalogada como HAeBe  $(\#7)$  y la otra como una CTTS  $(\#13)$ . Finalmente, 3 estrellas parecieran tener excessos infrarrojos cuyos orígenes no provienen de un disco protoplanetario. Dos de estas estrellas  $(\#2 \text{ y } \#14)$  no pertenecen a la asociación estelar OB1a, mientras que la estrella 25 Ori (#8) pudo haber disipado su disco protoplanetario y crear una envoltura de gas y polvo producto de vientos estelares (tipo CBe). De las 7 estrellas de 25Ori Norte con discos protoplanetarios que no han sido reportadas en estudios previos, 3 son nuevas estrellas de masa intermedia con discos protoplanetarios. Además, en este trabajo se presenta por primera vez fotometría del telescopio espacial Spitzer para la HAeBe encontrada en el campo.

En la Cuadro 5.1 se muestran en la columna 19 los tipos de discos que posee cada una de las candidatas. Además, se muestra también la identificación dada en este trabajo (1), la identificación del catálogo 2MASS (2), otros nombres (3), las coordenadas correspondientes  $(3,4)$ , la fotometría visual  $(6,7)$ , la fotometría de 2MASS  $(8,9,10)$ , la fotometría de IRAC

y MIPS (11-15), los tipos espectrales (16), las referencias de los tipos espectrales (17) y los tipos de objetos según SIMBAD (18).

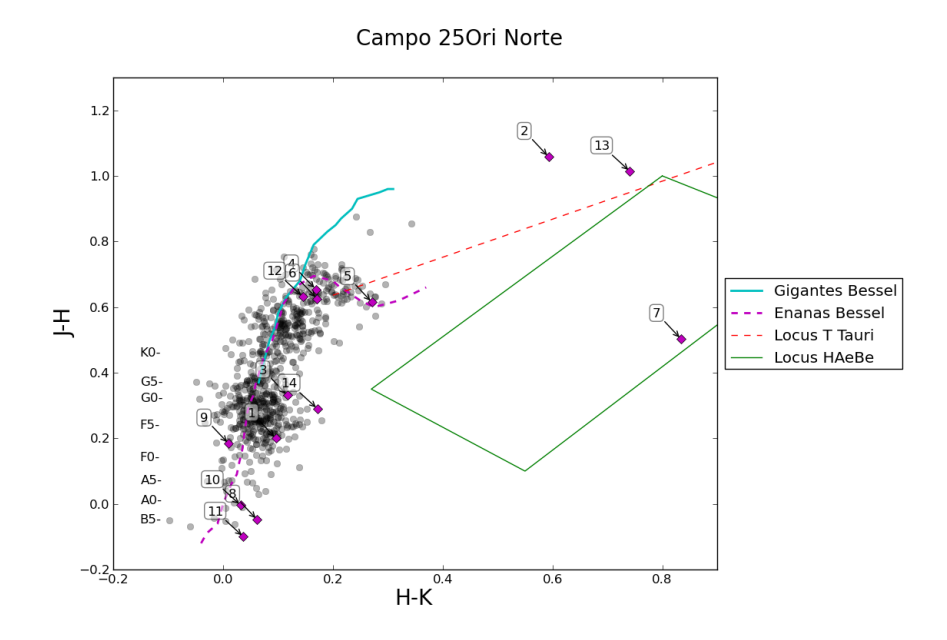

Figura 5.2: Diagrama Color-Color en las Bandas de 2MASS del Campo 25 Ori Norte

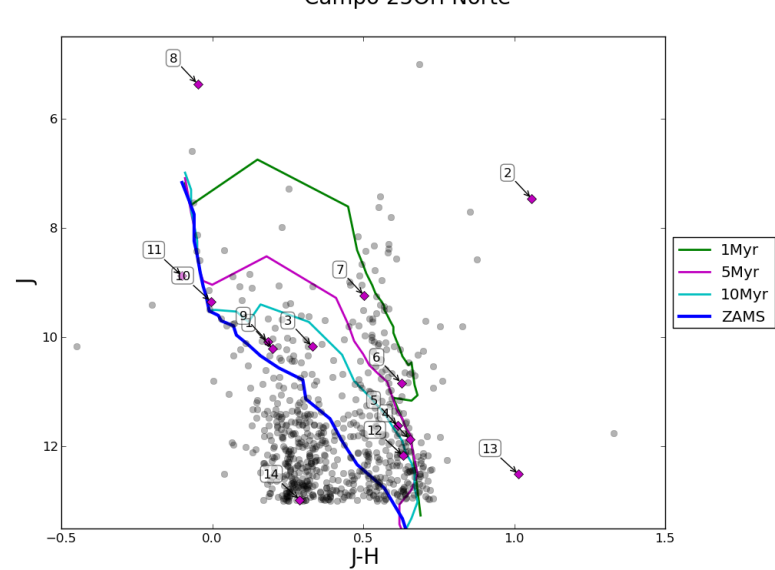

Figura 5.3: Diagrama Color-Magnitud en las Bandas de 2MASS del Campo 25 Ori Norte

#### Campo 25Ori Norte

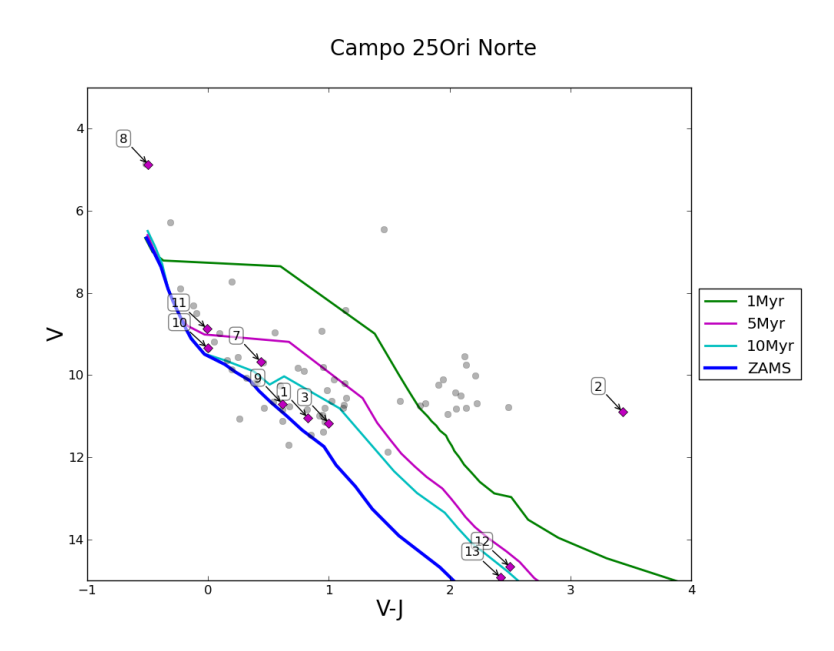

Figura 5.4: Diagrama Color-Magnitud en las Bandas del Visual del Campo 25 Ori Norte

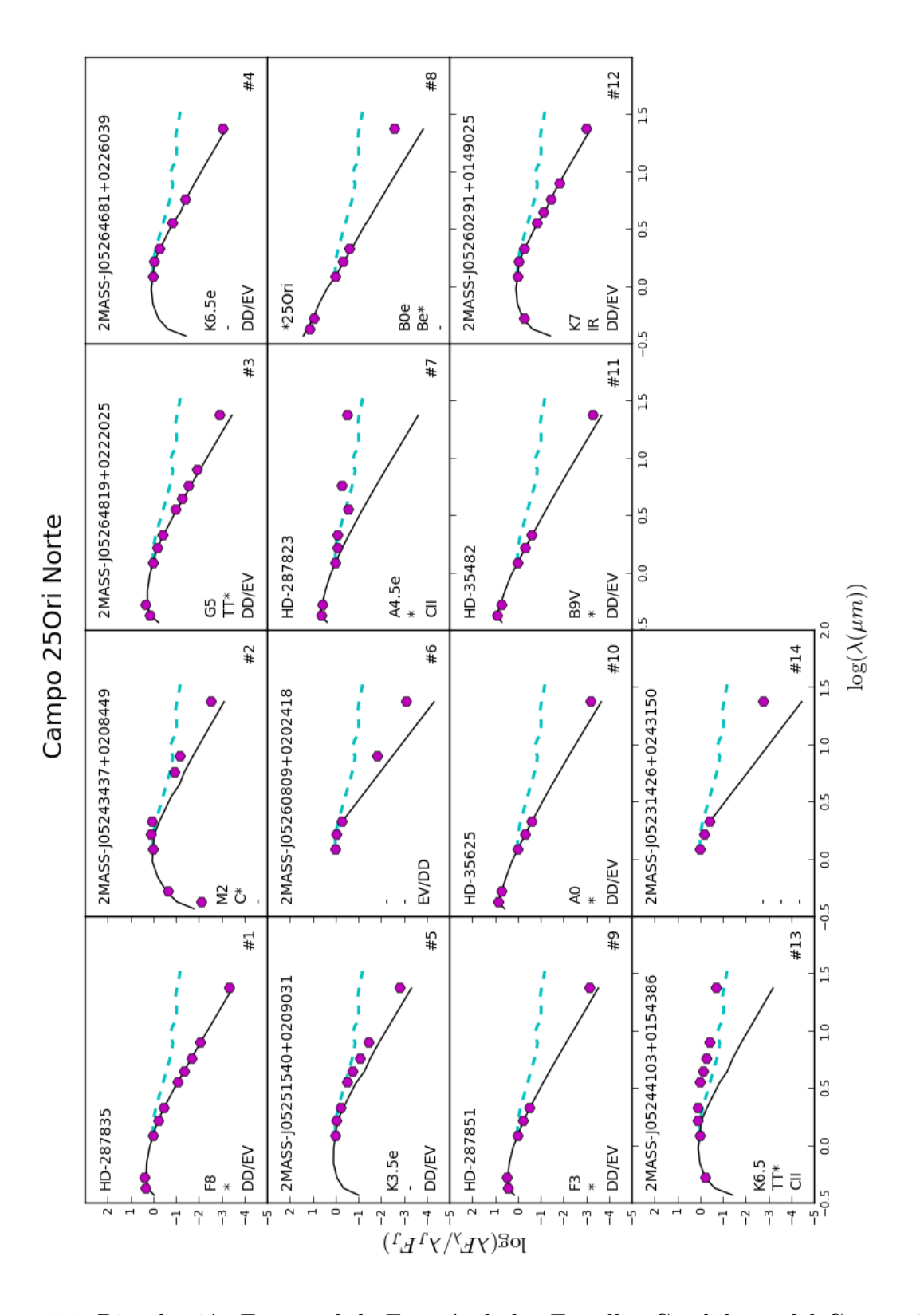

Capítulo 5. Caracterización de las Candidatas

Figura 5.5: Distribución Espectral de Energía de las Estrellas Candidatas del Campo 25 Ori Norte

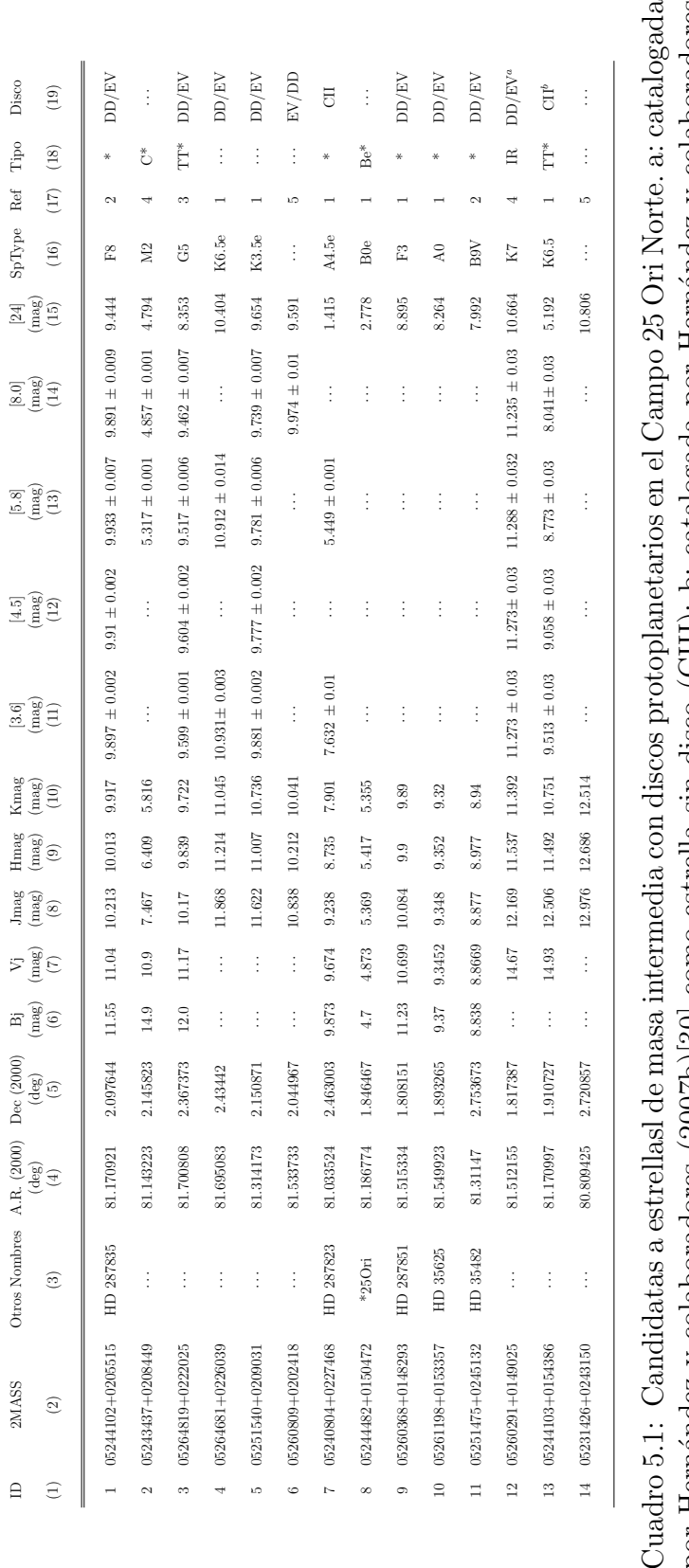

por Hernández y colaboradores (2007b)[30] como estrella sin disco (CIII); b: catalogada por Hernández y colaboradores  $\vec{r}$ (2007b)[30] como estrella con un disco ópticamente grueso (CII) en concordancia con nuestro trabajo. Referencias: (1) por Hernández y colaboradores (2007b)[30] como estrella sin disco (CIII); b: catalogada por Hernández y colaboradores (2007b)[30] como estrella con un disco ´opticamente grueso (CII) en concordancia con nuestro trabajo. Referencias: (1) Hernández, (2) Kharchenko [41], (3) SIMBAD, (4) Color V-J, (5) No posee tipo espectral. Hernández, (2) Kharchenko [41], (3) SIMBAD, (4) Color V-J, (5) No posee tipo espectral. Cuad

### 5.2. Campo A

El Campo A es el segundo de los campos observados por Spitzer en la subasociación estelar Orión OB1a. Está centrado en AR=05:29:36.00, DEC=+01:51:00.0 cubriendo un área de  $\sim 0.57 \times 0.57$  deg con MIPS.

En esta región tenemos 430 estrellas más brillantes que  $J = 13$  mag, de las cuales 13 son estrellas candidatas. Presentamos en las Figuras 5.7, 5.8 y 5.9 la información necesaria para poder caracterizar el tipo de estrellas en nuestra muestra. Adem´as, mostramos en la Figura 5.9 solo las 6 estrellas que poseen información en el visual, de tal forma que las estrellas  $#6-#12$  no aparecen en este diagrama por no poseer información fotométrica en la banda V. Por otro lado, de la Figura 5.10 podemos inferir el tipo de disco o la fuente de exceso infrarrojo de las estrellas candidatas.

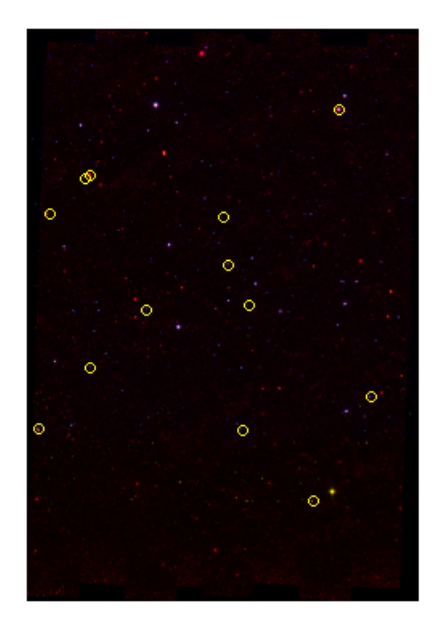

Figura 5.6: Imagen del Campo A

En base a nuestro análisis podemos resaltar lo siguiente.

 $\blacksquare$  La estrella #1 fue reportada por Hernández y colaboradores en el 2005 [31] como una estrella Be con un tipo espectral B5.5e. Este tipo de estrellas, al igual que la estrella 25 Orionis, deben sus excesos infrarrojos a la presencia de una evoltura de gas y polvo. Sin embargo, el tipo espectral tan tardío que presenta la estrella  $\#1$  nos sugiere que podría existir un disco primordial evolucionado alrededor de la misma. Por esta razón caracterizamos su disco como EV/DD.

- Las estrellas  $\#4$  y  $\#10$  se localizan por debajo de la ZAMS en las Figuras 5.8 y 5.9. Esto nos sugiere que estas estrellas son estrellas de fondo de cielo cuyo brillo no es lo suficientemente fuerte como para ser considerado un objeto jóven perteneciente a la asociación Orión OB1a.
- La estrella  $\#11$  se encuentra cerca del locus de las CTTS en la Figura 5.7. Está reportada en SIMBAD como una candidata a estrella T Tauri con un tipo espectral K7.5. En la Figura 5.9 se localiza a la derecha de la región esperada para las PMS. Atribuímos esta condición a la contribución de un disco que, al igual que en la estrella #13 del Campo 25 Ori Norte, genera excesos en la banda H de 2MASS.
- Las estrellas  $\#6, \#8, \#9, \#12$  se encuentran en la región de baja masa en las Figuras 5.7 y 5.8. En particular, las estrellas  $\#8$  y  $\#9$  tienen un tipo espectral G9.5 y K2.5e, respectivamente, que las confirman como estrellas de baja masa. Presentan bajos excesos en sus SED's correspondientes a discos primordiales evolucionados o discos de escombros.
- Las estrellas  $\#2, \#3, \#5, \#7$  y  $\#13$  se encuentran en la región de masa intermedia en las Figuras 5.7 y 5.8 y en la región de las PMS en las Figuras 5.8 y 5.9. Los tipos espectrales reportados para las estrellas  $\#3, \#5 \text{ y } \#13 \text{ (F6, F0, B9V respectively)}$  respectivamente) las confirman como estrellas de masa intermedia probablemente rodeadas por discos de segunda generación o discos primordiales evolucionados sugeridos por los excesos observados a  $24\mu m$ .

Sintetizando, tenemos que, basados en las SED's mostradas en la Figura 5.10, 10 de las candidatas del Campo A presentan discos evolucionados o de escombros, de los cuales 6 son de masa intermedia y 4 de baja masa. Sólo una estrella evidencia excesos correspondientes a un disco ópticamente grueso  $(\#11)$  reportada en SIMBAD como candidata a estrella T Tauri, consistente con el tipo de disco presentado en este trabajo. Dos estrellas  $(\#4 \, y \#10)$  no pertenecen a la región estelar Orión OB1a. Once estrellas del Campo A con discos protoplanetarios no han sido reportadas en estudios previos. De estas estrellas, 6 son nuevas estrellas de masa intermedia con discos protoplanetarios.

En la Cuadro 5.2 se muestran en la columna 19 los tipos de discos que posee cada una de las candidatas. Además, se muestra también la identificación dada en este trabajo (1), la identificación del catálogo 2MASS (2), otros nombres (3), las coordenadas correspondientes  $(3,4)$ , la fotometría visual  $(6,7)$ , la fotometría de 2MASS  $(8,9,10)$ , la fotometría de IRAC

y MIPS (11-15), los tipos espectrales (16), las referencias de los tipos espectrales (17) y los tipos de objetos según SIMBAD (18).

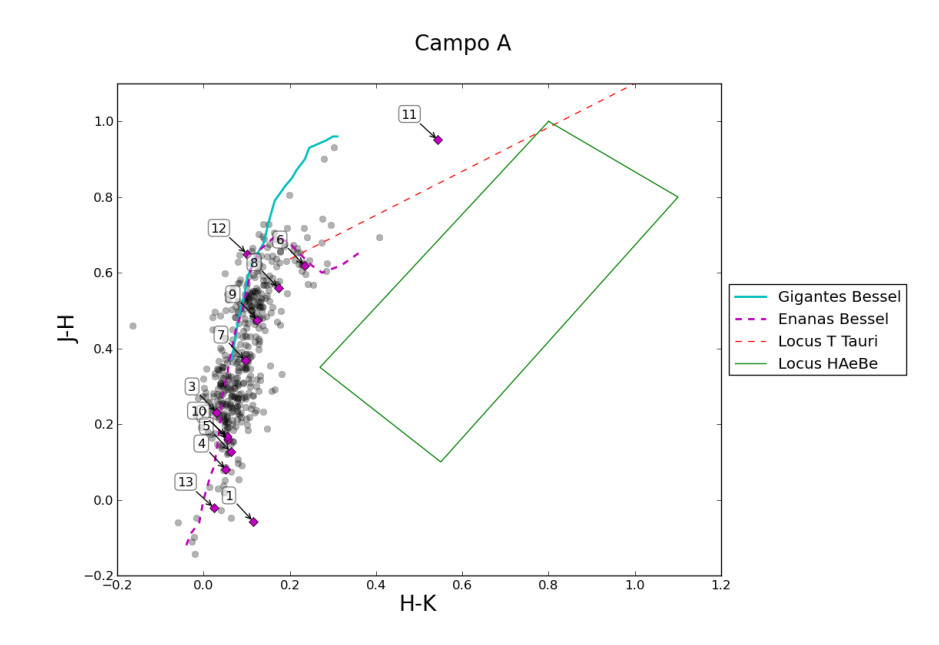

Figura 5.7: Diagrama Color-Color en las Bandas de 2MASS del Campo A

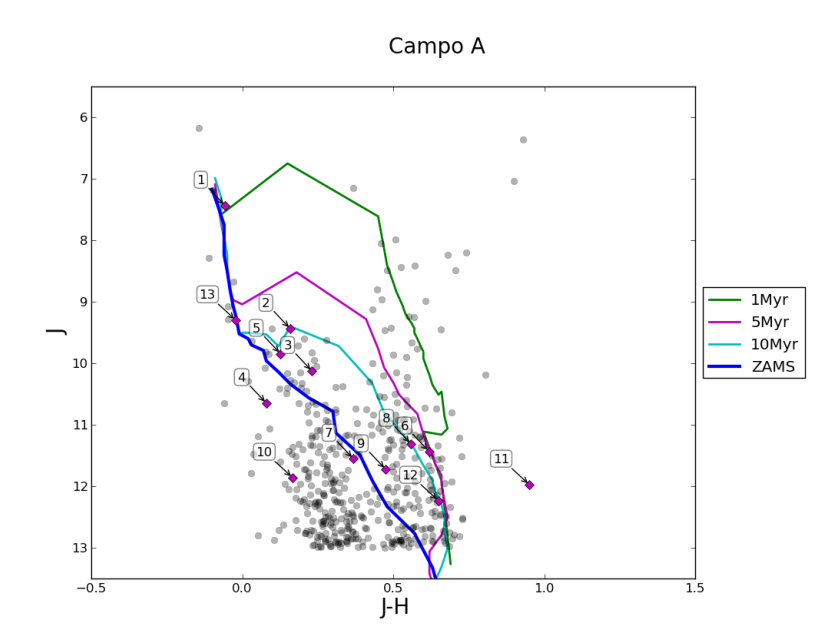

Figura 5.8: Diagrama Color-Magnitud en las Bandas de 2MASS del Campo A

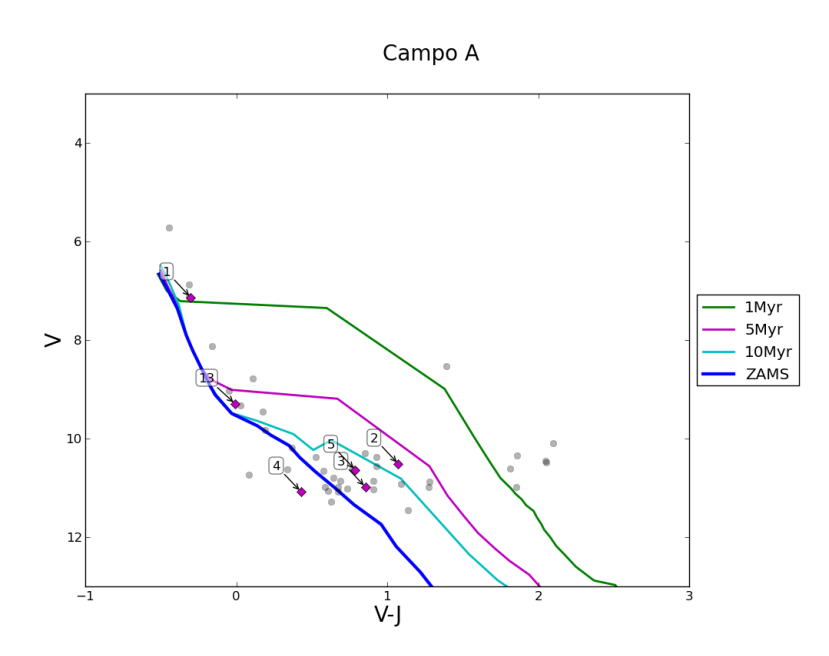

Figura 5.9: Diagrama Color-Magnitud en las Bandas del Visual del Campo A

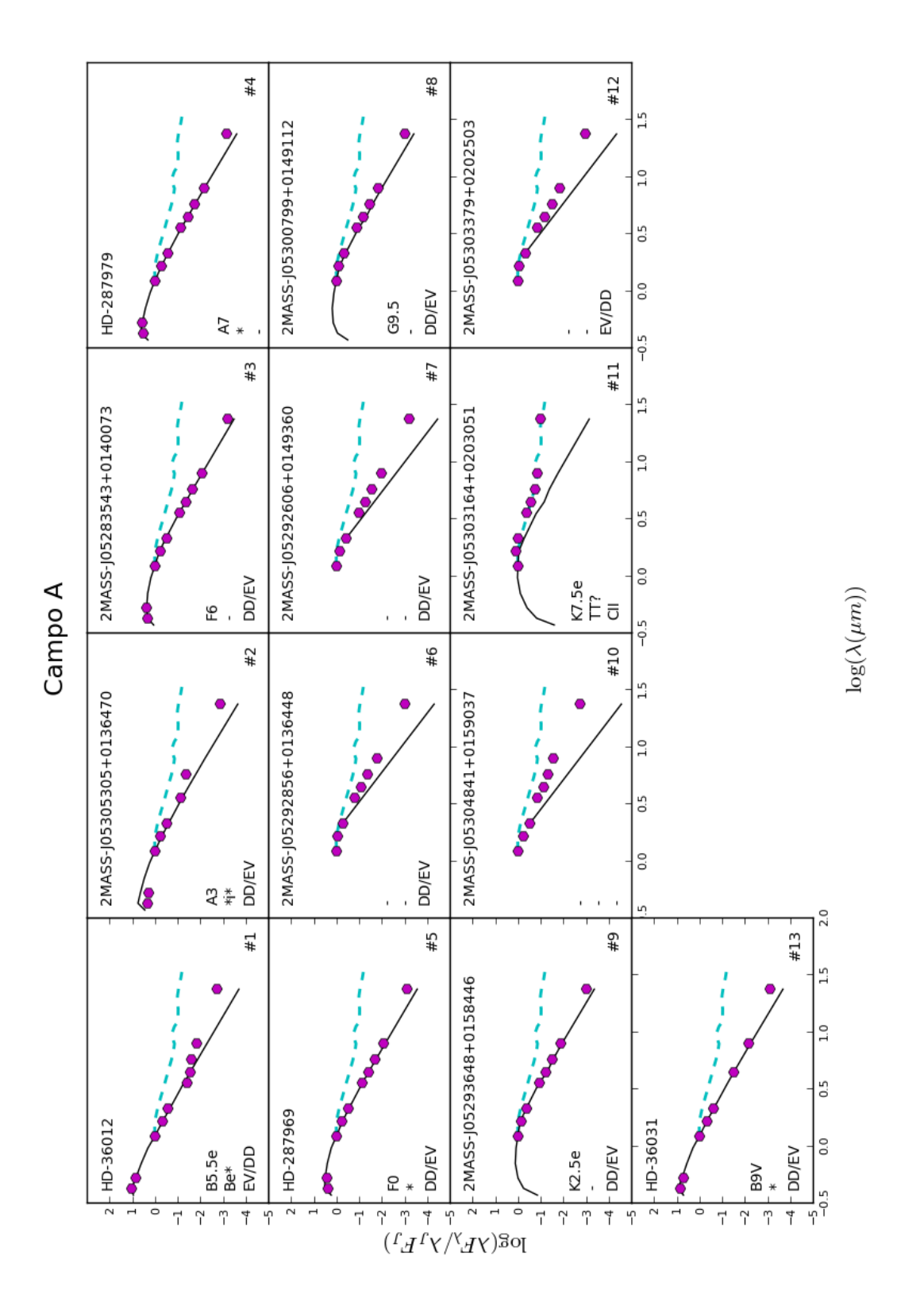

Figura 5.10: Distribución Espectral de Energía de las Estrellas Candidatas del Campo A

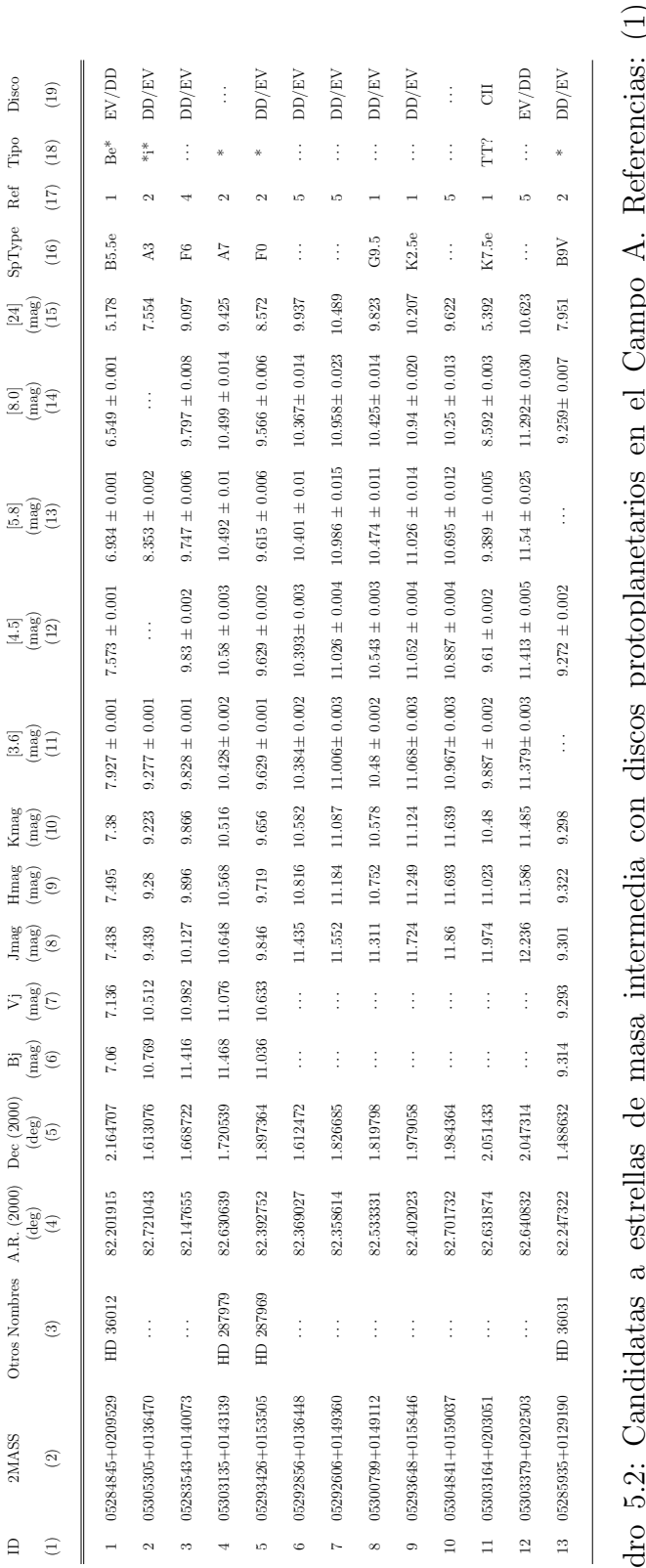

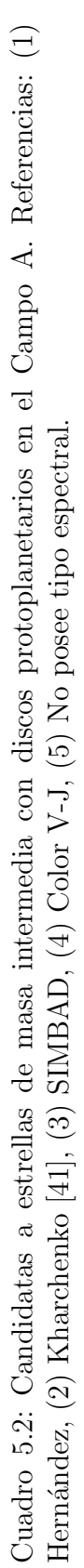

#### 5.3. Campo B

El Campo B, que se muestra en la Figura 5.11, se encuentra en la subasociación estelar Orión OB1b, centrado en AR=05:34:48.00, DEC= $-01:30:00.0$  cubriendo un área total de  $0.93 \times 0.93$  deg con MIPS.

En esta región tenemos 660 estrellas más brillantes que  $J = 13$  mag, de las cuales  $31$  son estrellas candidatas. Presentamos en las Figuras  $5.12$ ,  $5.13$ ,  $5.14$  la información necesaria para poder caracterizar el tipo de estrellas en nuestra muestra. Adem´as, de la Figura 5.15 podemos inferir el tipo de disco o la fuente de exceso infrarrojo de las estrellas candidatas.

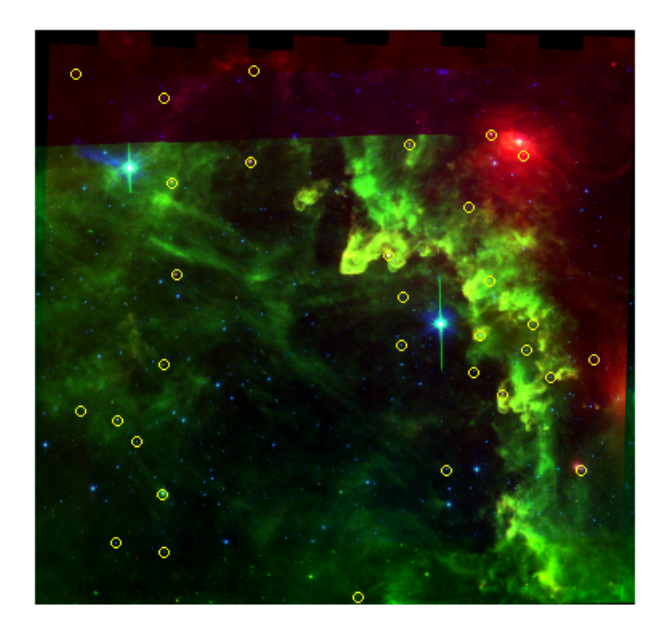

Figura 5.11: Imagen del Campo B

De nuestro análisis, destacamos lo siguiente.

- La estrella  $\#2$  está reportada en SIMBAD como una estrella Be. Presenta un tipo espectral B6.5e. Al igual que la estrella 25 Orionis en el Campor 25 Ori Norte y la estrella #1 en el Campo A, debe su exceso infrarrojo a la presencia de una evoltura de gas y polvo. Sin embargo, el tipo espectral tan tardío que presenta esta estrella nos sugiere que podría existir un disco primordial evolucionado alrededor de ella. Por esta razón, caracterizamos su disco como EV/DD.
- La estrella #18 se encuentra ubicada entre el locus de las CTTS y el locus de las HAeBe en la Figura 5.12. Presenta un tipo espectral F5e y está reportada en

 $SIMBAD$  como una estrella de tipo Orión  $(Or^*)$ . Su tipo espectral y su ubicación en las Figuras 5.12 y 5.13 sugieren que es una posible candidata a estrella HAeBe. Además, posee un disco ópticamente grueso característico de estrellas HAeBe.

- Las estrellas  $\#19$  y  $\#21$  se ubican en el locus de las CTTS en la Figura 5.12. Presentan tipos espectrales M1 y M0, respectivamente, y fueron reportadas en SIMBAD como estrellas T Tauris. Su ubicación en la Figura 5.14 posiblemente se debe a que se encuentran mas cercanas que la distancia nominal usada (500pc). Su tipo espectral, aunado a que poseen discos ópticamente gruesos, nos sugiere que son estrellas jóvenes CTTS.
- $\blacksquare$  13 estrellas se localizan en la región de baja masa, de las cuales, las estrellas  $\#12$ ,  $#13, #15, #17, #23 y #26 poseen un disco evolucionado o disco de escombros; las$ estrellas  $\#20, \#22, \#24, \#25$  y  $\#27$  muestran discos ópticamente gruesos, mientras que las estrellas  $#30 \text{ y } #31$  no poseen información en las bandas de IRAC, de tal manera que se hace difícil la caracterización de su disco, sin embargo, su exceso en  $24\mu m$  nos indica que posee un disco ópticamente grueso o un disco en transición (TD/CII). Particularmente, las estrellas  $\#12$ ,  $\#17$ ,  $\#19$ ,  $\#21$  y  $\#27$  fueron reportadas con tipos espectrales que confirman su condición como estrellas de baja masa, siendo estos K3.5, M1.5, M1, M0 y M0.5, respectivamente.
- Las estrellas  $#1, #3 #11, #14, #16, #28 y #29$  se ubican en la región esperada para estrellas de masa intermedia en la Figura 5.12. Los tipos espectrales reportados para estas estrellas (ver Cuadro 5.3) las confirman como estrellas de masa intermedia. Sólo la estrella  $\#7$  posee un disco en transición mientras que las demás muentran un moderado exceso en el infrarrojo propio de discos evolucionados o discos de escombros. La estrella  $\#1$ , con un tipo espectral B9, fue reportada por Hernández y colaboradores en el 2006 [29] como una estrella con disco de escombros, en concordancia con nuestro estudio.

Resumiendo, 20 de las estrellas candidatas poseen discos de escombros o discos evolucionados, de las cuales 14 son estrellas de masa intermedia mientras que 6 son estrellas de baja masa. Ocho estrellas poseen discos ´opticamente gruesos, todas de baja masa, entre las cuales, 2 fueron catalogadas en SIMBAD como estrellas T Tauris ( $\#19, \#21$ ). Sólo 1 estrella posee disco en transición (#7). Además, tenemos 2 estrellas, la #30 y #31 que poseen una emisión en  $24\mu m$  característica de un disco de primera generación, sin embargo, por no poseer informaci´on en las bandas de IRAC, no es posible distinguir entre un disco CII o un disco en transición, por esta razón, la etiquetamos como  $TD/CII$ . De las 30 estrellas del Campo B con discos protoplanetarios que no han sido reportadas anteriormente, 14 son nuevas estrellas de masa intermedia con discos protoplanetarios, adem´as caracterizadas por primera vez con fotometría del Telescopio Espacial Spitzer.

En la Cuadro 5.3 se muestran en la columna 19 los tipos de discos que posee cada una de las candidatas. Además, se muestra también la identificación dada en este trabajo  $(1)$ , la identificación del catálogo  $2MASS$   $(2)$ , otros nombres  $(3)$ , las coordenadas correspondientes  $(3,4)$ , la fotometría visual  $(6,7)$ , la fotometría de 2MASS  $(8,9,10)$ , la fotometría de IRAC y MIPS (11-15), los tipos espectrales (16), las referencias de los tipos espectrales (17) y los tipos de objetos según SIMBAD (18).

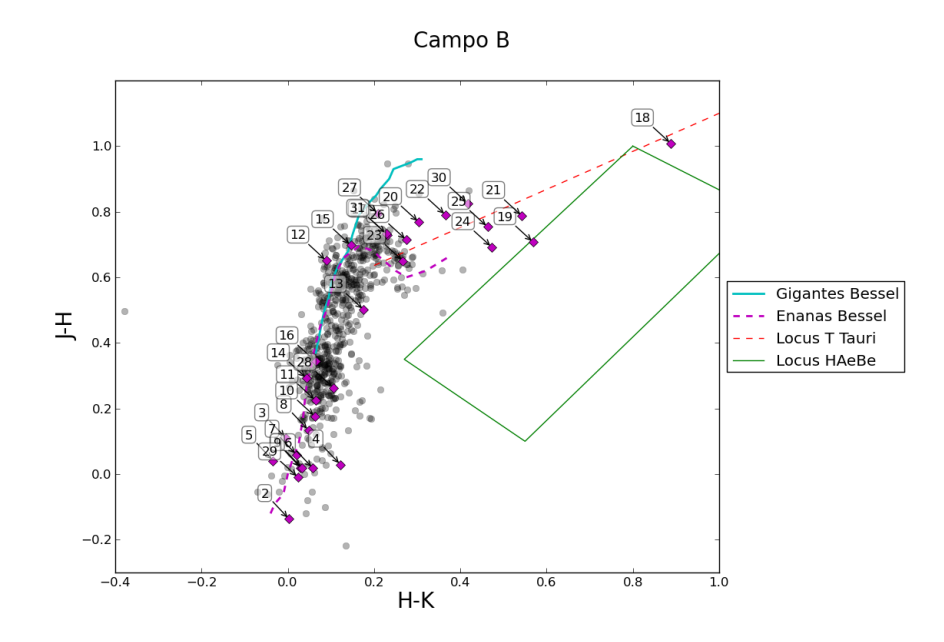

Figura 5.12: Diagrama Color-Color en las Bandas de 2MASS del Campo B

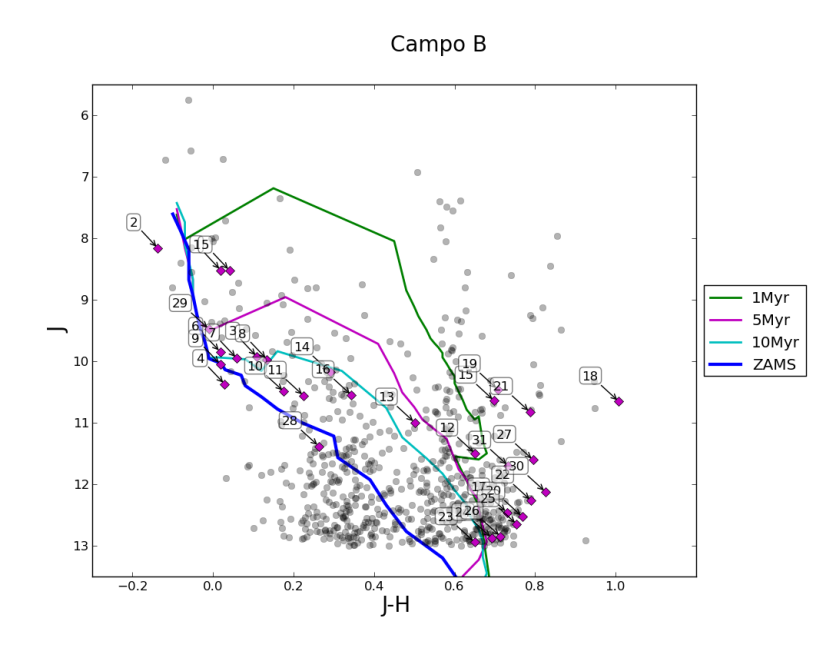

Figura 5.13: Diagrama Color-Magnitud en las Bandas de 2MASS del Campo B

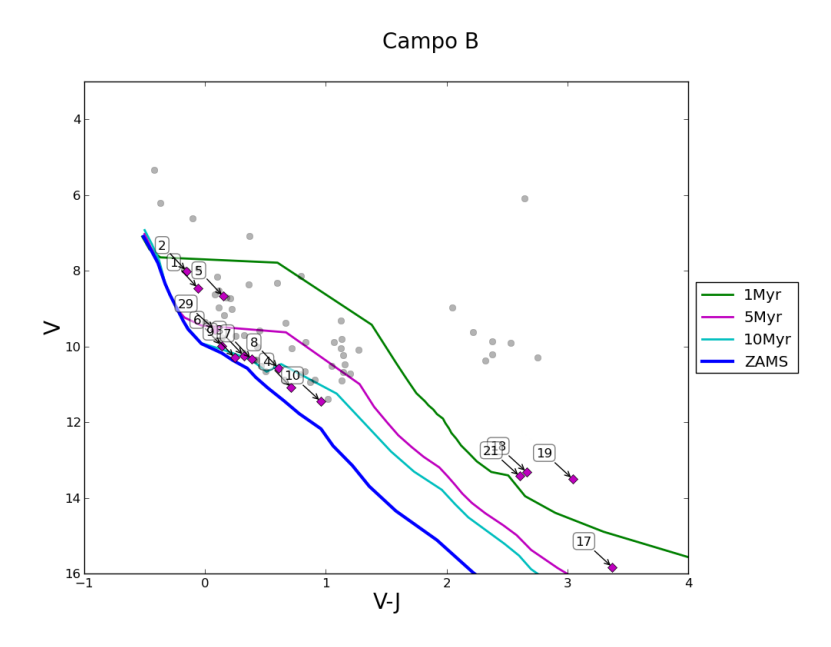

Figura 5.14: Diagrama Color-Magnitud en las Bandas del Visual del Campo B

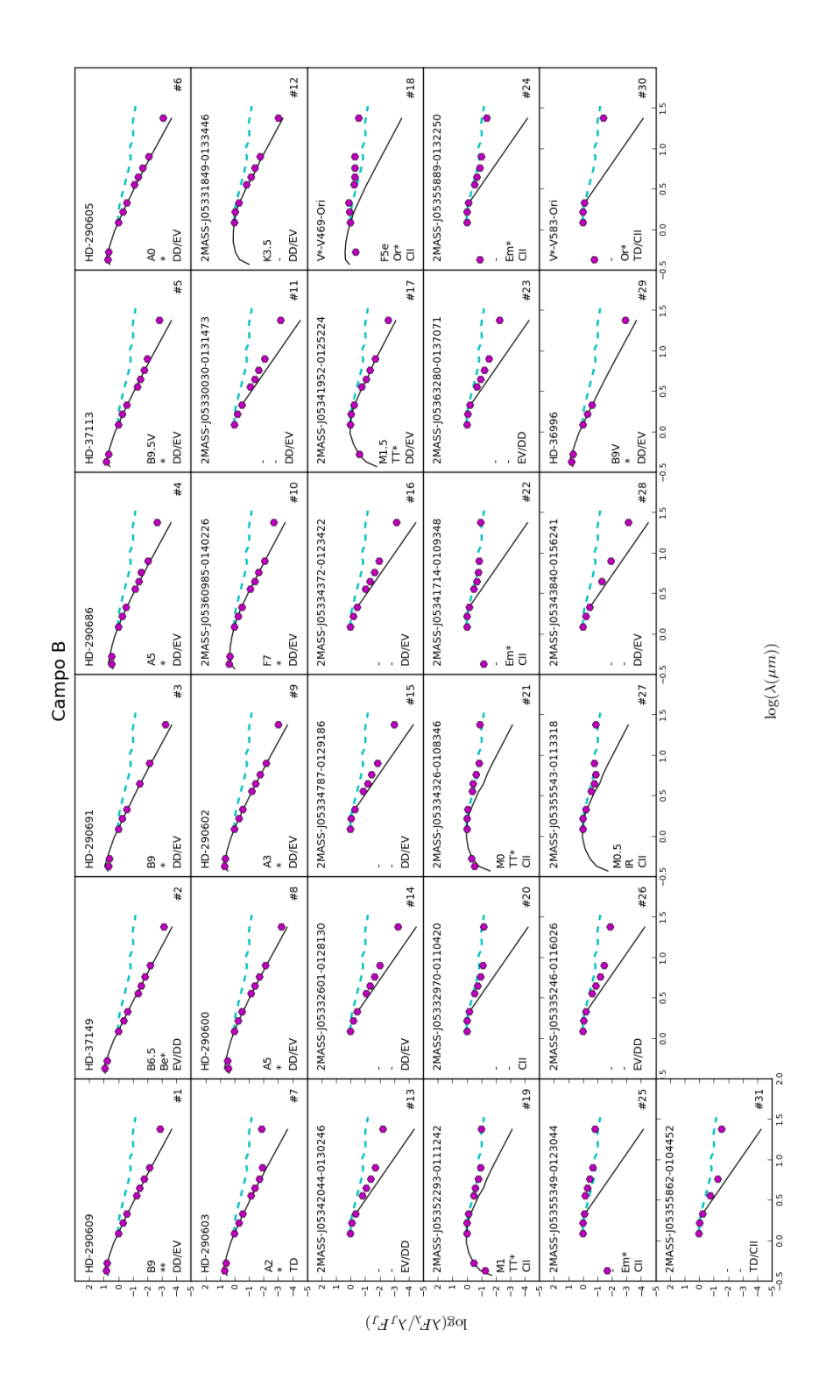

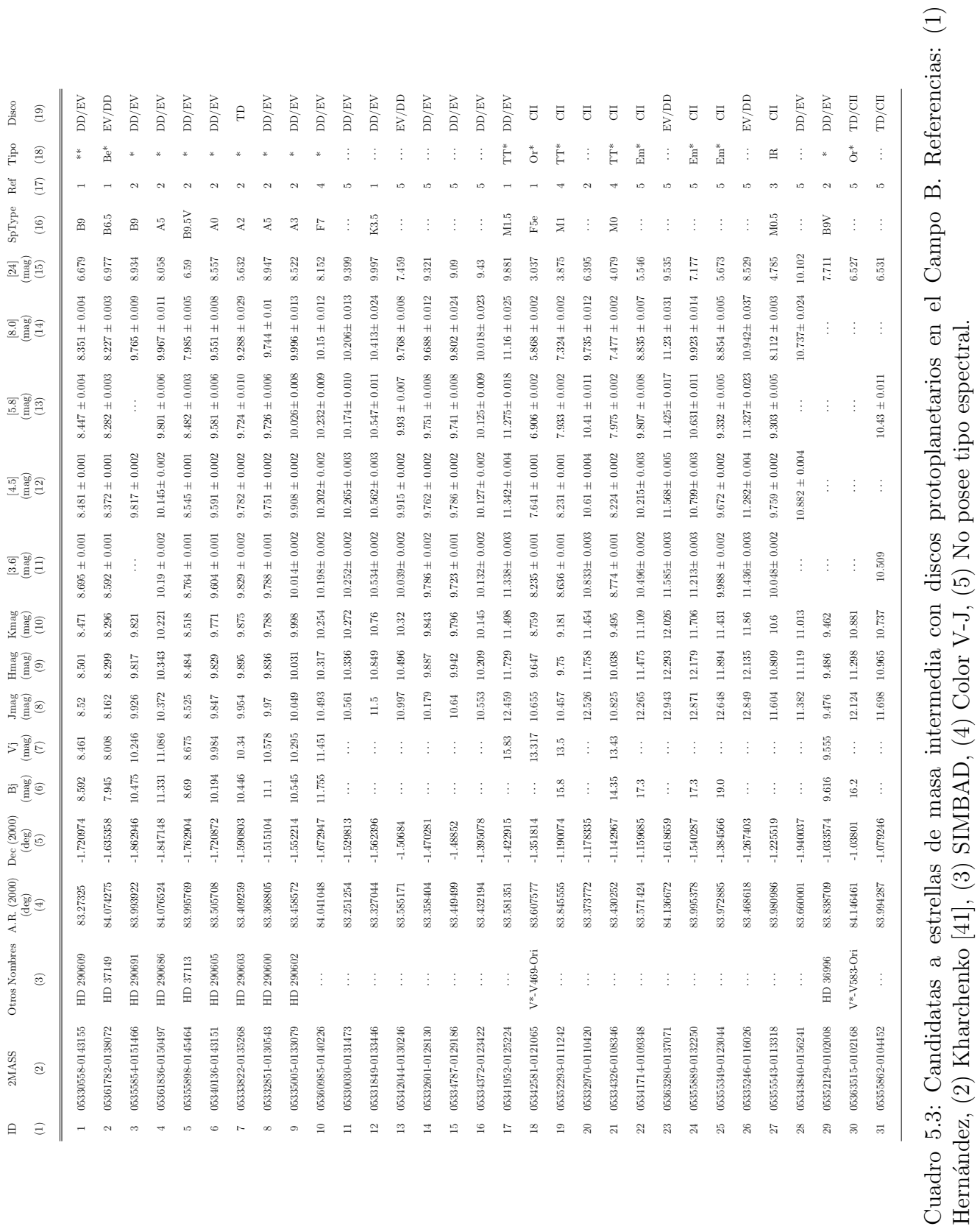

Hernández, (2) Kharchenko [41], (3) SIMBAD, (4) Color V-J, (5) No posee tipo espectral.

#### 5.4. Campo C

El Campo C (ver Figura 5.16) es el segundo campo ubicado en la subasociación estelar Orión OB1b. Es el campo que posee mayor número de candidatas con un total de 36 de las 638 estrellas encontradas más brillantes que J=13. Se centra en  $AR=05:34:00.00$ , DEC=-00:36:00.0 cubriendo un área total de  $0.93 \times 0.93$  deg con MIPS. Se muestra la información recopilada en las Figuras 5.17, 5.18 y 5.19. En la Figura 5.20 se muestra las SED's de las candidatas mediante las cuales se caracterizaron los tipos de discos presentados en este trabajo.

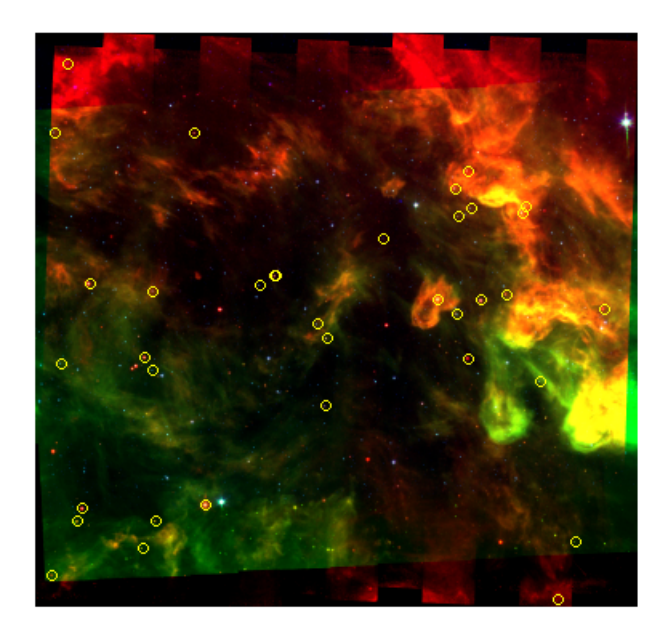

Figura 5.16: Imagen del Campo C

De nuestro análisis, destacamos lo siguiente.

- La estrella  $\#17$  se encuentra cerca de la región de las CTTS en la Figura 5.17. Est´a reconocida en SIMBAD como una estrella T Tauri. Se ubica a la derecha de la región esperada para las PMS en la Figura 5.18, sin embargo, esto se puede explicar por un exceso en la banda H de 2MASS debido a la contribución por el disco.
- Las estrellas  $\#4, \#5, \#6, \#8, \#10, \#16, \#19, \#24$  y  $\#26$  se encuentran localizadas en la región de las CTTS en la Figura 5.17. Particularmente, las estrellas  $\#4, \#19,$  $#24$  y  $#26$  han sido reportadas como estrellas con líneas de emisión, que, junto con su ubicación en la Figura 5.17, las convierte en candidatas en estrellas T Tauris.

Las estrellas  $\#6$  y  $\#8$  fueron catalogadas como una WTTS<sup>4</sup> por el CVSO [15]; la #16 como una T Tauri por SIMBAD y la #5 como una CTTS por Calvet y colaboradores en el 2005 [17]. En cuanto a la caracterización de discos, las estrellas #10, #16, #19, #24 y #26 poseen discos ópticamente gruesos, las #4, #5 y #8 presentan SED's correspondientes a discos en transición mientras que solo la  $\#6$  tiene excesos modestos que se atribuyen a un disco de escombros o un disco primordial evolucionado.

- Las estrellas  $\#7, \#9, \#11, \#14, \#15, \#18, \#20 \#23, \#25, \#28, \#29, \#30 \#34 \#36$ se ubican en la región de baja masa de las Figuras 5.17 y 5.18. Sólo las  $\#9$  y  $\#20$ presentan tipo espectral, M0e y K1 respectivamente, correspondientes a estrellas de baja masa. 9 de estas estrellas muestran excesos correspondientes a discos de escombros o discos evolucionados, 3 a discos de transición, 4 a discos ópticamente gruesos y 1 sin información en los canales de IRAC por lo que fue catalogado como TD/CII.
- Las estrellas  $\#1, \#2, \#3, \#12, \#13, \#27, \#31, \#32$  y  $\#33$  se ubican en la región de masa intermedia en las Figuras 5.17 y 5.18. Los tipos espectrales que presentan estas estrellas (ver Cuadro 5.4) las confirman como estrellas de masa intermedia. Todas presentan peque˜nos excesos en el infrarrojo propios de discos primordiales evolucionados o discos de escombros. Hern´andez y colaboradores en el 2006 [29] caracteriz´o el disco de escombro de la estrella #31 coincidiendo con nuestro estudio.

Sintetizando, 19 de las 36 candidatas del Campo C presentan discos de escombros o discos evolucionados, 9 de ellos son de masa intermedia y 10 de baja masa. Otras 6 candidatas fueron caracterizadas con discos en transición y 10 con un disco ópticamente grueso, todas estrellas de baja masa. La estrella  $#36$  se caracterizó como TD/CII por falta de información en las bandas de IRAC. Las estrelas  $\#6$  y  $\#8$  fueron reportadas como WTTS por el CVSO [15] mientras que Hern´andez y colaboradores en el 2006 [29] caracterizaron el disco de escombro alrededor de la estrella #31 coincidiendo con nuestro estudio. De las 31 estrellas del Campo C con discos protoplanetarios que no han sido reportadas en estudios previos, 8 son nuevas estrellas de masa intermedia con discos protoplanetarios, adem´as caracterizadas por primera vez con fotometría del Telescopio Espacial Spitzer en este trabajo.

 $4WTTS$ : Estrellas T Tauris con líneas de emisión débiles.

En la Cuadro 5.4 se muestran en la columna 19 los tipos de discos que posee cada una de las candidatas. Además, se muestra también la identificación dada en este trabajo (1), la identificación del catálogo 2MASS (2), otros nombres (3), las coordenadas correspondientes  $(3,4)$ , la fotometría visual  $(6,7)$ , la fotometría de 2MASS  $(8,9,10)$ , la fotometría de IRAC y MIPS (11-15), los tipos espectrales (16), las referencias de los tipos espectrales (17) y los tipos de objetos según SIMBAD (18).

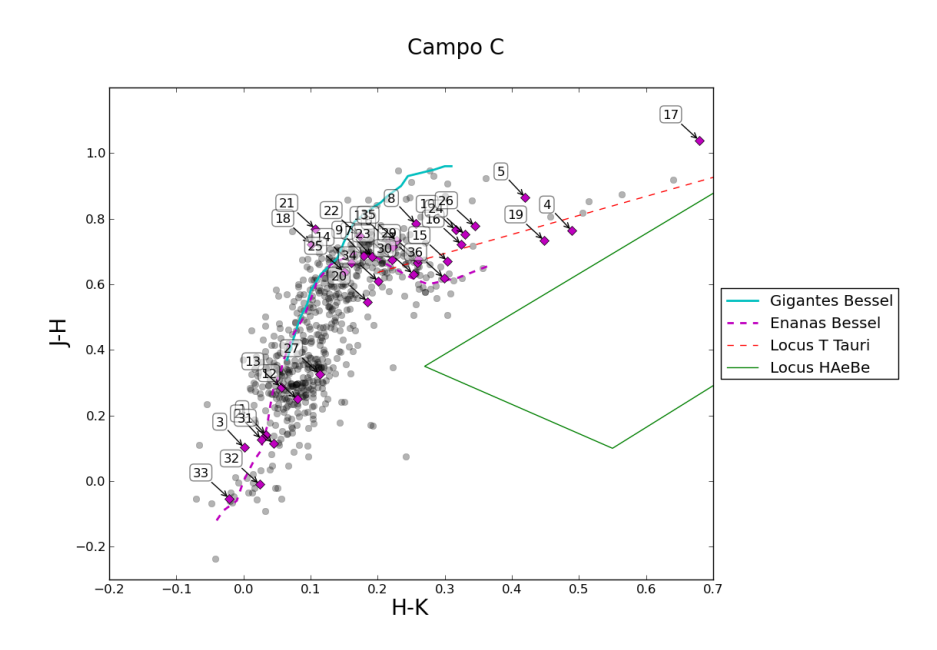

Figura 5.17: Diagrama Color-Color en las bandas de 2MASS del Campo C
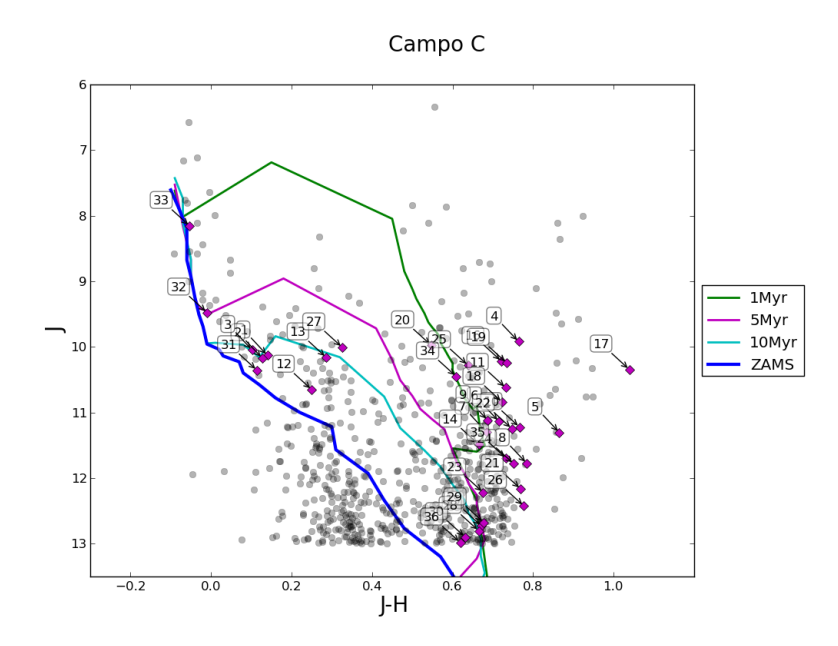

Figura 5.18: Diagrama Color-Magnitud en las Bandas de 2MASS del Campo C

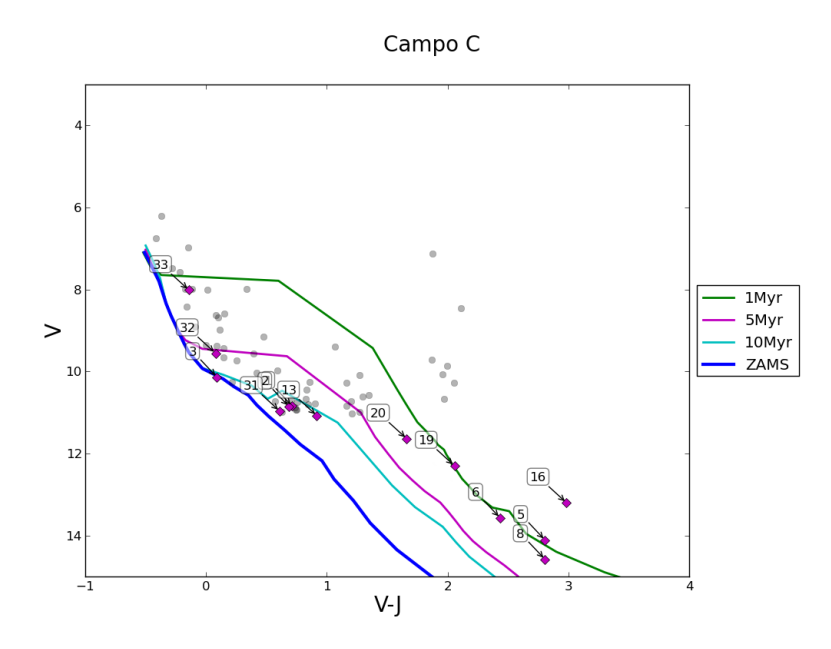

Figura 5.19: Diagrama Color-Magnitud en las Bandas del Visual del Campo C

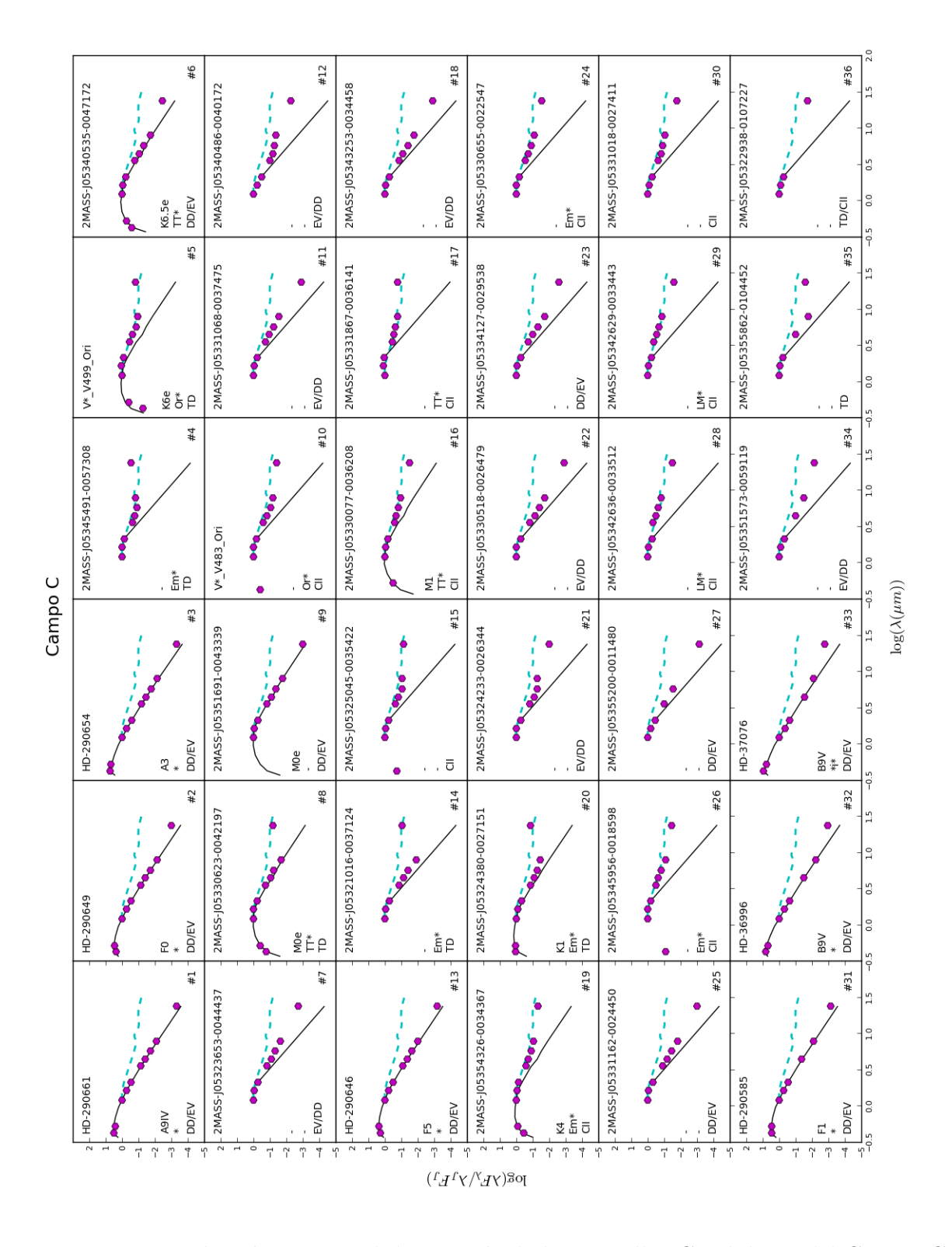

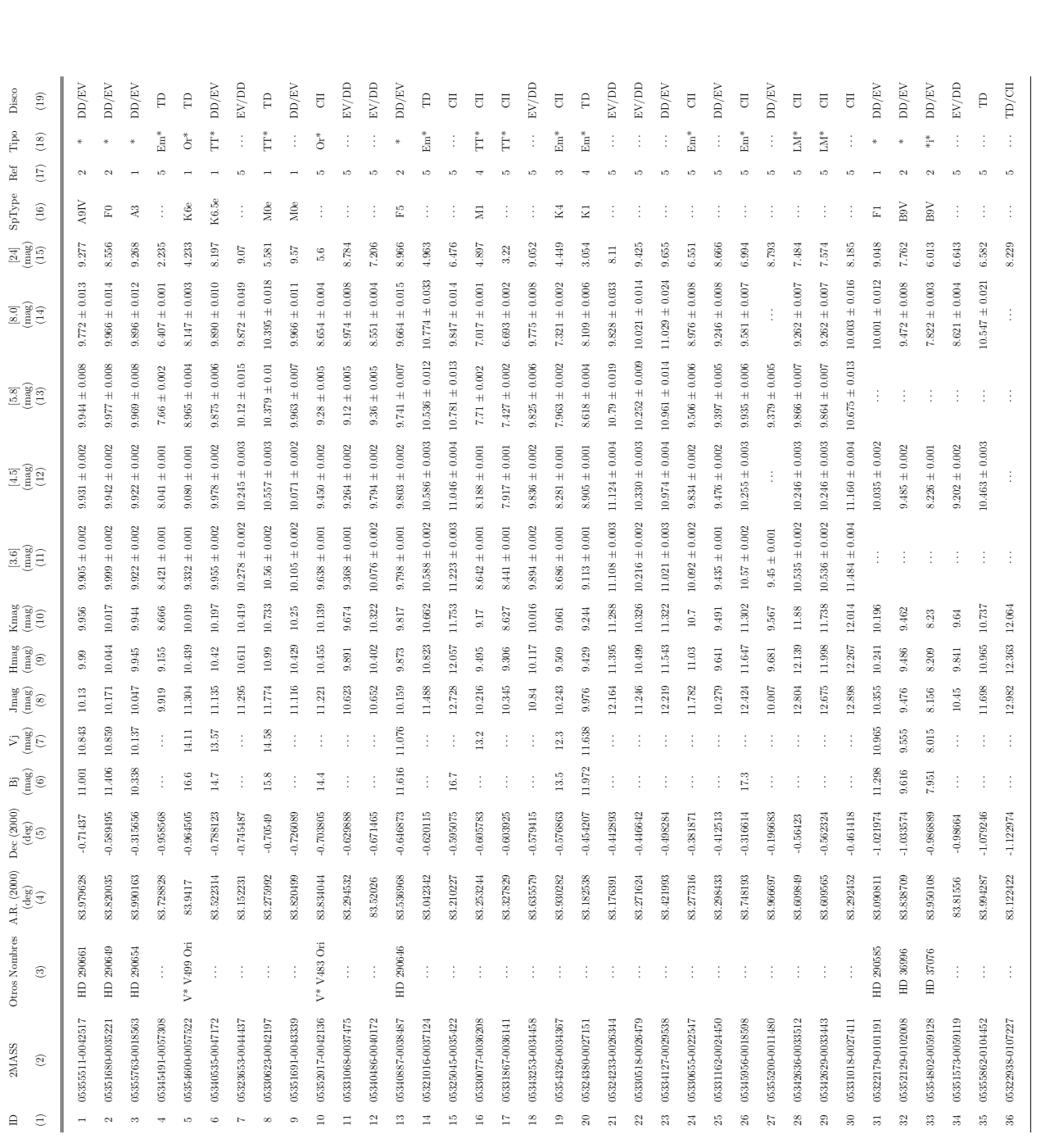

Cuadro 5.4: Candidatas a estrellas de masa intermedia con discos protoplanetarios en el Campo C Referencias: (1)

Cuadro 5.4: Candidatas a estrellas de masa intermedia con discos protoplanetarios en el Campo C Referencias: (1) Hernández, (2) Kharchenko [41], (3) SIMBAD, (4) Color V-J, (5) No posee tipo espectral.

Hernández, (2) Kharchenko [41], (3) SIMBAD, (4) Color V-J, (5) No posee tipo espectral.

### 5.5. Campo D

El Campo D es el último campo por estudiar en este trabajo. Ubicado en la subasociación estelar Orión OB1b, está centrado en  $AR=05:37:24.00$ , DEC $=-00:24:00.0$  cubriendo un área total de  $∼ 0.57 × 0.57$  deg con MIPS.

En este campo encontramos 431 estrellas más brillante que  $J=13$  mag, de las cuales solo 25 son estrellas candidatas. Mostramos diagramas Color-Color y Color-Magnitud en el infrarrojo cercano en las Figuras 5.22, 5.23 y 5.24, mediante los cuales inferimos información sobre las candidatas que nos permitió determinar qué tipo de objeto eran. Además, analizamos sus SED's, presentadas en la Figura 5.25.

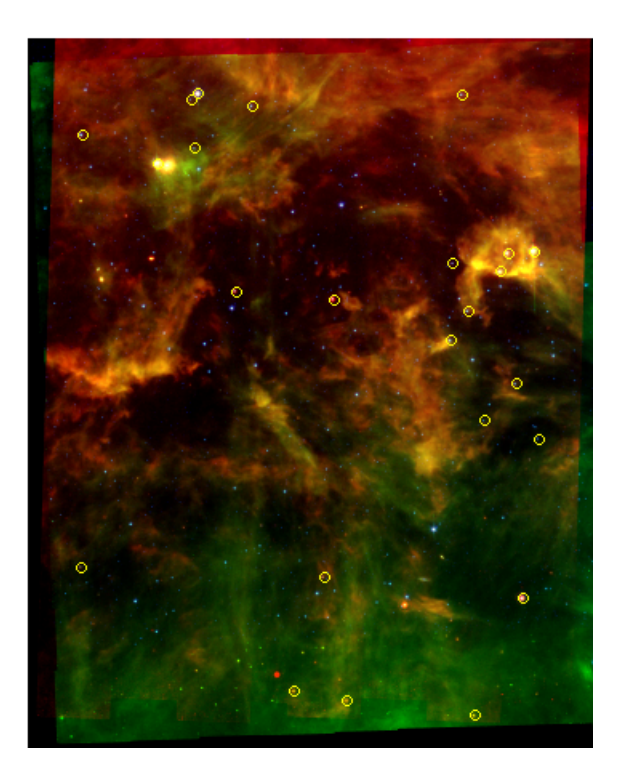

Figura 5.21: Imagen del Campo D

Este análisis nos lleva a hacer las siguientes observaciones.

- $\blacksquare$  La estrella  $\#20$  se encuentra localizada muy por encima de la región determinada por las isocronas en la Figura 5.23. Es posible que la estrella se encuentre por delante del grupo estelar estudiado. Además, posee un tipo espectral muy tardío  $(M6.5)$  para pertener a nuestra muestra.
- La estrella  $#5$  se localiza en la región de baja masa en la Figura 5.22, sin embargo,

posee un tipo espectral muy temprano (F9e) para ser considerada como tal. No obstante, su ubicación en las Figuras 5.23 y 5.24, sugieren que se encuentra a una menor distancia que la distancia nominal usada (500pc), posee un gran enrojecimiento o exceso por discos en las bandas de 2MASS.

- Las estrellas  $\#8$ ,  $\#9$ ,  $\#14$ ,  $\#15$  y  $\#21$  se encuentran en la región de las CTTS en la Figura 5.22 y adem´as son reconocidas por varios autores como estrellas T Tauri o candidatas a serlo. La  $\#8$ ,  $\#14$  y  $\#15$  presentan tipos espectrales K7.5e, K2.5e y M2e respectivamente y fueron reportadas como CTTS por el CVSO, cuyo estudio también reportó a la estrella  $\#21$  (tipo espectral K5.5e) como una WTTS; Además, todas presentan excesos en sus SED's (ver Figura 5.25) que se ajustan a discos ´opticamente gruesos, excepto la #21 cuyos excesos responden a discos evolucionados o discos de escombros. La  $\#9$  es referenciada en SIMBAD como una estrella con líneas de emisión y se encuentra en la unión de los locus de las CTTS y las HAeBe, sin embargo, su tipo espectral tardío K3 y su disco ópticamente grueso nos sugiere que puede ser una candidata a CTTS.
- Las estrellas  $\#7, \#10, \#11, \#13, \#16, \#17$  y  $\#22$  se encuentran en la región de baja masa en la Figura 5.22. De estas estrellas, solo la estrella #17 tiene un tipo espectral reportado (K5.5e). De este grupo de estrellas, 3 poseen discos ópticamente gruesos (#10, #16, #22), 2 poseen discos evolucionados o discos de escombros (#11,  $\#17$ ) y solo uno posee disco de transición ( $\#7$ ).
- Las estrellas  $\#1-\#4, \#6, \#12, \#18, \#19$  y la  $\#24$  se encuentran localizadas en la region de las estrellas de masa intermedia en las Figuras  $5.22 \times 5.23 \times$ en la región de las PMS en la Figura 5.24. Todas presentan tipos espectrales que las confirman como estrellas de masa intermedia (ver Cuadro 5.5), excepto la estrella #12 que no posee tipo espectral. La estrella #1 tiene un tipo espectral A2.5e, se encuentra cerca del locus de las HAeBe en la Figura 5.22 y posee un disco ópticamente grueso, por lo que suponemos que probablemente se trate de una candidata a estrela HAeBe. Además de la estrella  $\#1$ , todas las estrellas de masa intermedia de este campo muestran pequeños excesos en sus SED's correspondientes a discos de escombros o discos primordiales evolucionados.
- La estrella #25 se encuentra localizada dentro del locus de las HAeBe en la Figura 5.22 y en la zona de las PMS en las Figuras 5.23 y 5.24. Tiene un tipo espectral F7 que puede ser considerado como tard´ıo para ser una estrella HAeBe. Aunque posee

un exceso a  $24\mu m$  correspondiente a un disco ópticamente grueso, no poseemos información en las bandas de IRAC para poder caracterizar su disco, sin embargo, lo hemos etiquedado como TD/CII.

La estrella  $\#23$  se encuentra localizada en zonas singulares en las Figuras 5.22 y 5.23 y no existen datos ni en el visual ni del tipo espectral ni del tipo de objeto que es. Es necesaria más información para poder determinar la naturaleza de este objeto y determinar si pertenece a la población joven del Campo D. Si posee algún tipo de disco, es un disco que está oscurenciendo la fuente central.

En este campo, 12 de las estrellas candidatas fueron caracterizadas con un disco de escombro o un disco evolucionado, de las cuales 8 son estrellas de masa intermedia y 4 de baja masa; 9 fueron caracterizadas con un disco CII de las cuales solo 1 corresponde a una estrella de masa intermedia y las demás a baja masa. Sólo una con un disco en transición alrededor de una estrella de baja masa. Similar a los dos campos anteriores, la estrella  $\#25$  la caracterizamos como TD/CII por falta de información en los canales de IRAC.

De las 25 estrellas estudiadas en este campo, 22 son estrellas que no han sido reportadas en estudios previos de las cuales, 10 son nuevas estrellas de masa intermedia con disco protoplanetarios además caracterizadas por primera vez con fotometría del Telescopio Espacial Spitzer durante este trabajo.

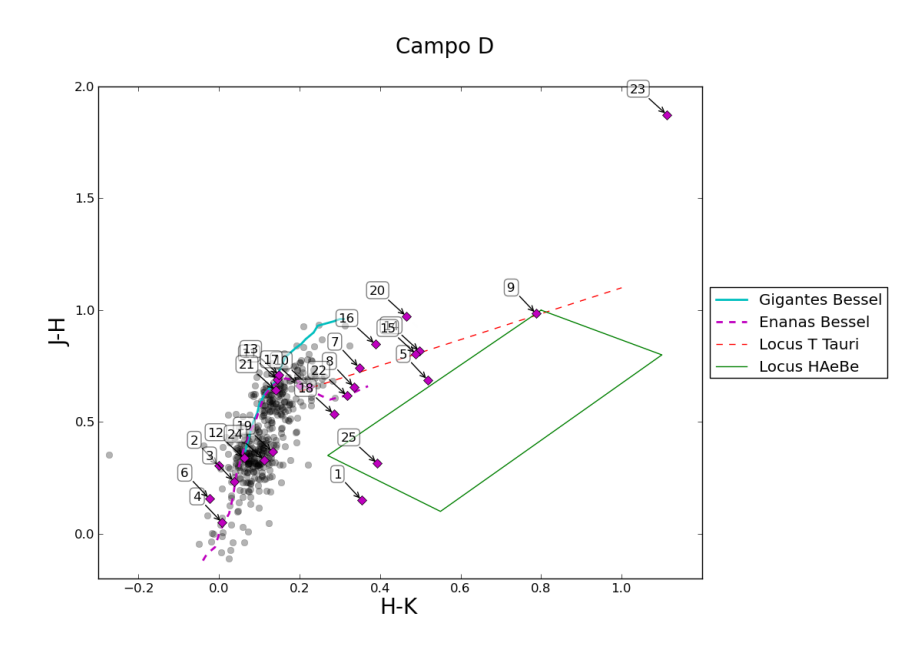

Figura 5.22: Diagrama Color-Color en las Bandas de 2MASS del Campo D

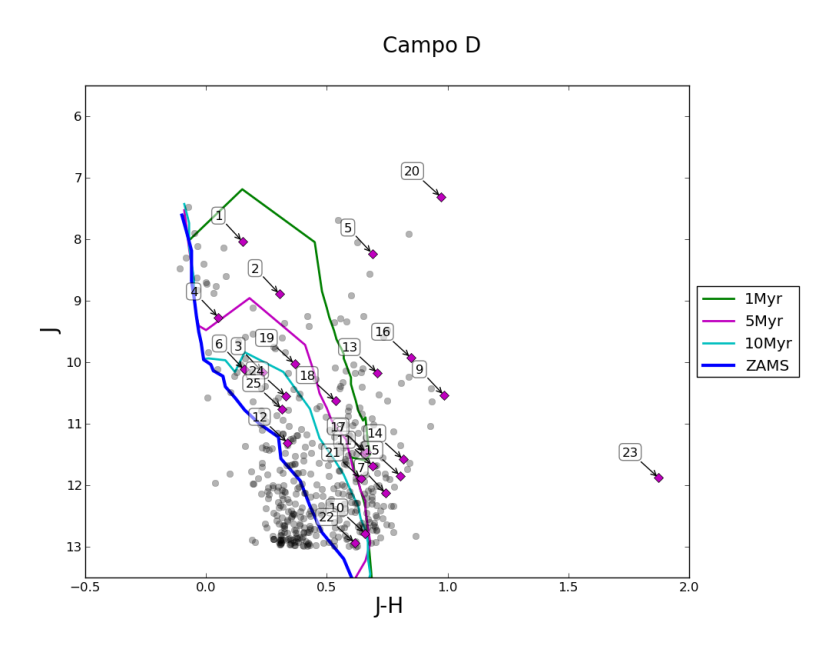

Figura 5.23: Diagrama Color-Magnitud en las Bandas de 2MASS del Campo D

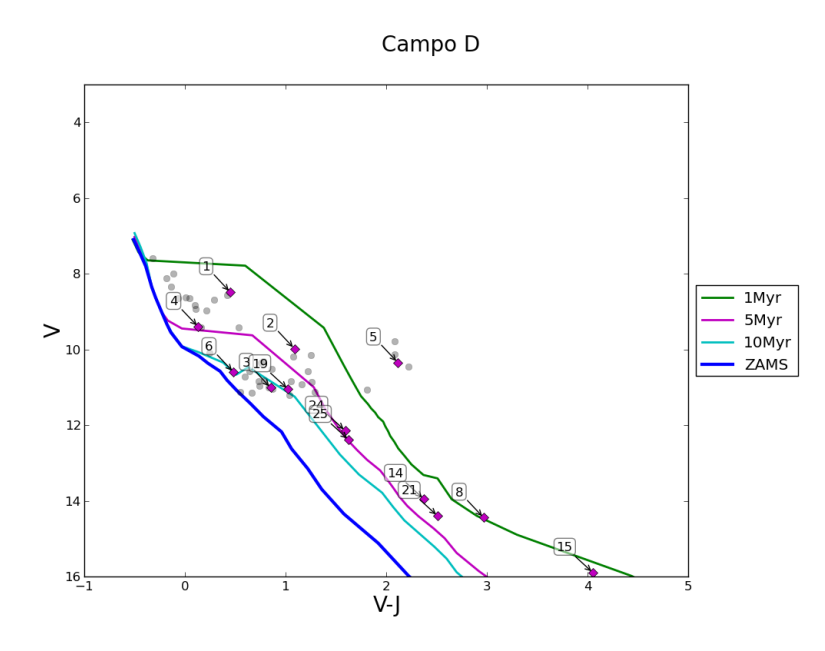

Figura 5.24: Diagrama Color-Magnitud en las Bandas del Visual del Campo D

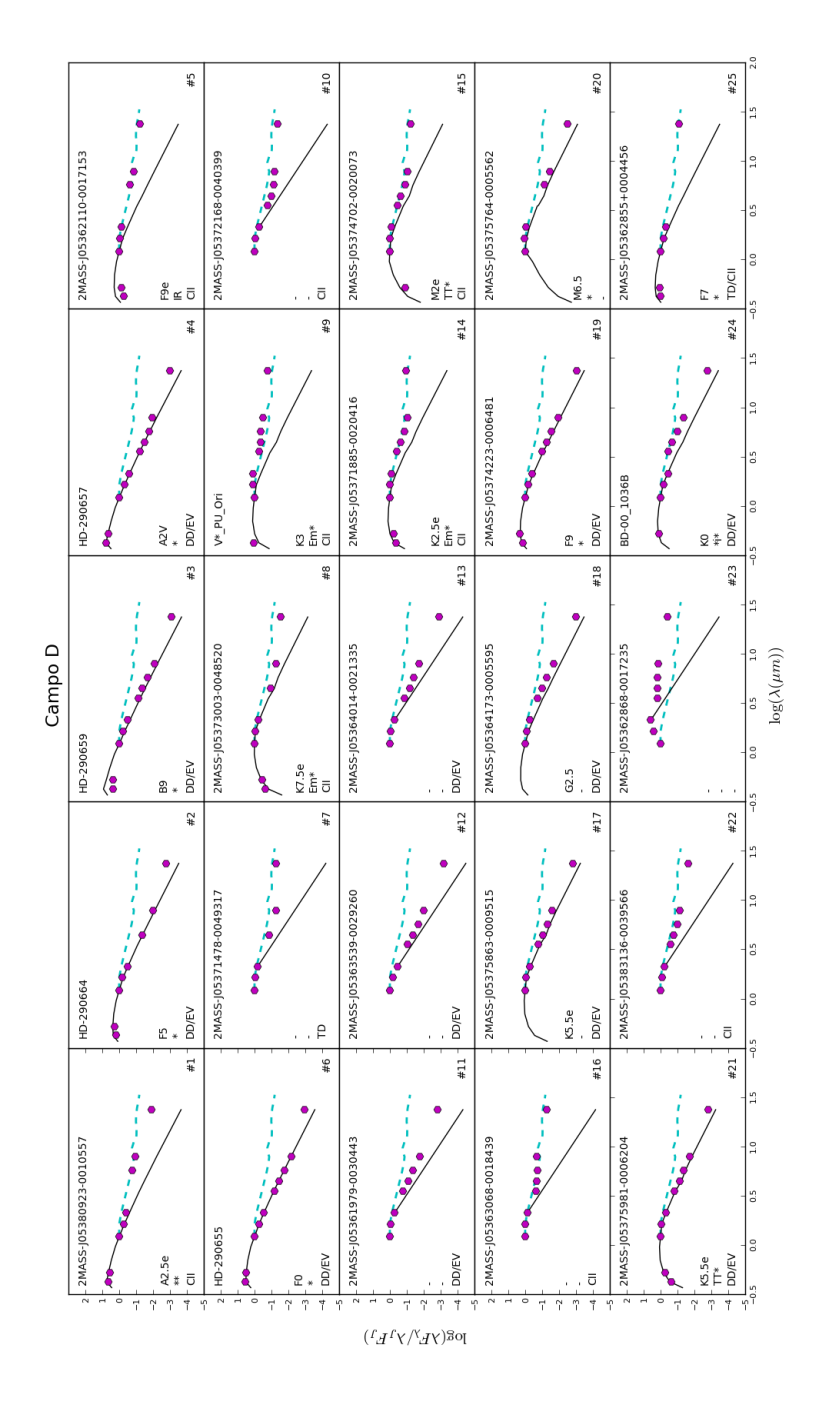

Figura 5.25: Distribución Espectral de Energía de las Estrellas Candidatas del Campo D

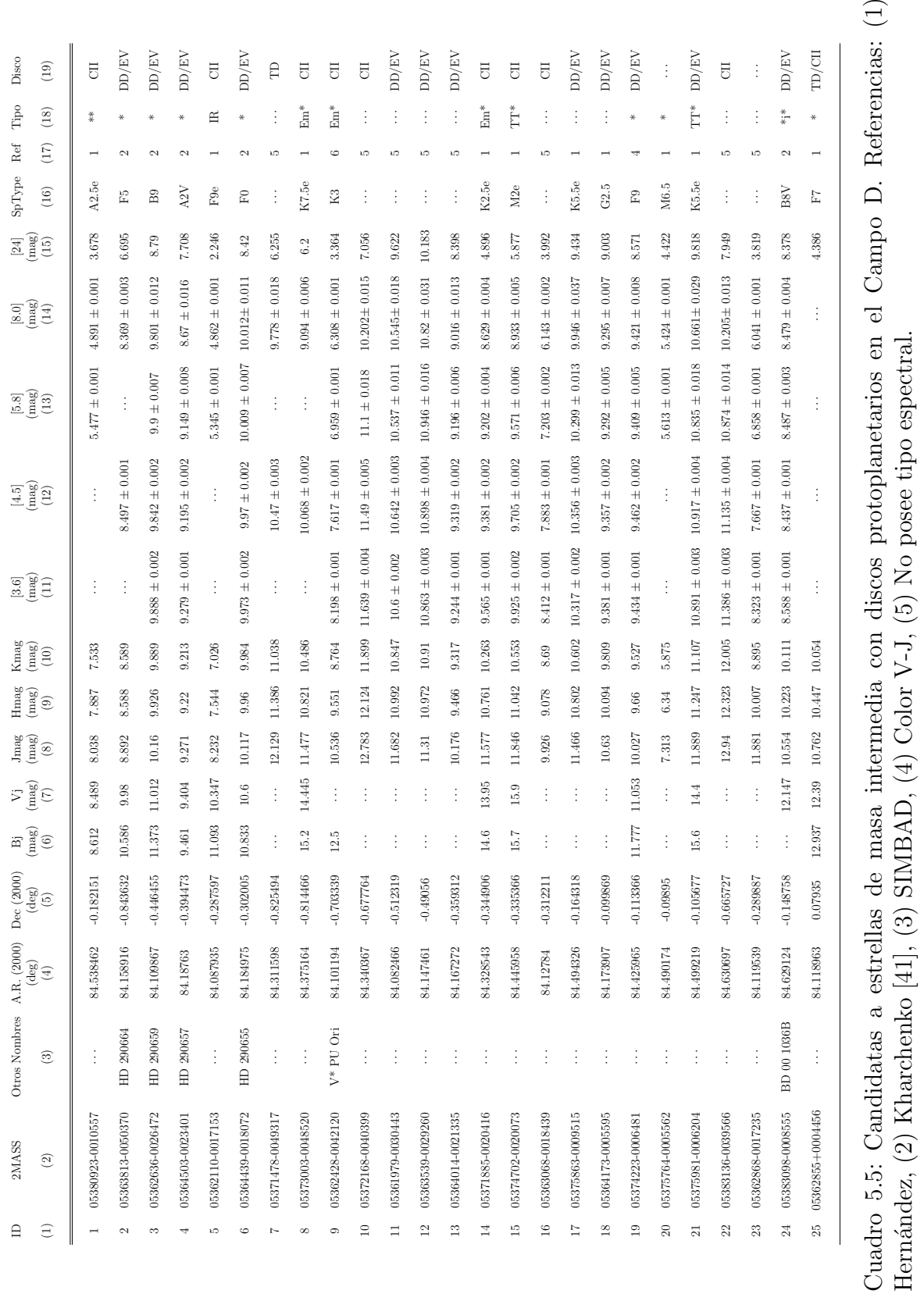

Hernández, (2) Kharchenko [41], (3) SIMBAD, (4) Color V-J, (5) No posee tipo espectral.

## Capítulo 6

## Modelo

En este capítulo presentaremos un modelo simple de la pared interna de un disco (de ahora en adelante nos referiremos a la pared interna del disco como PID), modelándolo como la pared interna de un cilindro, localizada a un radio  $R_{rim}$  (Ver Figura 6.1), cuya temperatura corresponde a la temperatura de destrucción de polvo  $T_{rim}$  [22]. Esta pared es generada por la evaporación del polvo, quedando solo gas entre la estrella y ésta, creando una región transparente a la radiación que permite que la pared sea calentada directamente por la estrella, generando los excesos en el infrarrojo cercano que nos permiten describir la estructura del disco.

#### Flujo Observado

Consideraremos que, tanto la estrella como la PID, emiten como cuerpos negros, siguiendo la Ley de Plank:

$$
B_{\lambda}(T) = \frac{2hc^2}{\lambda^5} \left( \frac{1}{e^{hc/\lambda kT} - 1} \right),\tag{6.1}
$$

donde,  $h = 6,63 \times 10^{-34}$  es la constante de Plank,  $c = 2,997 \times 10^8 m s^{-1}$  es la velocidad de la luz y  $k = 1,380 \times 10^{-23} J K^{-1}$  es la constante de Boltzmann. Con esto, los flujos observados solo dependerán de la temperatura efectiva de la estrella  $(T_{eff})$  y de la  $T_{rim}$ , de donde:

$$
f_{star} = B_{\lambda}(T_{eff})
$$

$$
f_{rim} = B_{\lambda}(T_{rim})
$$

De esta manera, podemos determinar la contribución de todo el sistema mediante la

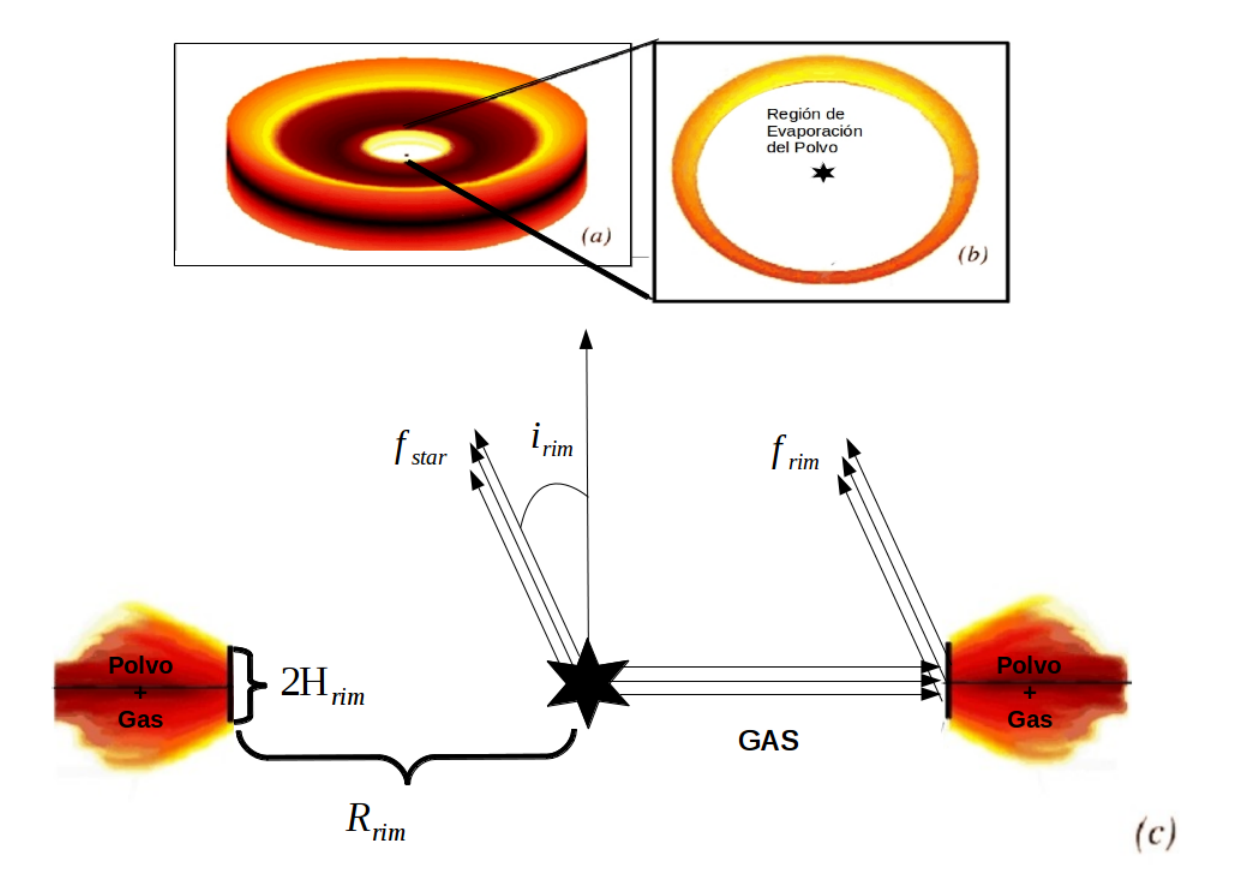

Figura 6.1: Esquema de la pared interna del disco. En el panel (a) se muestra la representación artística de un disco completo. El panel (b) muestra un acercamiento al disco interno, visto desde el polo donde se muestra la región de evaporación del polvo en donde predomina el gas, generando un calentamiento directo de la PID por parte de la estrella a la temperatura de destrucción del polvo. En el panel (c) se presenta un corte trasversal del disco, en donde se destacan el radio  $(R_{rim})$ , la altura  $(H_{rim})$ , la orientación del disco respecto a un observador  $(i_{rim})$  y la zona donde predomina el gas. Además, se muestran las contribuciones de los flujos provenientes de la estrella  $(f_{star})$  y de la PID  $(f_{rim})$ . Modificado de [36].

suma del flujo proveniente de estrella  $(f_{star})$  y el flujo irradiado por la PID  $(f_{rim})$ 

$$
f_{obs} = f_{star} + f_{rim} = \Omega_{star} F_{star} + \Omega_{rim} F_{rim}
$$
\n(6.2)

$$
= F_{star} + \frac{\Omega_{rim}}{\Omega_{star}} F_{rim}
$$
\n(6.3)

$$
= F_{star} + AF_{rim}, \t\t(6.4)
$$

donde  $A = \frac{\Omega_{rim}}{\Omega_{tr}}$  $\frac{\Omega_{rim}}{\Omega_{star}}$  es la razón entre el ángulo sólido de la PID y el ángulo sólido de la estrella;  $F_{star}$  y  $F_{rim}$  corresponden al flujo intrínseco de la estrella y de la PID, respectivamente.

#### Pared interna del disco

La altura del disco,  $H_{rim}$ , puede ser expresada en términos de  $R_{rim}$  mediante

$$
H_{rim} = \chi_{rim} R_{rim}.\tag{6.5}
$$

Siendo  $\chi_{rim}$  un párametro libre de entrada.  $R_{rim}$  puede ser calculado de Dullemond y colaboradores (2001) [22] como

$$
R_{rim} = R_{star} \left(\frac{T_{eff}}{T_{rim}}\right)^2 \sqrt{1 + \chi},\tag{6.6}
$$

donde la cantidad subradical es una corrección por auto-irradiación de la PID [22]. La  $T_{eff}$ y el radio estelar  $(R_{star})$  son parámetros libres de entrada que dependen del tipo espectral para el cual se construya el modelo.

En la Figura 6.1 se esquematiza la forma y propiedades del disco, aproximando el área observada de la PID como un cilindro de radio  $R_{rim}$  y espesor  $2H_{rim}$  observado a un ángulo  $i_{rim}$  con respecto a la normal del plano del cilindro.

#### Area emisora ´

El área emisora dependerá del radio y la altura del disco, así como de su inclinación. Siguiendo a Dullemond y colaboradores  $(2001)$  [22], podemos expresar el parámetro A, definido en la igualdad 6.4, como

$$
A = \frac{2}{\pi} \left(\frac{R_{rim}}{R_{star}}\right)^2 \cos(i_{rim})[\delta\sqrt{1-\delta^2} + \arcsin(\delta)], \quad \text{si } \delta < 1 \tag{6.7}
$$

$$
A = \frac{2}{\pi} \left(\frac{R_{rim}}{R_{star}}\right)^2 \cos(i_{rim}), \quad \text{si } \delta > 1
$$
\n(6.8)

donde  $\delta = \frac{H_{rim}}{R}$  $\frac{H_{rim}}{R_{rim}}\tan(i_{rim}).$ 

#### Colores observados

Uniendo todos estos parámetros, podemos calcular los colores observados. Recordemos que, un color es la diferencia de dos magnitudes en diferentes bandas fotométricas (etiquetadas como  $\lambda_1$  y  $\lambda_2$ ), de tal manera que, por la ecuación 1.7, tenemos:

$$
m_{\lambda_1} - m_{\lambda_2} = -2.5 \log \left( \frac{f_{obs}^{\lambda_1}}{f_o^{\lambda_1}} \right) + 2.5 \log \left( \frac{f_{obs}^{\lambda_2}}{f_o^{\lambda_2}} \right) \tag{6.9}
$$

$$
= -2.5 \log \left( \frac{f_{obs}^{\lambda_1}}{f_{obs}^{\lambda_2}} \right) - 2.5 \log \left( \frac{f_o^{\lambda_2}}{f_o^{\lambda_1}} \right) \tag{6.10}
$$

$$
= -2,5 \log \left( \frac{f_{star}^{\lambda_1} + f_{rim}^{\lambda_1}}{f_{star}^{\lambda_2} + f_{rim}^{\lambda_2}} \right) - 2,5 \log \left( \frac{f_o^{\lambda_2}}{f_o^{\lambda_1}} \right) \tag{6.11}
$$

$$
= -2{,}5\log\left(\frac{f_{star}^{\lambda_1}(1+f_{rim}^{\lambda_1}/f_{star}^{\lambda_1})}{f_{star}^{\lambda_2}(1+f_{rim}^{\lambda_2}/f_{star}^{\lambda_2})}\right) - 2{,}5\log\left(\frac{f_o^{\lambda_2}}{f_o^{\lambda_1}}\right). \tag{6.12}
$$

Así, de la ecuación 6.2 obtenemos

$$
m_{\lambda_1} - m_{\lambda_2} = (m_{\lambda_1} - m_{\lambda_2})_{star} - 2{,}5\log\left(\frac{1 + A(F_{rim}^{\lambda_1}/F_{star}^{\lambda_1})}{1 + A(F_{rim}^{\lambda_2}/F_{star}^{\lambda_2})}\right),
$$
(6.13)

donde A viene dado por la ecuación 6.7 ó 6.8 de acuerdo al caso.

Los colores estelares  $((m_{\lambda_1} - m_{\lambda_2})_{star})$ , para el óptico y las bandas de 2MASS pueden ser tomados de Kenyon y Hartmann (1995) (descrito en las leyendas como KH95) [40]. Para las bandas de IRAC y MIPS, los colores estelares pueden ser tomados usando la herramienta de Spitzer  $\text{STAR-PET}^1$  [12].

Usando la ecuación 6.13, podemos calcular los colores determinados por la PID en las bandas de 2MASS y de IRAC, para diferentes parámetros estelares y propios de la PID. De tal manera que, de la ecuación 6.13 podemos construir los colores  $[J-H], [H-K], K-[3.6],$ 

<sup>1</sup>STAR-PET: Stellar Performance Estimation Tool

K- $[4.5]$ , K- $[5.8]$  y K- $[8.0]$  conociendo los parámetros descritos en este capítulo. Primero se debe determinar el tipo espectral de la estrella y con esto calcular los parámetros estelares:  $T_{eff}$ , los colores estelares correspondientes y el  $R_{star}$ . Luego, la contribución de la PID se calcula a partir de la ecuación 6.13 estableciendo la  $T_{rim}$  y el parámetro A, el cual se define conociendo los valores  $\chi_{rim}$  e  $i_{rim}$  y usando las ecuaciones 6.7 o 6.8.

En la Figura 6.2 presentamos el modelo simple de la PID en un diagrama Color-Color en las bandas de 2MASS. Este modelo fue presentado por el Dr. Jesús Hernández en su tesis de doctorado, basándose en el lenguaje de programación IDL. No obstante, fue construido también en este trabajo, mediante el lenguaje de programación Python, para verificar la concordancia con dicho trabajo. Además, realizamos una extensión en las bandas de IRAC/Spitzer para analizar las contribuciones de la PID en dichas bandas.

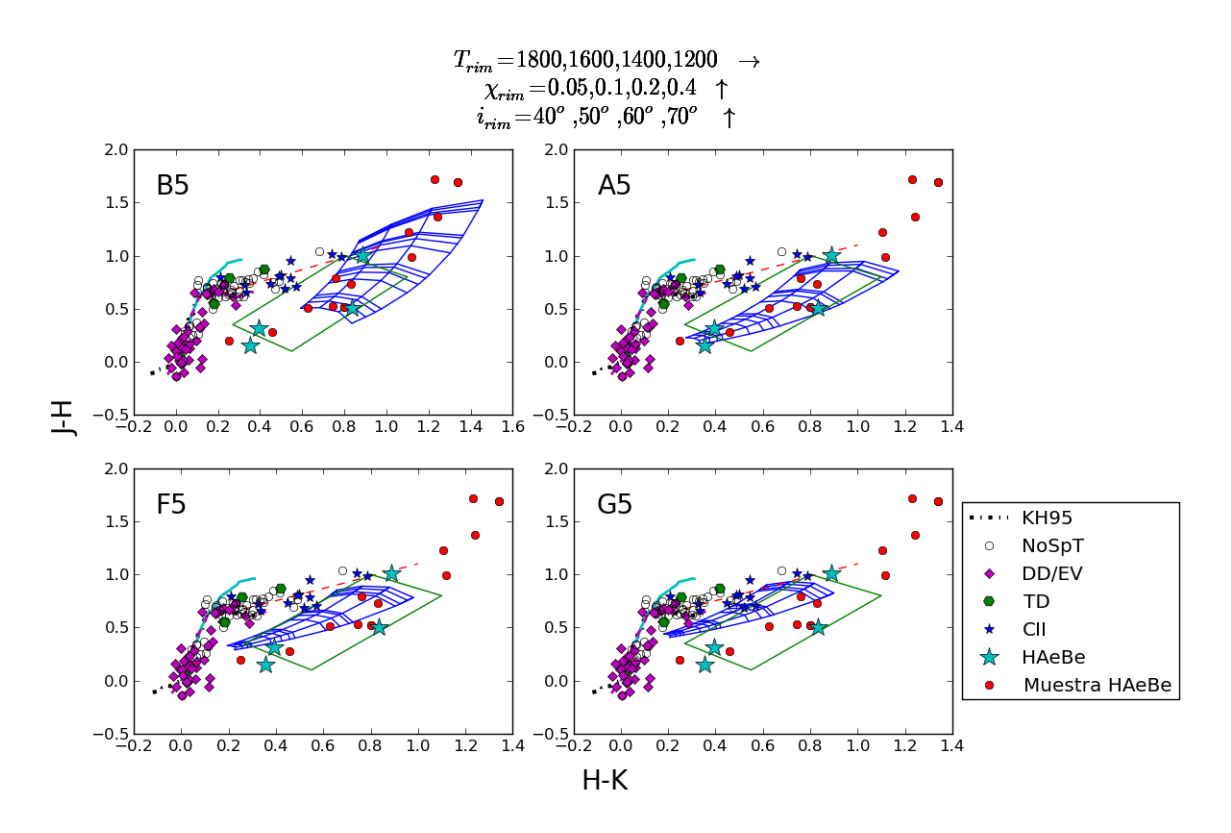

Figura 6.2: Modelo en Colores de 2MASS

En las Figuras 6.2 a la 6.6 mostramos 4 diagramas Color-Color, cada uno correspondiente a un tipo espectral diferente (representado en la parte superior izquierda de cada diagrama), que nos determina, como mencionamos antes, la  $T_{eff}$ , el  $R_{star}$  y los colores estelares. En cada diagrama superpusimos las estrellas candidatas mostradas en el Capítulo 5 marc´andolas de acuerdo al tipo de disco con el que fue caracterizada. En la parte inferior derecha de las figuras se ubican las leyendas que muestran la marca correspondiente a cada tipo de disco. Las estrellas que no presentaban tipos espectrales se dibujaron con círculos abiertos.

Además, añadimos una muestra de 16 estrellas HAeBe cuya descripción mostramos en la tabla 6.1, como forma de comparación. También, resaltamos las estrellas HAeBe encontradas en este trabajo con s´ımbolos m´as grandes: La estrella #7 del Campo 25 Ori Norte, reportada como HAeBe por Hernández y colaboradores en el 2005 [31] y las estrellas  $#18$  del Campo B, y  $#1$  y  $#25$  del Campo D, propuestas en este trabajo como candidatas a HAeBe.

En todos los modelos presentados en las Figuras  $6.2$  a la  $6.6$ , se construyó la malla de colores sintéticos variando la temperatura de la PID (de izquiera a derecha:  $T_{rim}=1800$ , 1600, 1400 y 1200 K) y el espesor de la PID, representado por el parámetro  $\chi_{rim}$  (0.05,  $(0.1, 0.2, y 0.4)$  detro del cual hemos variado también el valor de la inclinación de la PID,  $i_{rim}$  desde 40<sup>0</sup> hasta 70<sup>0</sup>, lo cual abarca un 50% de probabilidades de observación de la PID [28]. Es de notar que la variación de  $i_{rim}$  influirá tanto como la variación del  $\chi_{rim}$  en el sentido de que aumentarán o disminuirán el área emisora observada de la PID.

El modelo construido con los colores de 2MASS, al igual que en [28], reproduce muy bien los colores observados de la muestra de estrellas HAeBe. Pese a que nuestra muestra está dominada por estrellas más tardías, este modelo logra, incluso, reproducir los colores observados para estrellas de masa intermedia tardías (∼ G5) con discos ópticamente gruesos.

En los modelos construidos combinando los colores de 2MASS e IRAC, podemos ver que la malla se aleja un poco de las observaciones y que, en promedio, la muestra de estrellas HAeBe se dispersa y se localizan más a la derecha (hacia el rojo) de la malla, a medida que usamos colores m´as rojos. Este comportamiento en los canales de IRAC mas azules  $(3.6)$  y  $(4.5)$ ; ver Figuras 6.3 y 6.4) puede deberse a diferentes y complejas geometrías del disco que pueden incluir asimetrías y estructuras dentadas (Flaherty y colaboradores (2013) [24]). Hacia longitudes de ondas más largas (ver Figuras 6.5 y 6.6), la contribución del disco está dominada por zonas más frías del mismo lo que implica que necesitamos tomar en cuenta en nuestro modelo estas consideraciones para explicar las observaciones.

Comparando nuestras observaciones con los modelos realizados tanto en las bandas de 2MASS como en las bandas de IRAC, podemos concluir que nuestro modelo, que es un modelo sencillo, se aproxima muy bien en las bandas de 2MASS ya que, en esas longitudes de onda es que la pared interna del disco hace su mayor contribución, según la ley de

Wien. Esto nos confirma que este trabajo puede ser usado como una componente de un modelo de disco m´as complejo en donde, adem´as de la pared interna del disco, se tome en cuenta las partes más frías, usando algún gradiente de temperatura que dependa de la distancia al objeto central.

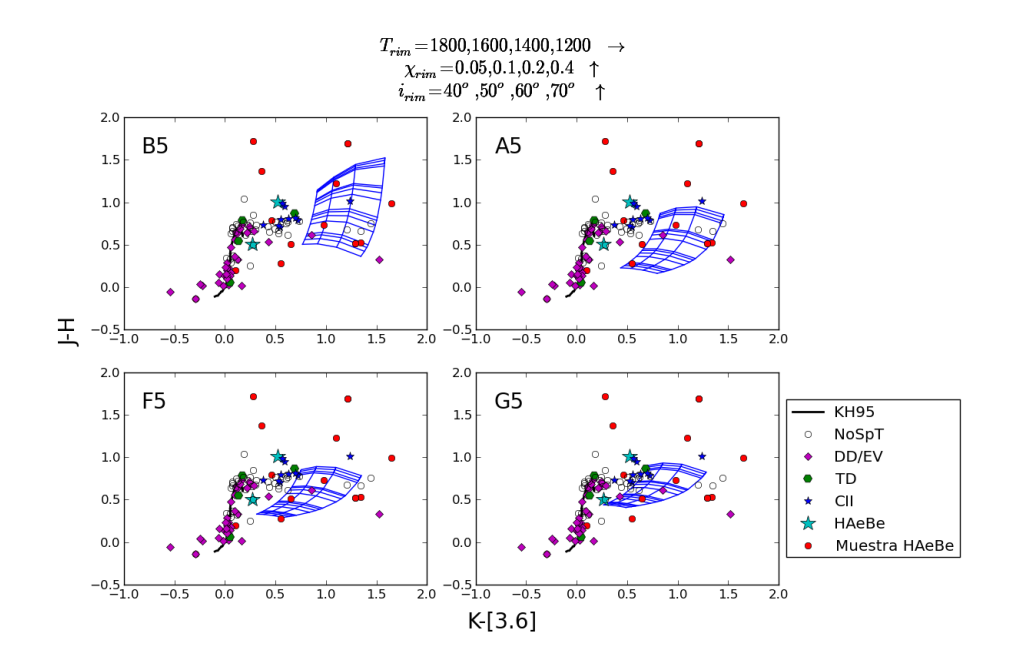

Figura 6.3: Modelo de 2MASS con la Banda [3.6] de IRAC/Spitzer

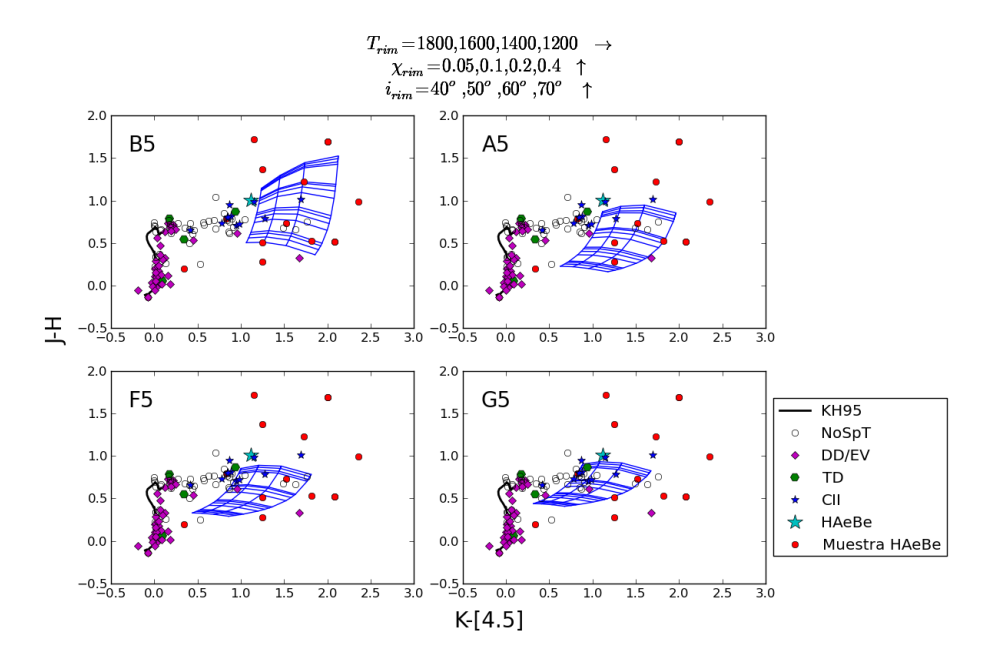

Figura 6.4: Modelo de 2MASS con la Banda [4.5] de IRAC/Spitzer

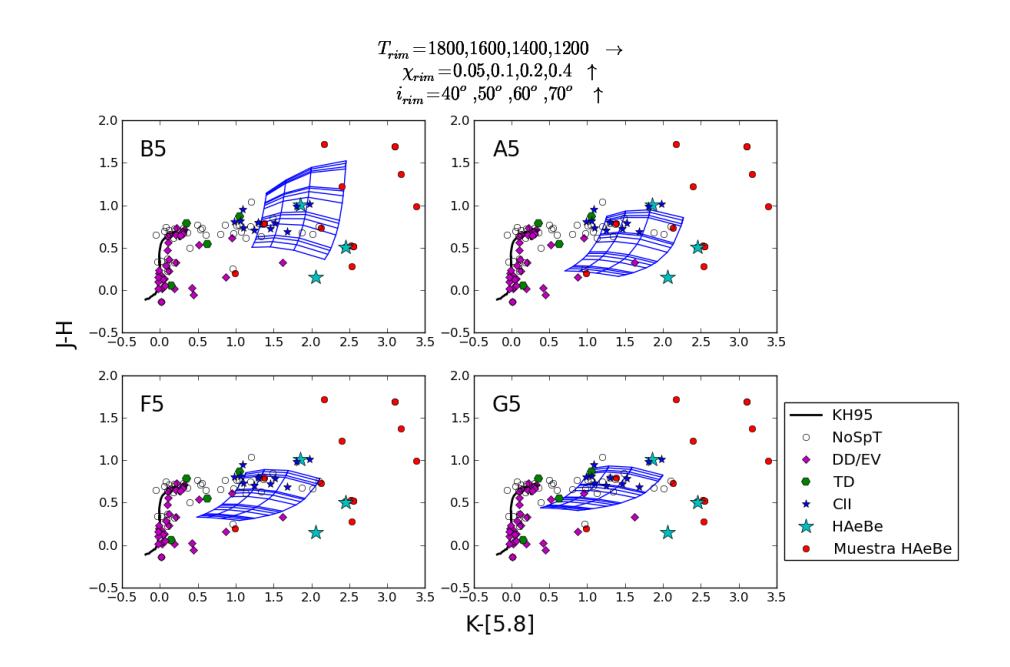

Figura 6.5: Modelo de 2MASS con la Banda [5.8] de IRAC/Spitzer

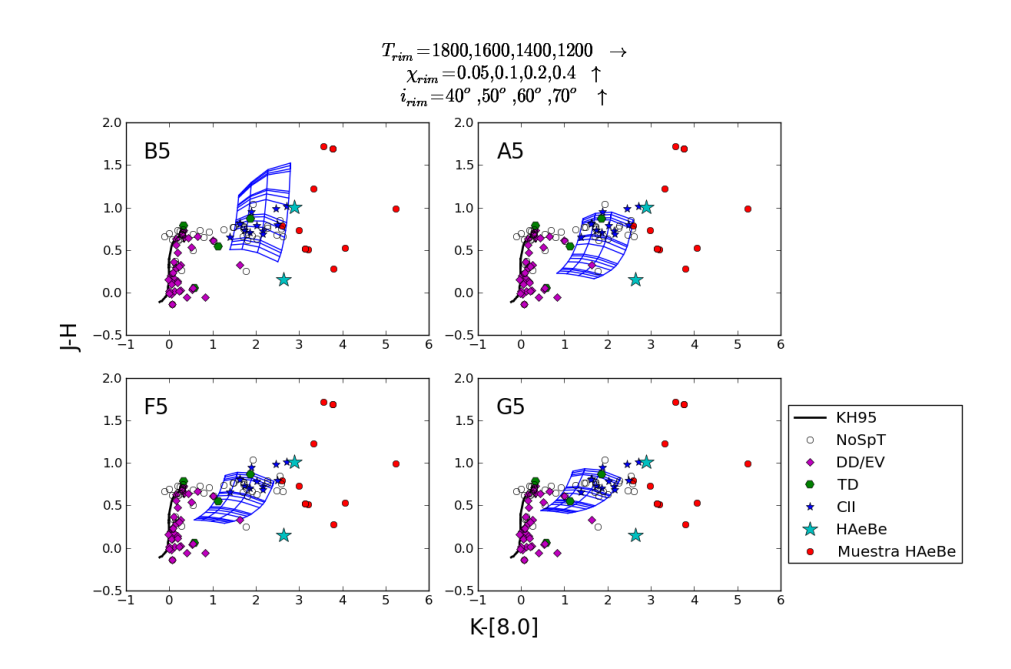

Figura 6.6: Modelo de 2MASS con la Banda [8.0] de IRAC/Spitzer

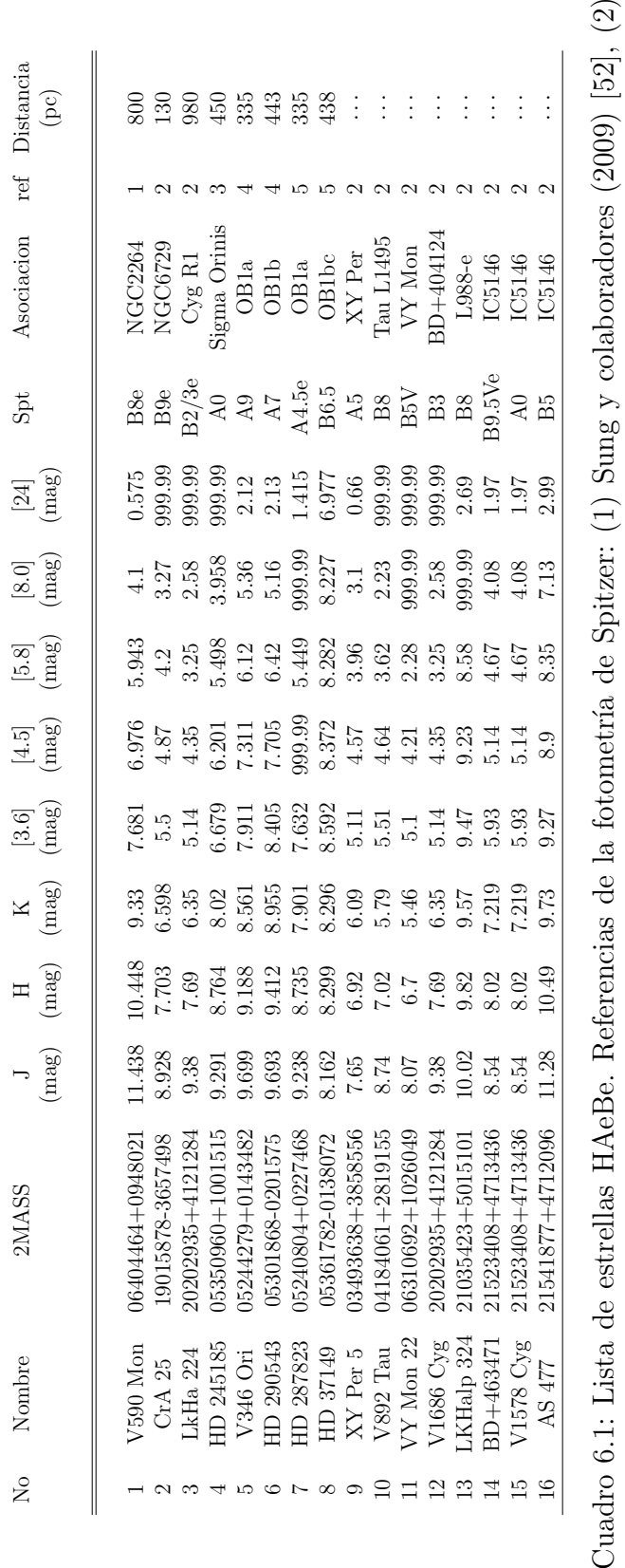

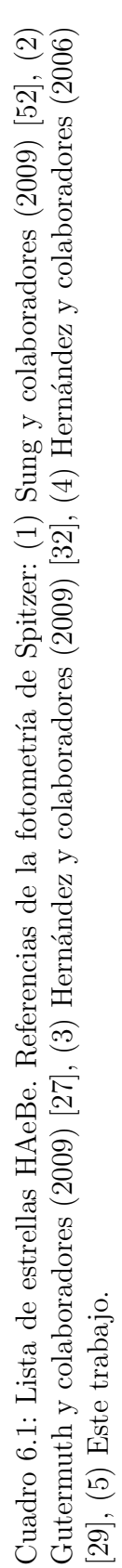

## Conclusiones

Hemos realizado un censo de discos protoplanetarios en estrellas de masa intermedia  $(1\n-10 M_{\odot})$  basándonos en observaciones realizadas por el Telescopio Espacial Spitzer. Los campos observados se ubican en dos subasociaciones estelares de Orión con diferentes estados evolutivos. La subasociación OB1a con 10 Ma, en donde observamos los campos 25 Ori Norte y Campo A y la subasociación OB1b con 5 Ma, donde encontramos los campos B, C y D. Logramos caracterizar los discos alrededor de las estrellas ubicadas en estos campos que fueran más brillantes que  $J=13$  mag y que, además, presentaran excesos en  $24\mu m$ .

Encontramos que, en total, en la subasociación OB1a, de 1125 estrellas más brillantes que J=13 magnitudes, 27 estrellas fueron catalogadas como estrellas con exceso en  $24\mu m$ , de las cuales, 7 estrellas parecieran no deber su exceso a la presencia de discos protoplanetarios. De las 20 estrellas restantes, 12 son estrellas de masa intermedia con discos protoplanetarios. 11 de ellas con excesos pobres correspondientes a discos evolucionados o discos de escombros y sólo una con un disco ópticamente grueso.

En la subasociación OB1b, encontramos que 1729 estrellas era más brillantes que J=13 magnitudes. Sólo 92 de estas estrellas evidenciaron excesos en  $24\mu m$  de las cuales sólo 2 parecieran no deber su exceso a la presencia de discos protoplanetarios. De las 90 estrellas restantes, 34 son consideradas como estrellas de masa intermedia con discos protoplanetarios, dentro de las cuales destacan 31 con discos evolucionados o discos de escombros y 3 con discos ópticamente gruesos.

Se evidencia una mayor fracción de discos menos evolucionados en la región más joven (OB1b). Esto concuerda con las observaciones (ejemplo, Hern´andez y colaboradores 2006 [29] y 2009 [32]) y los modelos (ejemplo, Kenyon y Bromley 2004 [38] y 2008 [39]) que sugieren que los discos de segunda generación, empiezan a dominar la población de discos alrededor de masa intermedia a los 5 Ma aproximadamente.

En este trabajo hemos reportado por primera vez datos fotométricos en las bandas de

Spitzer para 104 fuentes ubicadas en la región de Orión, para las cuales hemos caracterizado, también por primera vez, los discos alrededor de ellas.

Adem´as, hemos realizado un modelo simple de la pared interna del disco, analizando la contribución infrarroja en las bandas de IRAC/Spitzer con la finalidad de hacer hacer comparaciones con el modelo presentado anteriormente por el Dr. Jesús Hernández en las bandas de 2MASS [28], basándonos en las estimaciones realizadas por Dullemond y colaboradores en su trabajo del 2001 [22].

Hemos encontrado que el modelo en los colores de 2MASS se ajusta muy bien a nuestras observaciones, aún cuando nuestra muestra está dominada por estrellas con discos evolucionados o discos de escombros. Por esta razón, hemos añadido una muestra de estrellas HAeBe a nuestro modelo, para poder realizar con mayor acierto los an´alisis en los colores de IRAC/Spitzer.

Los modelos presentados en las bandas de IRAC/Spitzer, no se ajustan tan bien a las observaciones como el modelo realizado en las bandas de 2MASS. Existe una mayor dispersión y un corrimiento hacia la parte más roja de los modelos en las bandas más azules  $([3.6]$  y  $[4.5]$ ) de IRAC. Esto puede ser atribuido a propiedades geométricas del disco que no fueron tomadas en cuenta en este modelo, como estructuras dentadas o asimetrías en el disco. También, en longitudes de ondas más largas, hay que considerar que la mayor contribución proviene de las partes más frías del disco para poder realizar un modelo que se ajuste a las observaciones. Este modelo puede ser usado como una componente de un modelo más complejo y completo de discos primigenios.

Nuestros resultados son una base para estudios futuros en donde se obtendrán datos espectrosc´opicos ´opticos con el fin de confirmar la naturaleza de los objetos y los tipo de discos.

 $\frac{1}{\sqrt{2}}$ 

# Apéndice A

# Constantes y Unidades

### Constantes Astronómicas

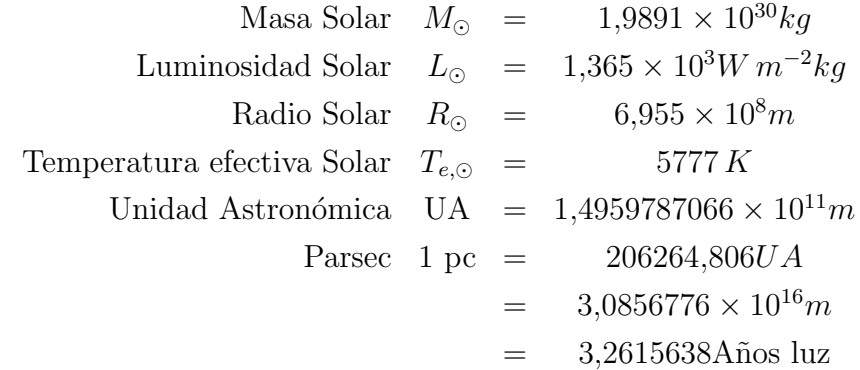

### Constantes Físicas

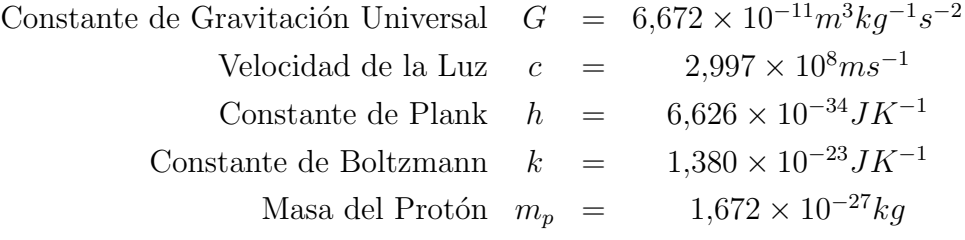

### Conversiones de Unidades

| Angstrom  | $\AA$   | $=$ | $10^{-8}cm$            | $=$ | $10^{-10}m$ |
|-----------|---------|-----|------------------------|-----|-------------|
| Micro     | $\mu m$ | $=$ | $10^{-4}cm$            | $=$ | $10^{-6}m$  |
| Nonómetro | $nm$    | $=$ | $10^{-7}cm$            | $=$ | $10^{-9}m$  |
| Joules    | $1 J$   | $=$ | $1 \frac{Kg_m^2}{s^2}$ |     |             |

# Apéndice B

# Lista tipo de estrellas

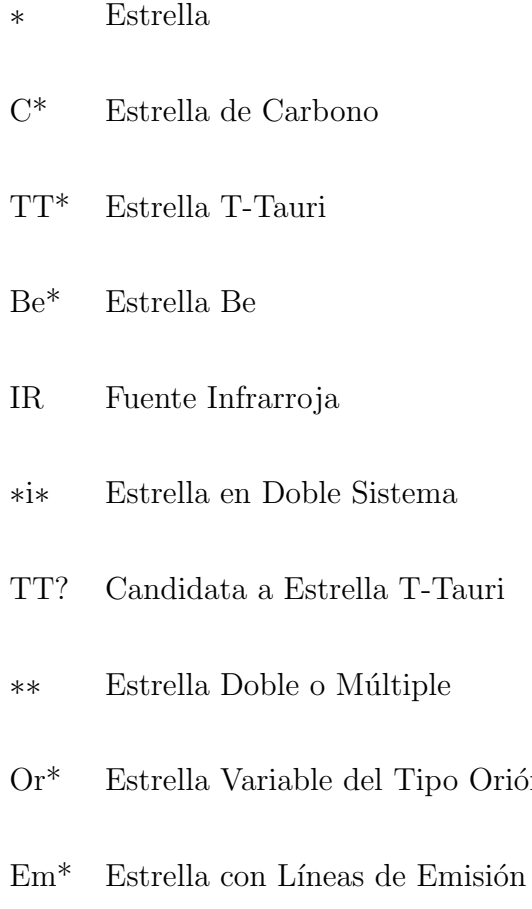

 ${\rm LM^*}$  – Estrella de Baja Masa $(M < M_{\odot})$ 

Orión

 $\overline{\phantom{a}}$ 

## **Bibliografía**

- [1] http://fkfalcon.wordpress.com/2012/03/13/como-se-saben-las-distancias-a-lasestrellas-ii/.
- [2] http://www.areatecnologia.com/ondas-electromagneticas.htm.
- [3] http://www.astroscu.unam.mx/ julieta/html/glosario.html.
- [4] http://institutocopernico.org/vs/vslectures/vslecture2.php.
- [5] http://www.migui.com/ciencias/fisica/do.html.
- [6] http://www.skinnerscience.com/Year
- [7] http://lacienciaysusdemonios.com/2010/04/13/el-espectro-electromagnetico-iintroduccion/.
- [8] http://es.wikipedia.org/wiki/Isocrona.
- [9] http://www.spitzer.caltech.edu/images/2632-sig05-026-The-Invisible-Disk.
- [10] http://legacy.spitzer.caltech.edu/espanol//sobre/index.shtml.
- [11] http://simbad.u-strasbg.fr/simbad/.
- [12] http://ssc.spitzer.caltech.edu/warmmission/propkit/pet/starpet/index.html.
- [13] BESSELL, M. S., AND BRETT, J. M. JHKLM photometry Standard systems, passbands, and intrinsic colors. Publications of the Astronomical Society of the Pacific 100 (Sept. 1988), 1134–1151.
- [14] BRICEÑO, C., CALVET, N., ESPAILLAT, C., HARTMANN, L., HERNÁNDEZ, J., and Muzerolle, J. A deep look at the evolution of 4-10 Myr old disks in Orion OB1. Spitzer Proposal (Mar. 2008), 50360.
- [15] BRICEÑO, C., CALVET, N., HERNÁNDEZ, J., VIVAS, A. K., HARTMANN, L., DOWNES, J. J., AND BERLIND, P. The CIDA Variability Survey of Orion OB1. I. The Low-Mass Population of Ori OB1a and 1b. Astronomical Journal 129 (Feb. 2005), 907–926.
- [16] BRICEÑO, C., HARTMANN, L., HERNÁNDEZ, J., CALVET, N., VIVAS, A. K., Furesz, G., and Szentgyorgyi, A. 25 Orionis: A Kinematically Distinct 10 Myr Old Group in Orion OB1a. The Astrophysical Journal 661 (June 2007), 1119–1128.
- [17] CALVET, N., BRICEÑO, C., HERNÁNDEZ, J., HOYER, S., HARTMANN, L., SICILIA-AGUILAR, A., MEGEATH, S. T., AND DALESSIO, P. Disk Evolution in the Orion OB1 Association. Astrophysical Journal 129 (Feb. 2005), 935–946.
- [18] CARROLL, B. W., AND OSTLIE, D. A. An Introduction to Modern Astrophysics. Addison-Wesley, 2007.
- [19] Cox, A. N. *Introduction.* 2000, p. 1.
- [20] Cutri, R. M., Skrutskie, M. F., van Dyk, S., Beichman, C. A., Carpenter, J. M., Chester, T., Cambresy, L., Evans, T., Fowler, J., Gizis, J., HOWARD, E., HUCHRA, J., JARRETT, T., KOPAN, E. L., KIRKPATRICK, J. D., Light, R. M., Marsh, K. A., McCallon, H., Schneider, S., Stiening, R., Sykes, M., Weinberg, M., Wheaton, W. A., Wheelock, S., and Zacarias, N. 2MASS All Sky Catalog of point sources. 2003.
- [21] DEL SUR (ESO), A. E. E. E. O. E. Programa de Ejercicios de Astronom $\tilde{A}a$  -Herramientas.
- [22] DULLEMOND, C. P., DOMINIK, C., AND NATTA, A. Passive Irradiated Circumstellar Disks with an Inner Hole. The Astrophysical Journal 560 (Oct. 2001), 957–969.
- [23] FAZIO, G. G., HORA, J. L., ALLEN, L. E., ASHBY, M. L. N., BARMBY, P., Deutsch, L. K., Huang, J.-S., Kleiner, S., Marengo, M., Megeath, S. T., Melnick, G. J., Pahre, M. A., Patten, B. M., Polizotti, J., Smith, H. A., Taylor, R. S., Wang, Z., Willner, S. P., Hoffmann, W. F., Pipher, J. L., Forrest, W. J., McMurty, C. W., McCreight, C. R., McKelvey, M. E., McMurray, R. E., Koch, D. G., Moseley, S. H., Arendt, R. G., Mentzell, J. E., Marx, C. T., Losch, P., Mayman, P., Eichhorn, W., Krebs, D.,

Jhabvala, M., Gezari, D. Y., Fixsen, D. J., Flores, J., Shakoorzadeh, K., Jungo, R., Hakun, C., Workman, L., Karpati, G., Kichak, R., Whitley, R., Mann, S., Tollestrup, E. V., Eisenhardt, P., Stern, D., Gorjian, V., Bhattacharya, B., Carey, S., Nelson, B. O., Glaccum, W. J., Lacy, M., Lowrance, P. J., Laine, S., Reach, W. T., Stauffer, J. A., Surace, J. A., Wilson, G., Wright, E. L., Hoffman, A., Domingo, G., and Cohen, M. The Infrared Array Camera (IRAC) for the Spitzer Space Telescope. The Astrophysical Journal, Supplement 154 (Sept. 2004), 10–17.

- [24] Flaherty, K. M., Muzerolle, J., Rieke, G., Gutermuth, R., Balog, Z., HERBST, W., AND MEGEATH, S. T. Kinks and Dents in Protoplanetary Disks: Rapid Infrared Variability as Evidence for Large Structural Perturbations. The Astrophysical Journal 145 (Mar. 2013), 66.
- [25] Furlan, E. Properties and evolution of circumstellar disks and envelopes around young low-mass stars in the Taurus star-forming region. PhD thesis, Cornell University, New York, USA, 2006.
- [26] Gordon, K. D., Rieke, G. H., Engelbracht, C. W., Muzerolle, J., Stansberry, J. A., Misselt, K. A., Morrison, J. E., Cadien, J., Young, E. T., Dole, H., Kelly, D. M., Alonso-Herrero, A., Egami, E., Su, K. Y. L., PAPOVICH, C., SMITH, P. S., HINES, D. C., RIEKE, M. J., BLAYLOCK, M., PÉREZ-GONZÁLEZ, P. G., LE FLOC'H, E., HINZ, J. L., LATTER, W. B., HESselroth, T., Frayer, D. T., Noriega-Crespo, A., Masci, F. J., Padgett, D. L., Smylie, M. P., and Haegel, N. M. Reduction Algorithms for the Multiband Imaging Photometer for Spitzer. Publications of the Astronomical Society of the Pacific 117 (May 2005), 503–525.
- [27] Gutermuth, R. A., Megeath, S. T., Myers, P. C., Allen, L. E., Pipher, J. L., and Fazio, G. G. A Spitzer Survey of Young Stellar Clusters Within One Kiloparsec of the Sun: Cluster Core Extraction and Basic Structural Analysis. The Astrophysical Journal, Supplement 184 (Sept. 2009), 18–83.
- [28] HERNÁNDEZ, J. Estrellas Herbig  $Ae/Be$ : evolución del disco interno en estrellas j´ovenes de masa intermedia. PhD thesis, Universidad de Los Andes, 2005.
- [29] HERNÁNDEZ, J., BRICEÑO, C., CALVET, N., HARTMANN, L., MUZEROLLE, J., and Quintero, A. Spitzer Observations of the Orion OB1 Association: Second-

Generation Dust Disks at 5-10 Myr. *The Astrophysical Journal 652* (Nov. 2006), 472–481.

- [30] HERNÁNDEZ, J., CALVET, N., BRICEÑO, C., HARTMANN, L., VIVAS, A. K., MUzerolle, J., Downes, J., Allen, L., and Gutermuth, R. Spitzer Observations of the Orion OB1 Association: Disk Census in the Low-Mass Stars. Astrophysical Journal 671 (Dec. 2007), 1784–1799.
- [31] HERNÁNDEZ, J., CALVET, N., HARTMANN, L., BRICEÑO, C., SICILIA-AGUILAR, A., and Berlind, P. Herbig Ae/Be Stars in nearby OB Associations. The Astrophysical Journal 129 (Feb. 2005), 856–871.
- [32] HERNÁNDEZ, J., CALVET, N., HARTMANN, L., MUZEROLLE, J., GUTERMUTH, R., AND STAUFFER, J. Spitzer Observations of the  $\lambda$  Orionis Cluster. I. The Frequency of Young Debris Disks at 5 Myr. The Astrophysical Journal 707 (Dec. 2009), 705–715.
- [33] HERNÁNDEZ, J., HARTMANN, L., MEGEATH, T., GUTERMUTH, R., MUZEROLLE, J., CALVET, N., VIVAS, A. K., BRICEÑO, C., ALLEN, L., STAUFFER, J., YOUNG, E., AND FAZIO, G. A Spitzer Space Telescope Study of Disks in the Young  $\sigma$  Orionis Cluster. The Astrophysical Journal 662 (June 2007), 1067–1081.
- [34] HERNÁNDEZ, J., MORALES-CALDERON, M., CALVET, N., HARTMANN, L., MUzerolle, J., Gutermuth, R., Luhman, K. L., and Stauffer, J. Spitzer Observations of the  $\lambda$  Orionis Cluster. II. Disks Around Solar-type and Low-mass Stars. The Astrophysical Journal 722 (Oct. 2010), 1226–1239.
- [35] Hoyer Miranda, S. Observaciones de discos planetarios con spitzer. Tech. rep., Pontificia Universidad Católica de Chile, 2005.
- [36] Isella, A., Testi, L., and Natta, A. Large dust grains in the inner region of circumstellar disks. Astronomy & Astrophysics  $451$  (June 2006), 951–959.
- [37] Kartunnen, H., Krger, P., Oja, H., Poutanen, M., and Donner, K. J. Fundamental Astronomy. Springer Berlin Heidelberg, 2007.
- [38] KENYON, S. J., AND BROMLEY, B. C. Collisional Cascades in Planetesimal Disks. II. Embedded Planets. The Astrophysical Journal 127 (Jan. 2004), 513–530.
- [39] Kenyon, S. J., and Bromley, B. C. Variations on Debris Disks: Icy Planet Formation at 30-150 AU for 1-3  $M_{solar}$  Main-Sequence Stars. The Astrophysical Journal 179 (Dec. 2008), 451–483.
- [40] KENYON, S. J., AND HARTMANN, L. Pre-Main-Sequence Evolution in the Taurus-Auriga Molecular Cloud. The Astrophysical Journal, Supplement 101 (Nov. 1995), 117.
- [41] KHARCHENKO, N. V. All-sky compiled catalogue of 2.5 million stars. Kinematika i Fizika Nebesnykh Tel 17 (Oct. 2001), 409–423.
- [42] Kim, K. H., Watson, D. M., Manoj, P., Forrest, W. J., Najita, J., Furlan, E., Sargent, B., Espaillat, C., Muzerolle, J., Megeath, S. T., Calvet, N., GREEN, J. D., AND ARNOLD, L. Transitional Disks and Their Origins: An Infrared Spectroscopic Survey of Orion A. Astrophysical Journal 769 (June 2013), 149.
- [43] MAMAJEK, E. E., MEYER, M. R., HINZ, P. M., HOFFMANN, W. F., COHEN, M., and Hora, J. L. Constraining the Lifetime of Circumstellar Disks in the Terrestrial Planet Zone: A Mid-Infrared Survey of the 30 Myr old Tucana-Horologium Association. Astrophysical Journal 612 (Sept. 2004), 496–510.
- [44] MEYER, M. R., CALVET, N., AND HILLENBRAND, L. A. Intrinsic Near-Infrared Excesses of T Tauri Stars: Understanding the Classical T Tauri Star Locus. The Astrophysical Journal 114 (July 1997), 288–300.
- [45] Palen, S. Theory and Problems of Astronomy. McGraw-Hill, 2002.
- [46] PRIALNIK, D. An Introduction to the Theory of Stelar Structure and Evolution. Cambridge University Press, 2010.
- [47] Rieke, G. H., Young, E. T., Engelbracht, C. W., Kelly, D. M., Low, F. J., Haller, E. E., Beeman, J. W., Gordon, K. D., Stansberry, J. A., Misselt, K. A., Cadien, J., Morrison, J. E., Rivlis, G., Latter, W. B., Noriega-Crespo, A., Padgett, D. L., Stapelfeldt, K. R., Hines, D. C., Egami, E., Muzerolle, J., Alonso-Herrero, A., Blaylock, M., Dole, H., HINZ, J. L., LE FLOC'H, E., PAPOVICH, C., PÉREZ-GONZÁLEZ, P. G., SMITH, P. S., Su, K. Y. L., Bennett, L., Frayer, D. T., Henderson, D., Lu, N.,

Masci, F., Pesenson, M., Rebull, L., Rho, J., Keene, J., Stolovy, S., Wachter, S., Wheaton, W., Werner, M. W., and Richards, P. L. The Multiband Imaging Photometer for Spitzer (MIPS). The Astrophysical Journal, Supplement 154 (Sept. 2004), 25–29.

- [48] Russell, H. N. Relations Between the Spectra and Other Characteristics of the Stars. Popular Astronomy 22 (May 1914), 275–294.
- [49] Schlegel, D. J., Finkbeiner, D. P., and Davis, M. Maps of Dust Infrared Emission for Use in Estimation of Reddening and Cosmic Microwave Background Radiation Foregrounds. The Astrophysical Journal 500 (June 1998), 525.
- [50] Schuster, M. T., Marengo, M., and Patten, B. M. IRACproc: a software suite for processing and analyzing Spitzer/IRAC data. In Society of Photo-Optical Instrumentation Engineers (SPIE) Conference Series (July 2006), vol. 6270 of Society of Photo-Optical Instrumentation Engineers (SPIE) Conference Series.
- [51] Siess, L., Dufour, E., and Forestini, M. An internet server for pre-main sequence tracks of low- and intermediate-mass stars. Astronomy  $\mathscr{C}$  Astrophysics 358 (June 2000), 593–599.
- [52] Sung, H., Stauffer, J. R., and Bessell, M. S. A Spitzer View of the Young Open Cluster NGC 2264. The Astrophysical Journal 138 (Oct. 2009), 1116–1136.
- [53] TSUKAMOTO, Y., AND MACHIDA, M. N. Classification of the circumstellar disc evolution during the main accretion phase. Monthly Notices of the Royal Astronomical Society 416 (Sept. 2011), 591–600.